# adbsc

L'Association des professionnels<br>de l'information et de la documentation

Stage ADBS 120 Standards du Web - Juin 2019

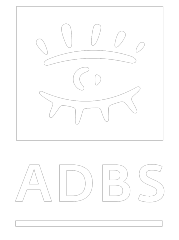

## Avant-propos

## Une aventure technique

La réalisation d'un site web reste une aventure technique, et donc nécessite au final des compétences, sinon des connaissances techniques un peu poussées, dans les différents « standards » du Web.

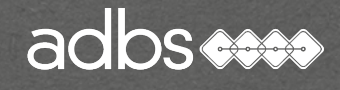

## Avant-propos

# • Des compétences techniques indispensables

## • Maîtriser les notion :

• d'arborescence de répertoires, de fichiers et chemins, de graphisme, d'ergonomie, de programmation informatique, d'intégration HTML, de rédaction web, et de référencement ;

## • Veiller sur les outils :

- logiciels bureautiques, graphiques, et de développement ;
- CMS, shareware, freeware ET Open Source.

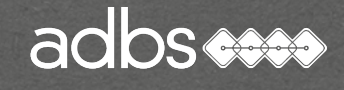

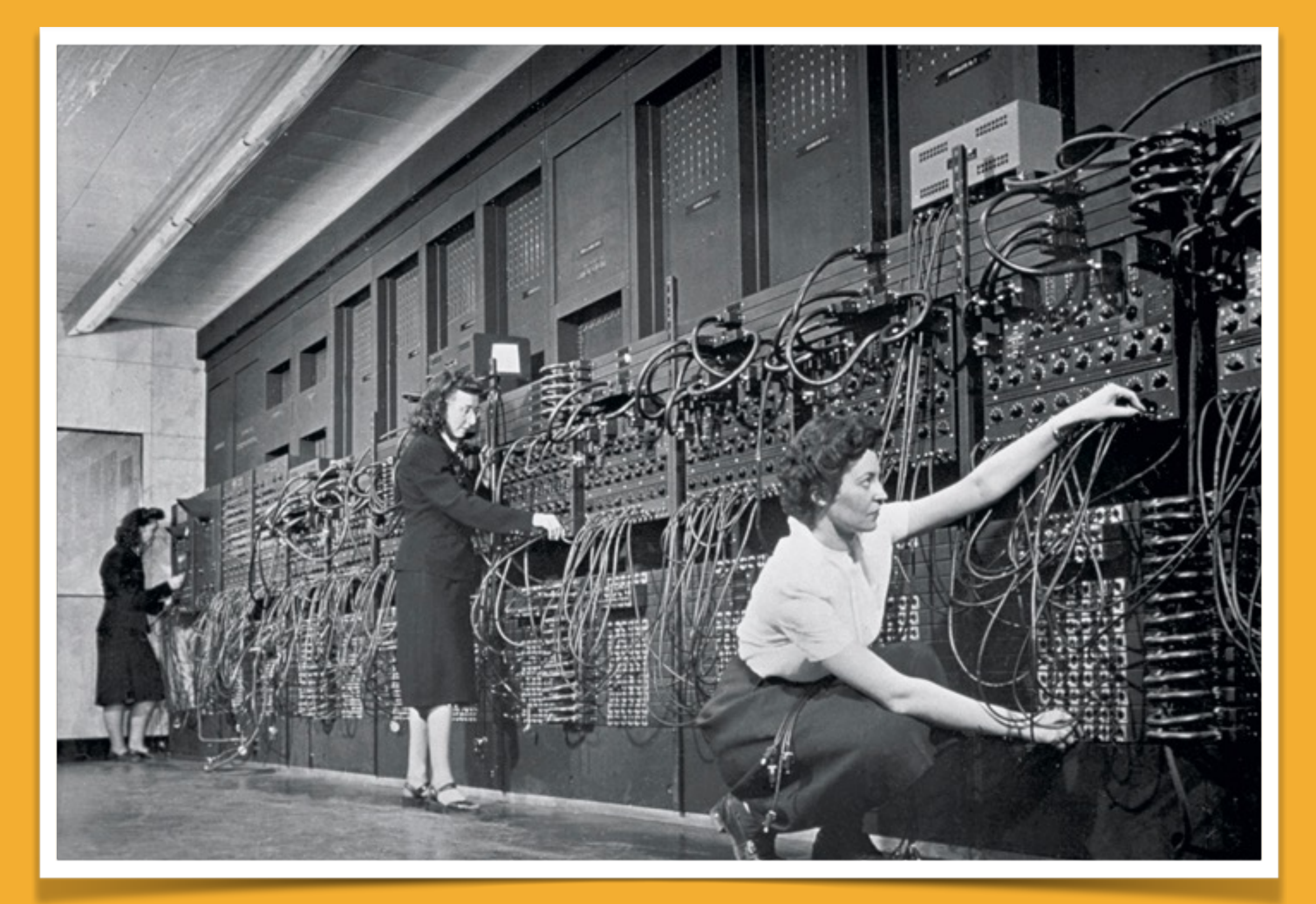

*Jean JENNINGS, Marlyn WESCOFF and Ruth LICHTERMAN, program ENIAC at the University of Pennsylvania, 1946.*

#### adbs

## Stage ADBS n° 120 Standards du web : bases et techniques

Principes de fonctionnement de l'Internet Évolution des langages Feuilles de style en cascade (CSS) Référencement "naturel" Web dynamique PHP & MySQL HTML & XML Bibliographie

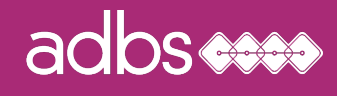

Le 4 octobre 1957 :

Spoutnik 1 est lancé

1959 : DoD ARPA (Advanced Research Project) pour renforcer les projets scientifiques à caractère militaire.

J.C.R. LICKLIDER dirige le projet dénommé « The Experimental Network »

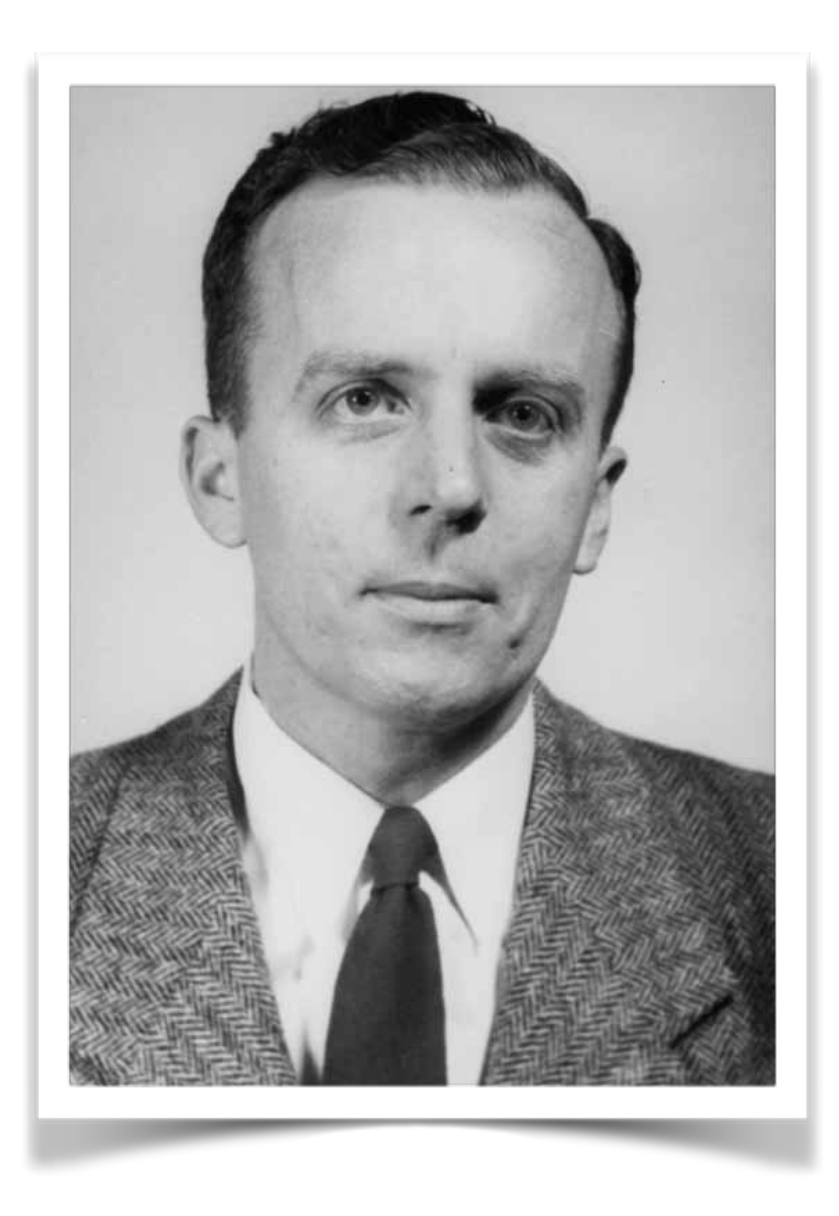

J.C.R. Licklider, 1915-1990

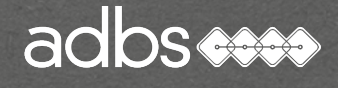

## 1962

#### Paul BARAN conçoit le réseau distribué

Principe du réseau maillé avec la redondance des connexions des ordinateur.

Garantir le fonctionnement en cas de destruction partielle.

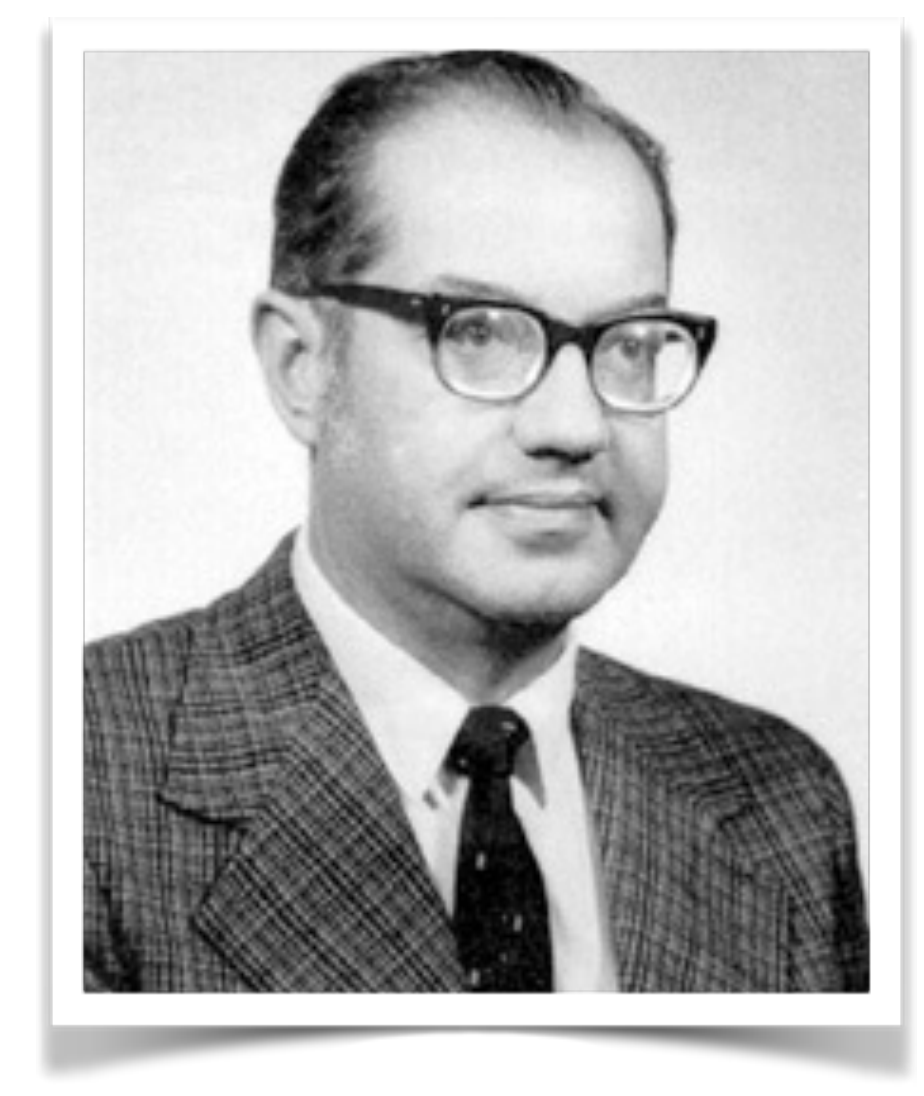

Paul BARAN, Wikipedia

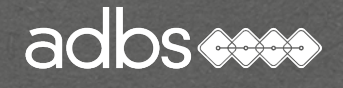

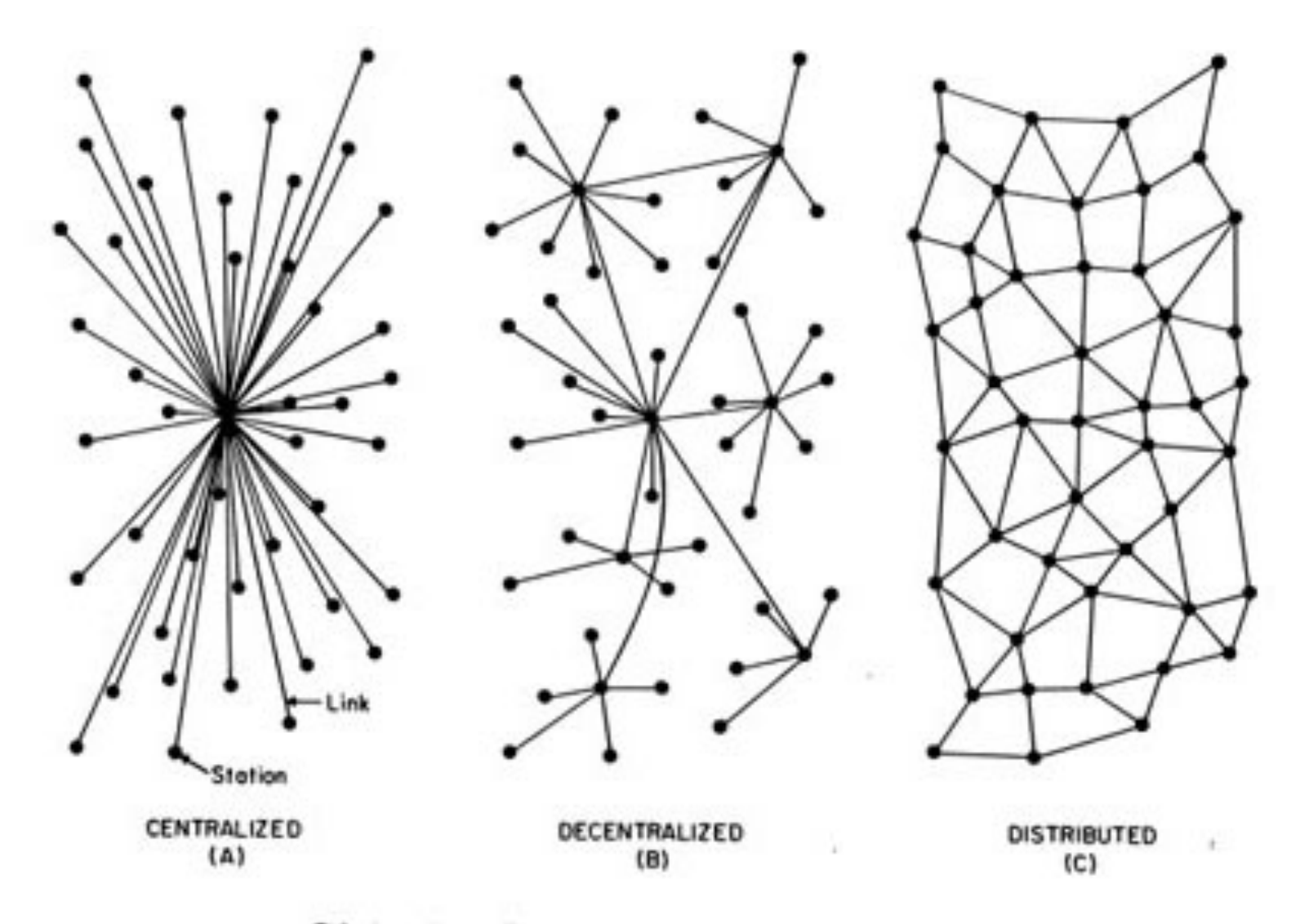

FIG. I - Centralized, Decentralized and Distributed Networks

1966

Thomas MARRILL, Paul BARAN et Larry ROBERTS connectent le premier réseau de TROIS ordinateurs :

DARPA, MIT, System Development Corporation (californie)

Larry Roberts (MIT) : « Towards a Cooperative Network of Time-Shared Computers »

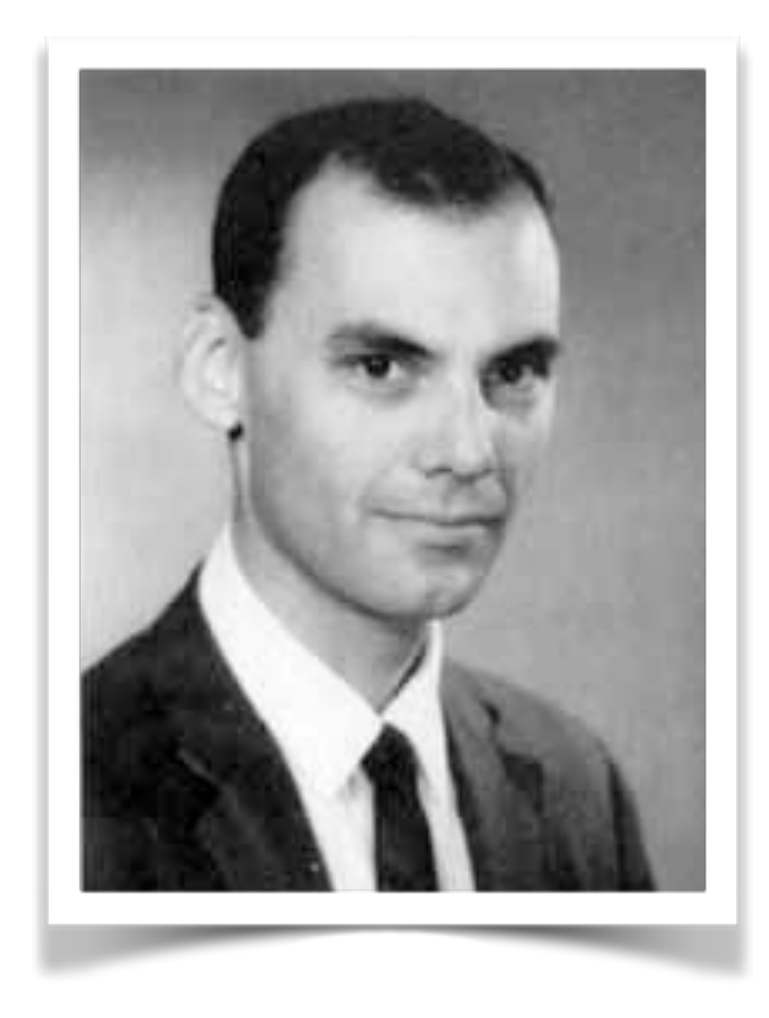

Larry Roberts, 1937-

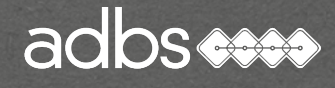

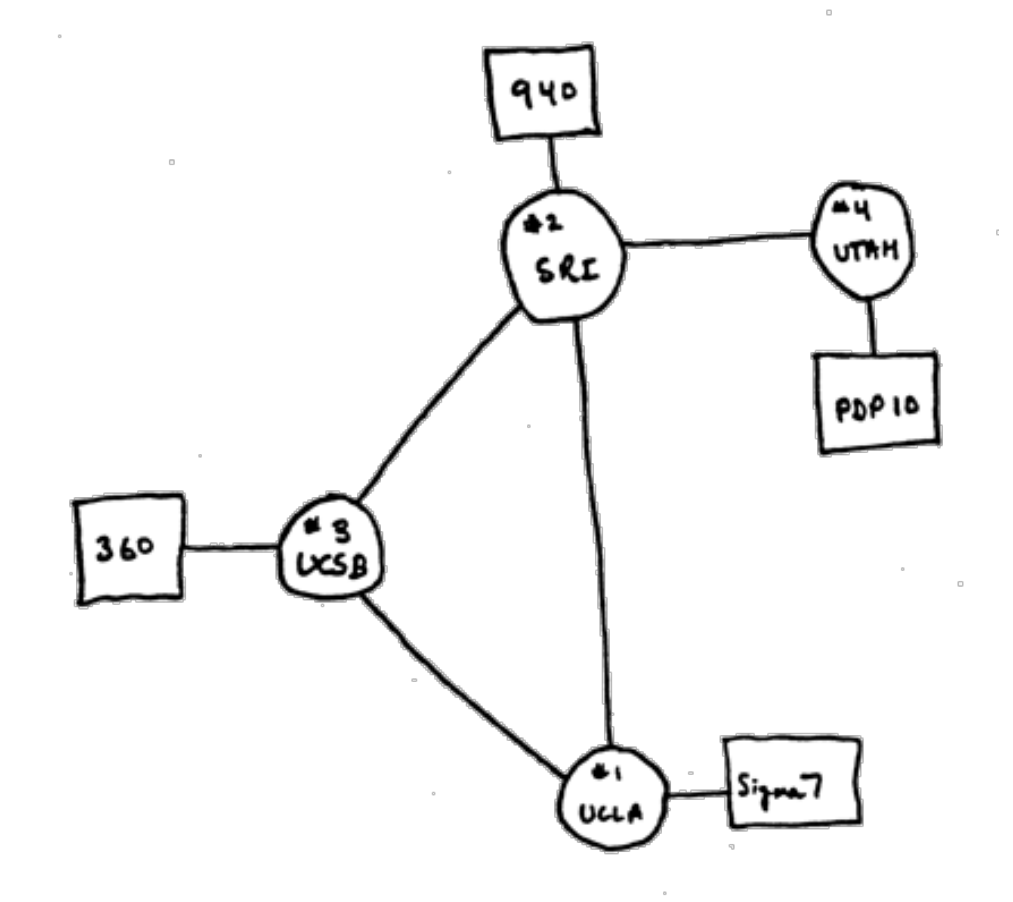

# 1969 : de l'arpanet à l'internet

Le premier réseau de 4 noeuds entre les Universités de Los Angeles, d'Utah, de Santa Barbara et de Stanford.

Le principe de base : TCP/IP

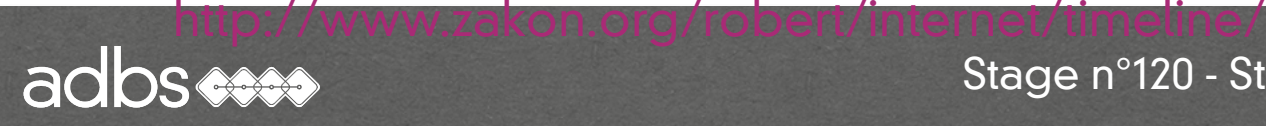

## 1971

Ray TOMLINSON invente le principe de l'email pour envoyer des messages sur un réseau distribué.

Ray Tomlinson (MIT) : « I see email being used, by and large, exactly the way I envisioned »

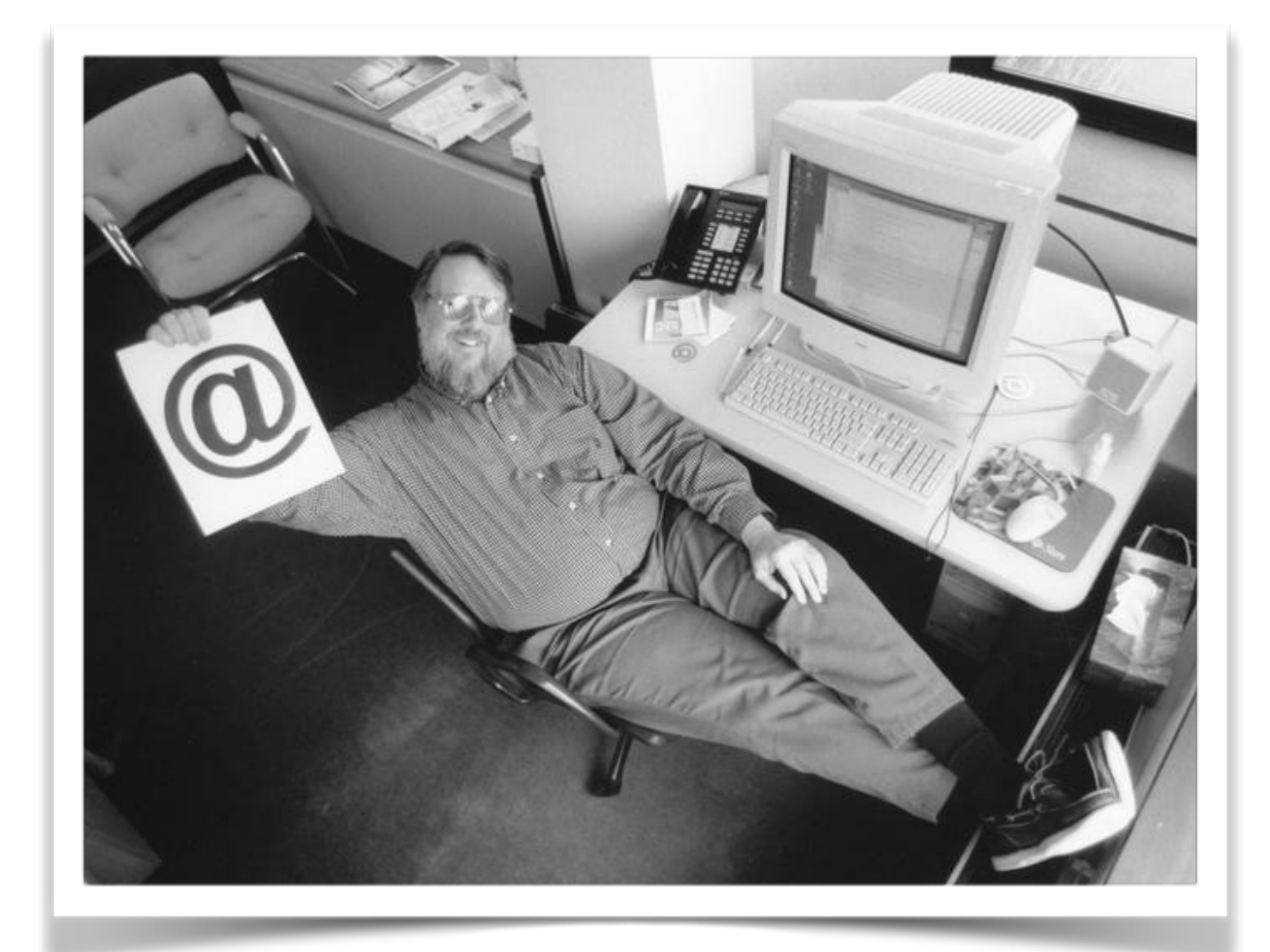

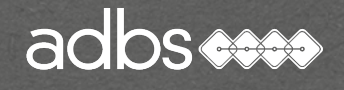

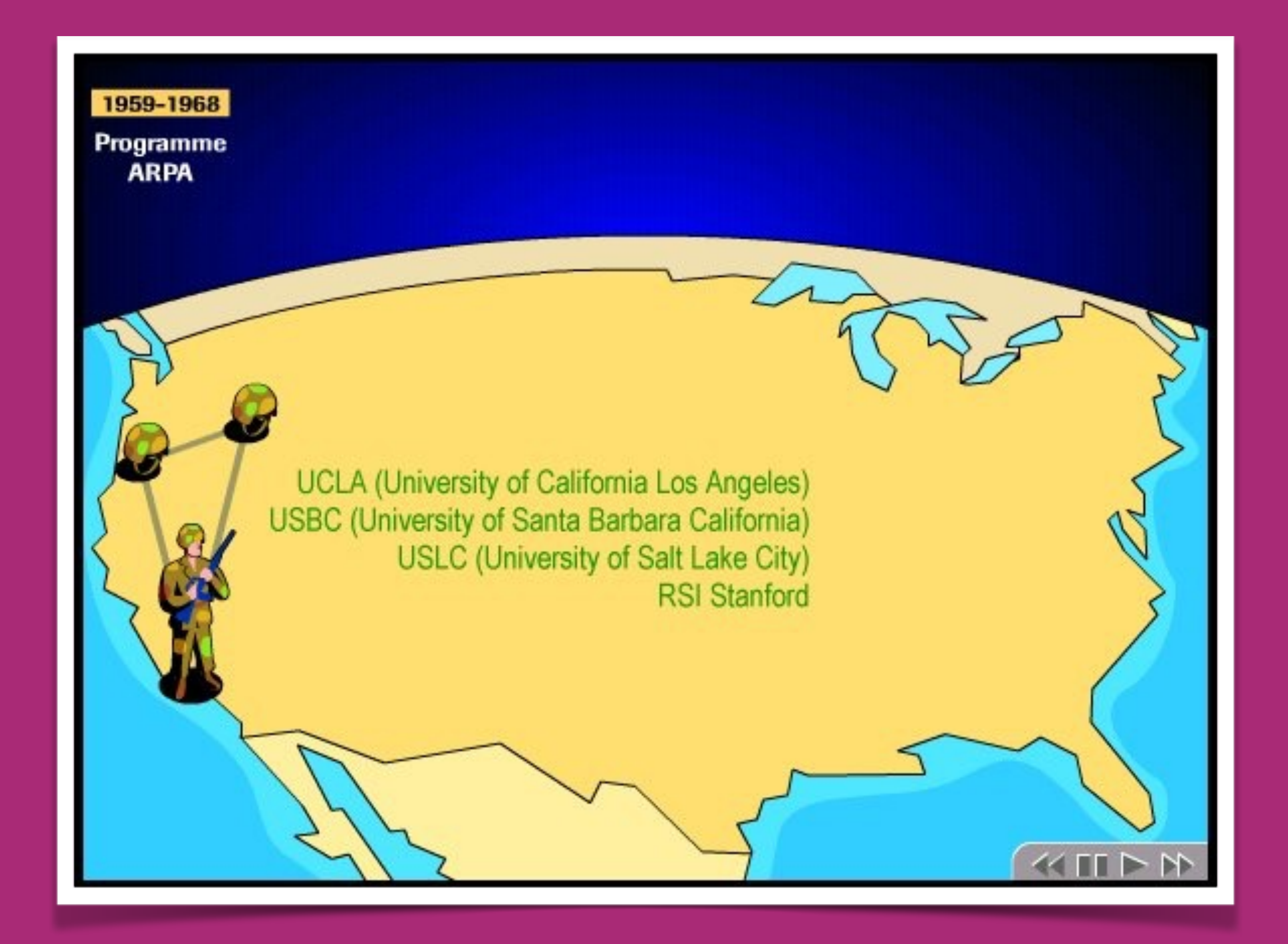

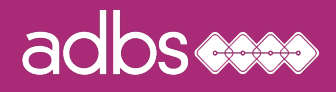

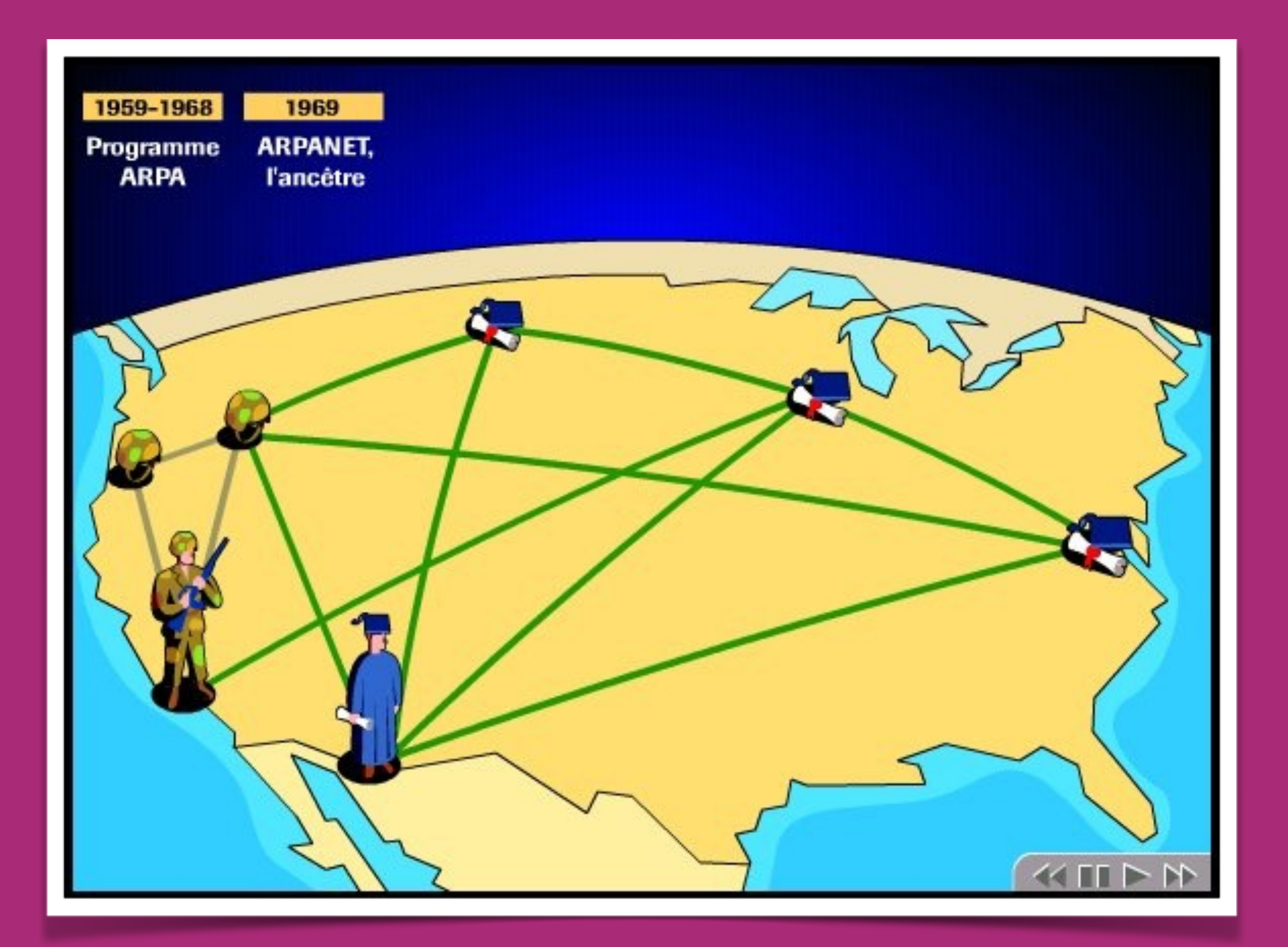

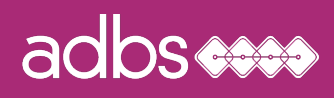

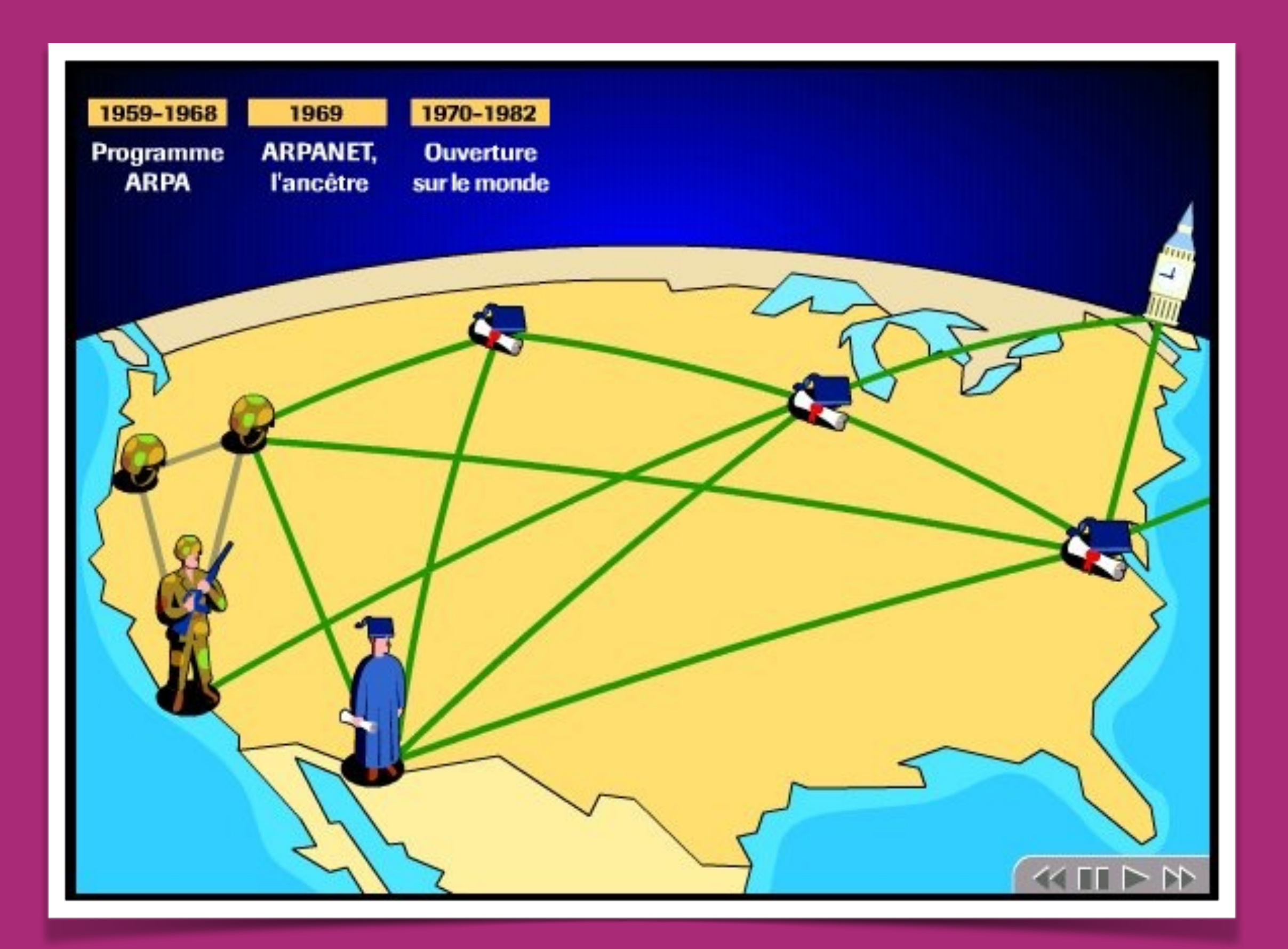

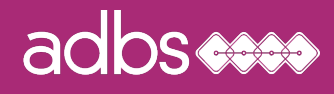

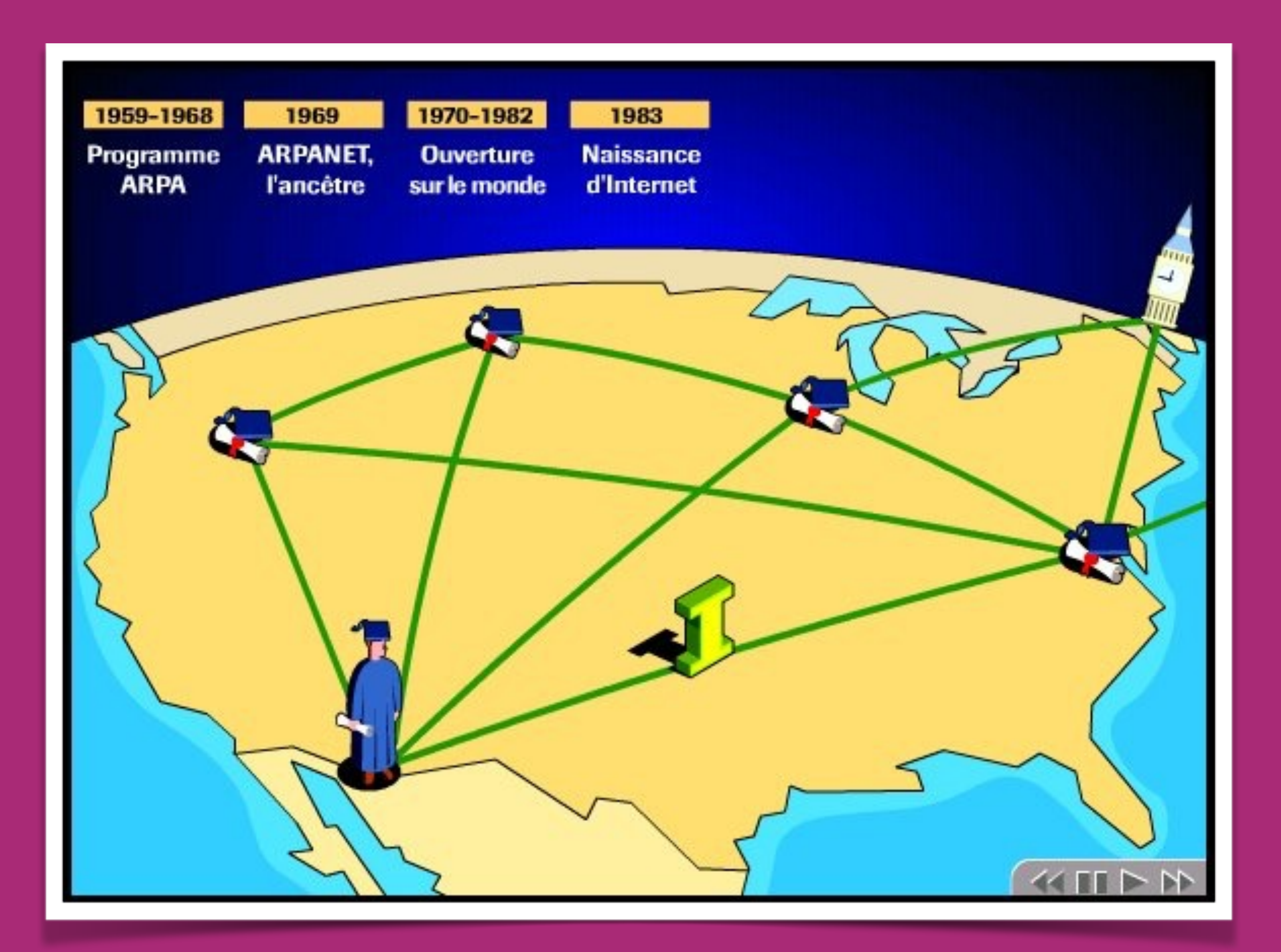

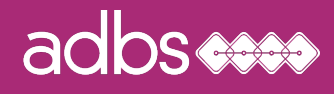

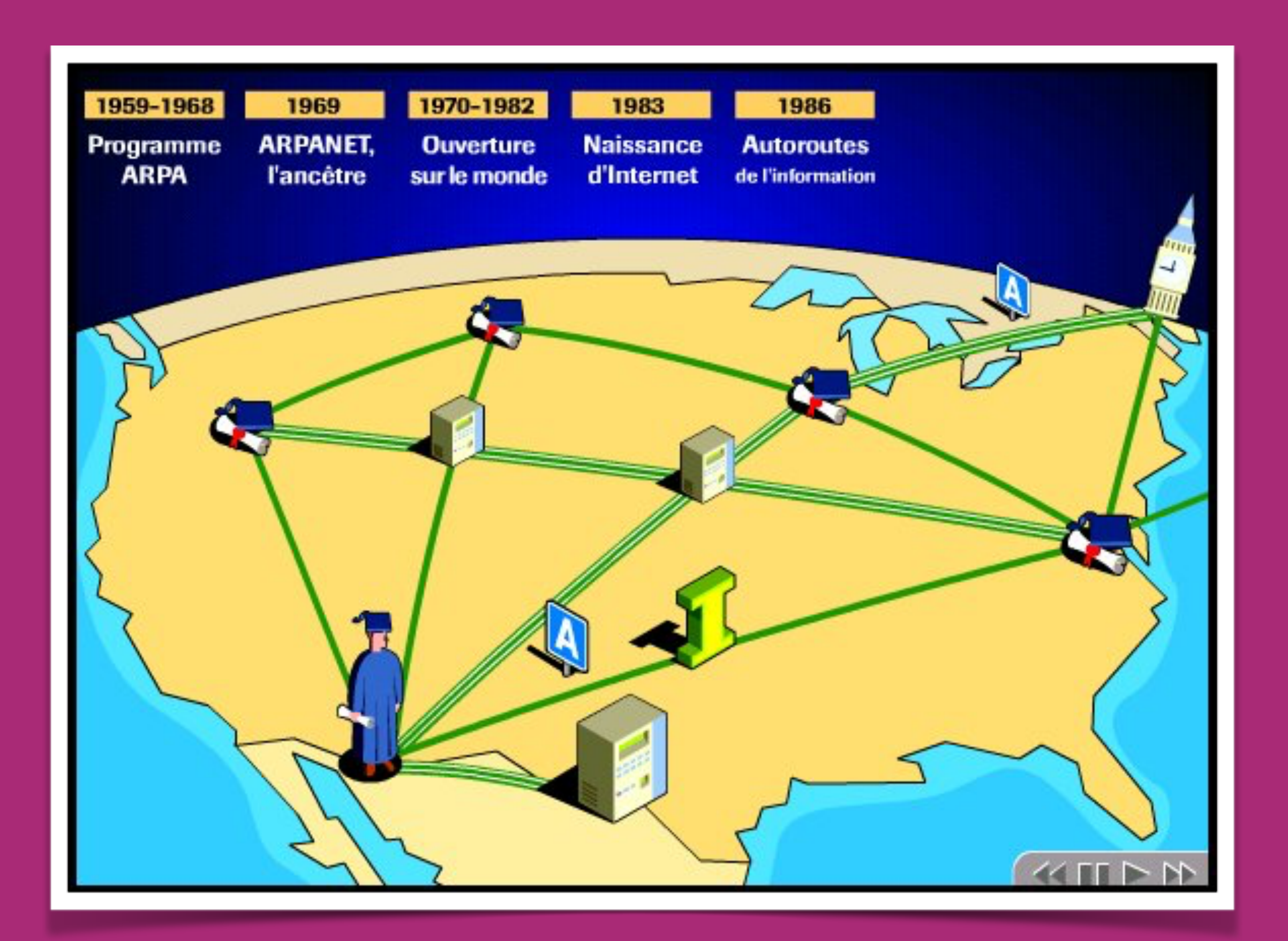

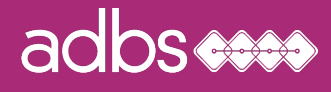

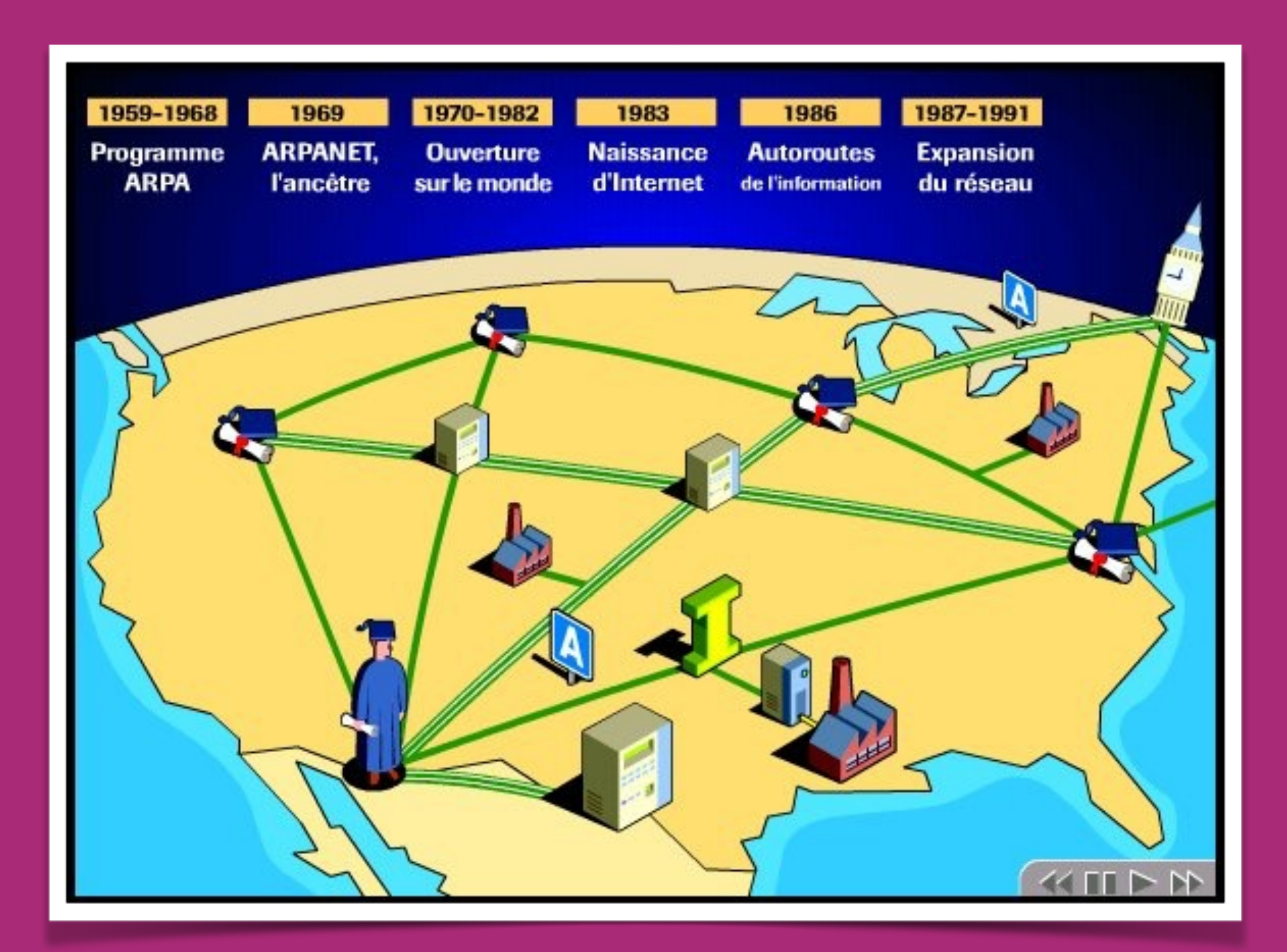

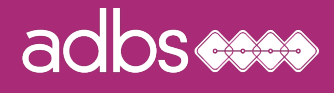

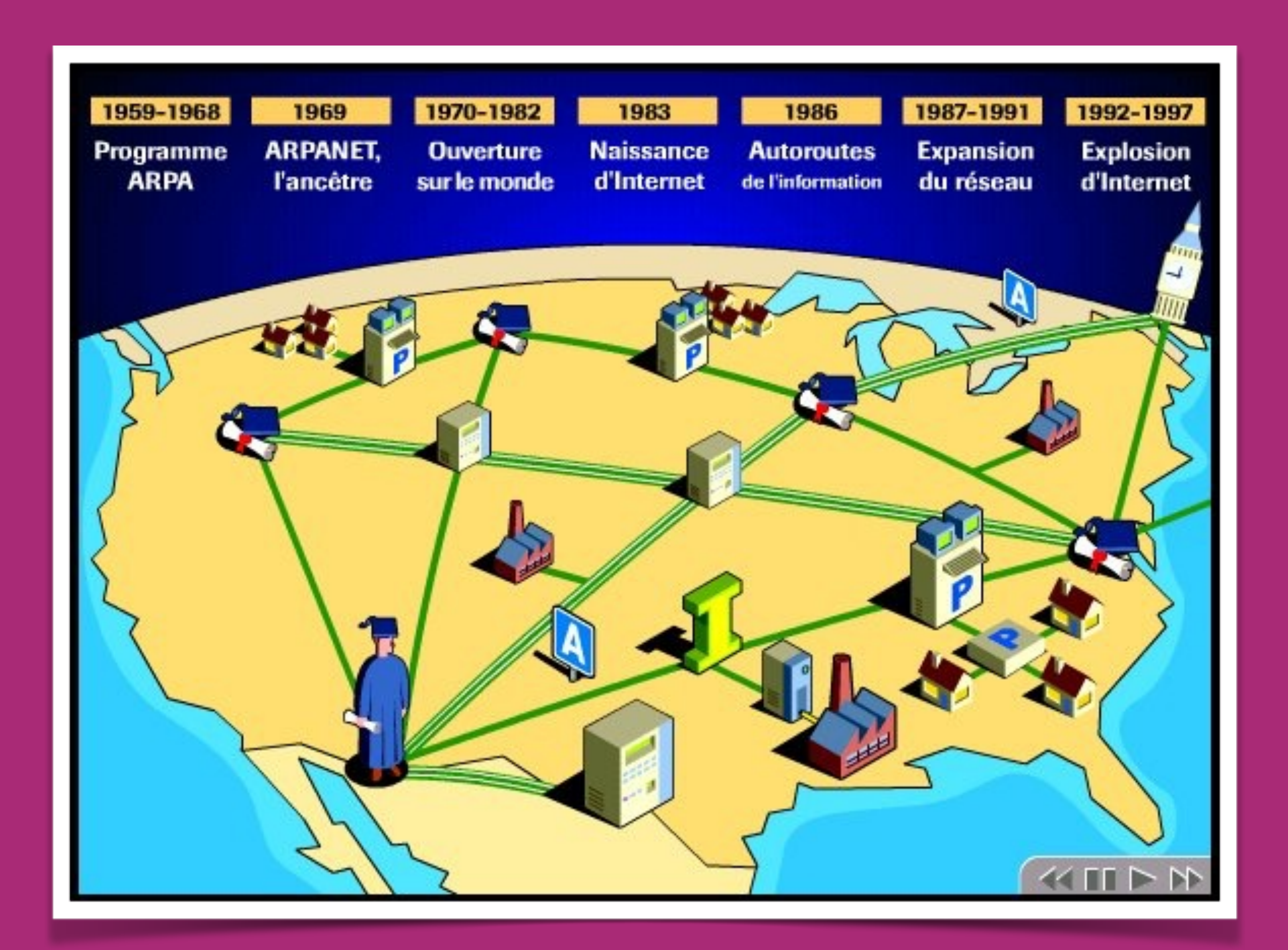

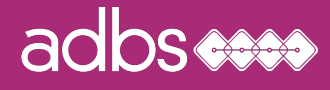

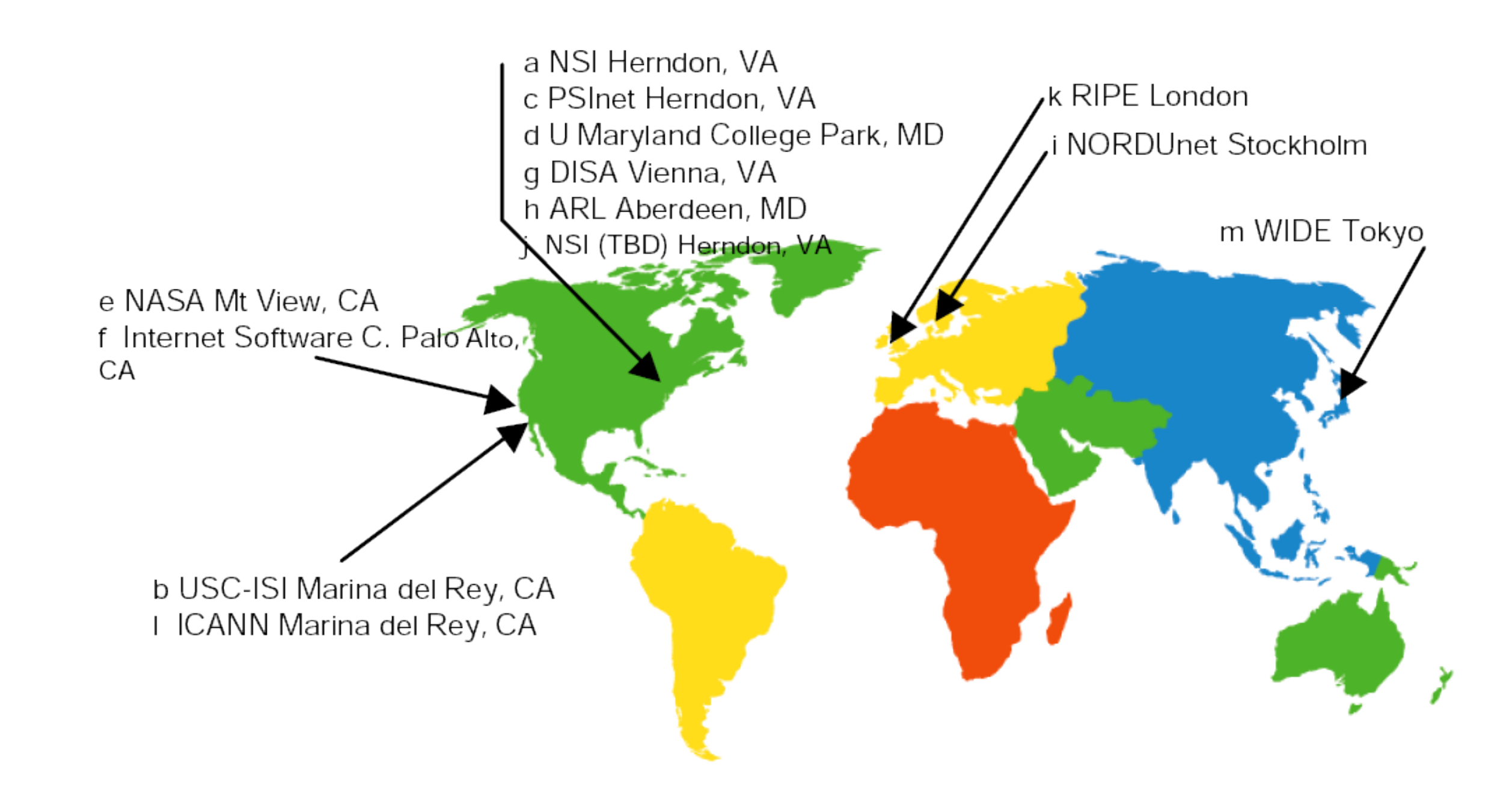

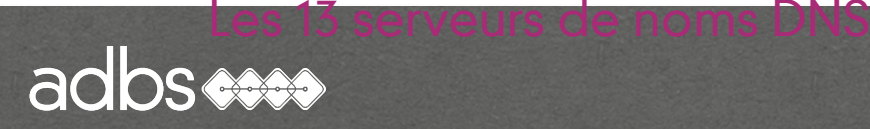

# Architecture TCP-IP

L'architecture globale des protocoles d'Internet est connue sous le nom d'architecture TCP/IP ou pile TCP/IP :

#### Transmission Control Protocol / Internet Protocol

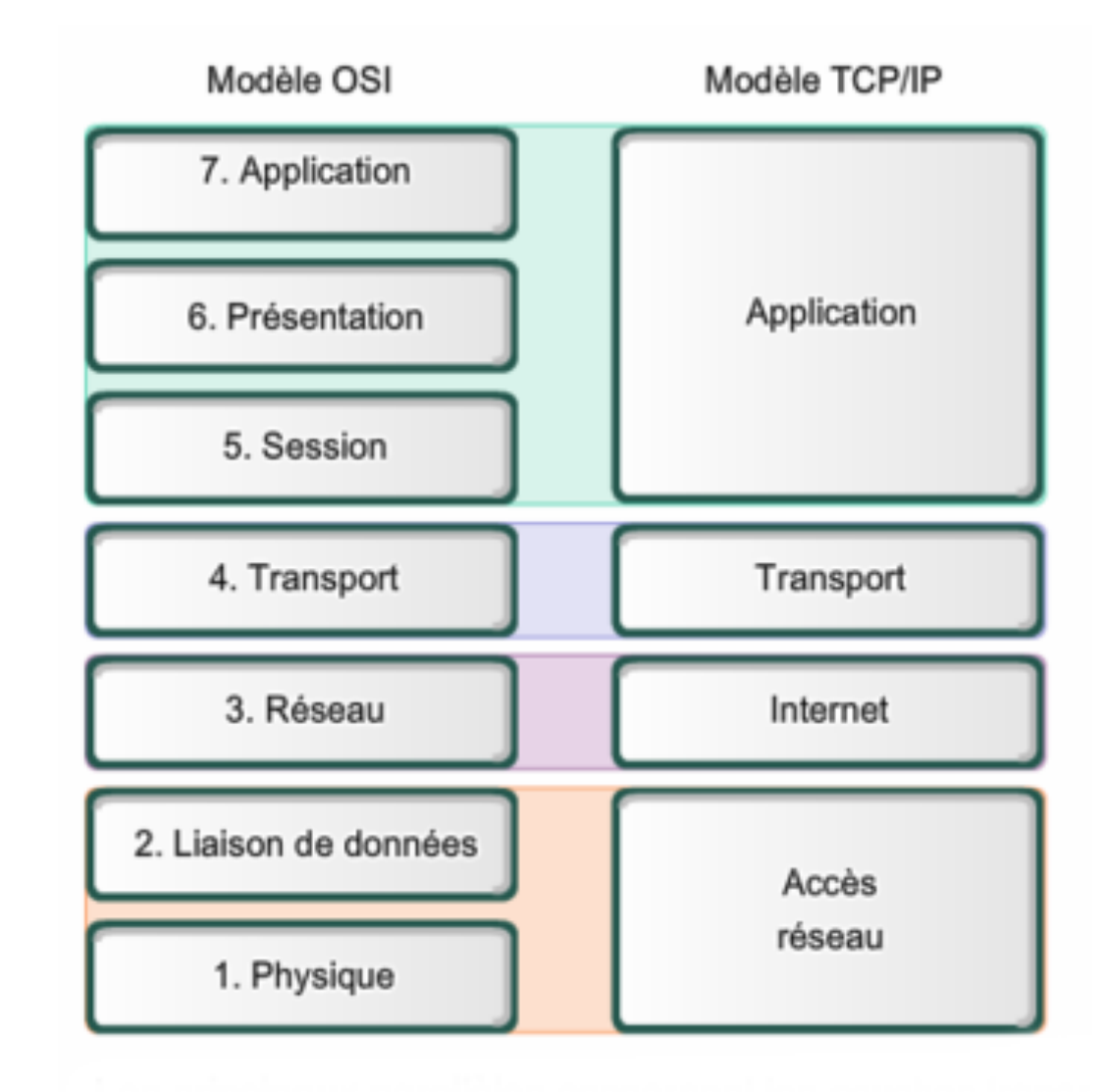

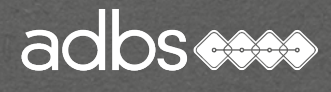

## Transmission de données par paquets

Sur l'internet, lorsque l'on envoie ou reçoit un fichier, son contenu est découpé en « petits morceaux » appelés paquets IP qui transitent sur le réseau.

C'est le protocole TCP qui est responsable de ce découpage.

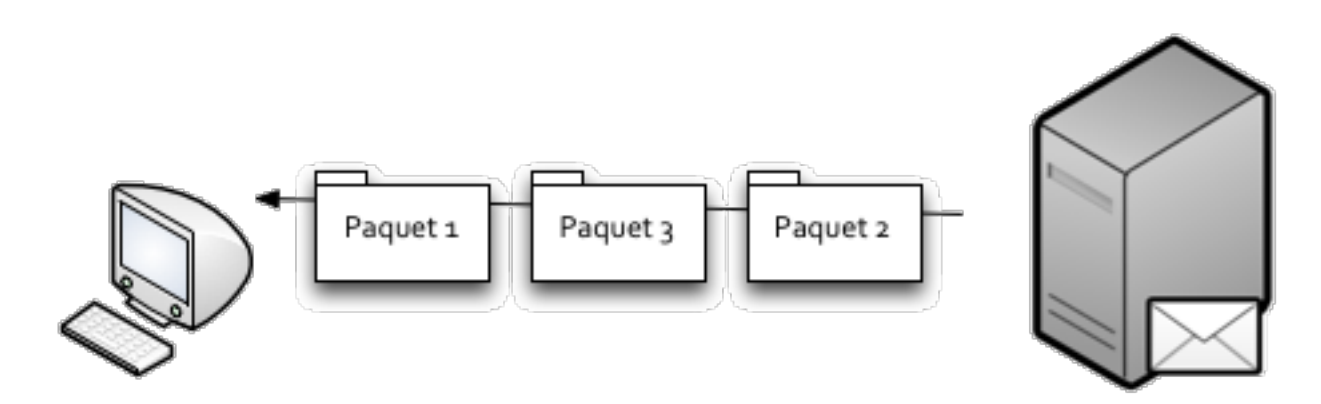

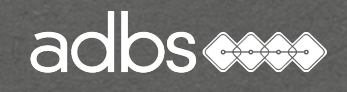

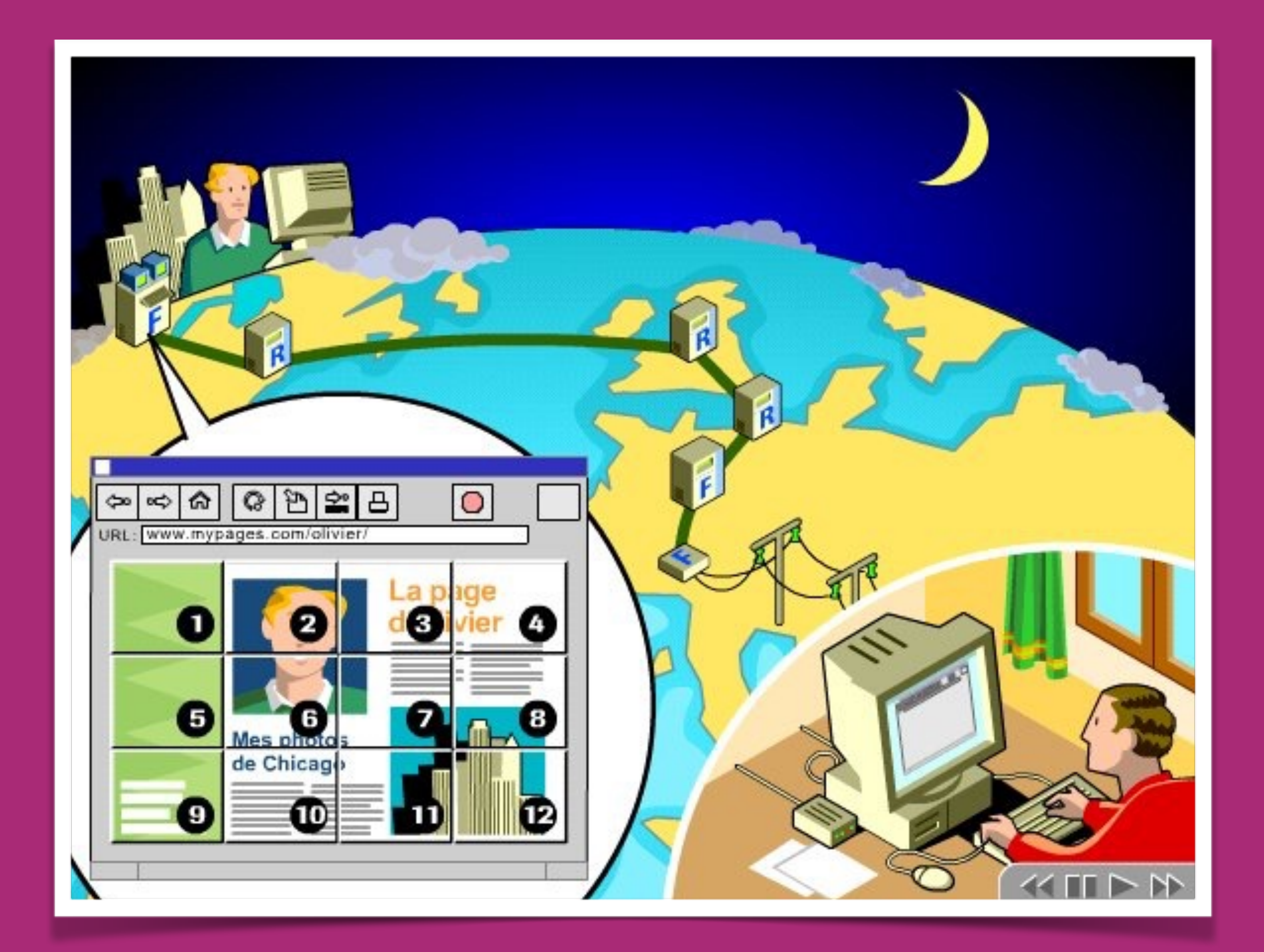

#### adbs

## Protocole « non orienté connexion »

Les paquets ou « datagrammes » sont encapsulés avec une adresse IP de départ et une adresse IP d'arrivée mais aucun chemin pour le transfert des données n'est établi à l'avance.

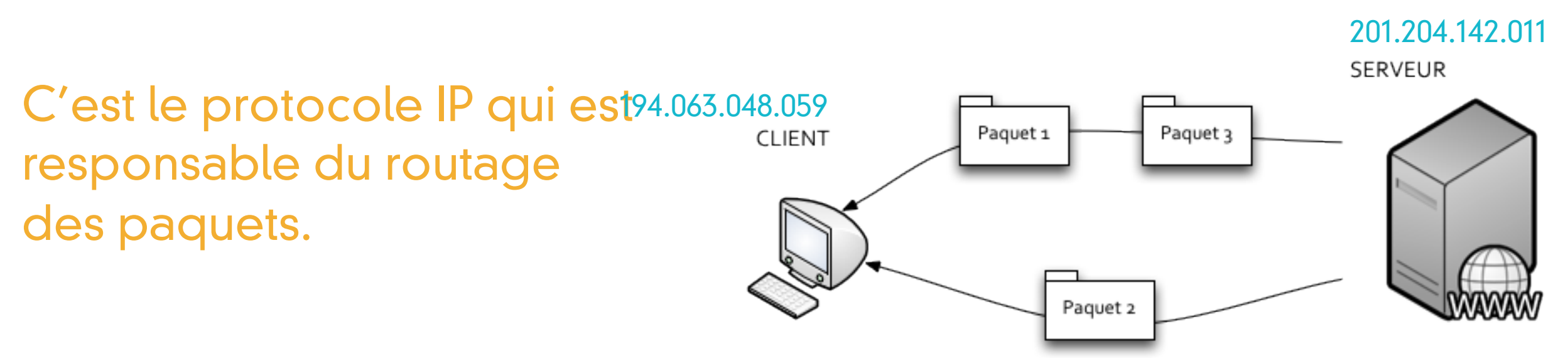

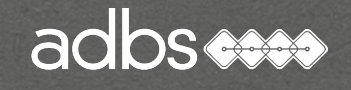

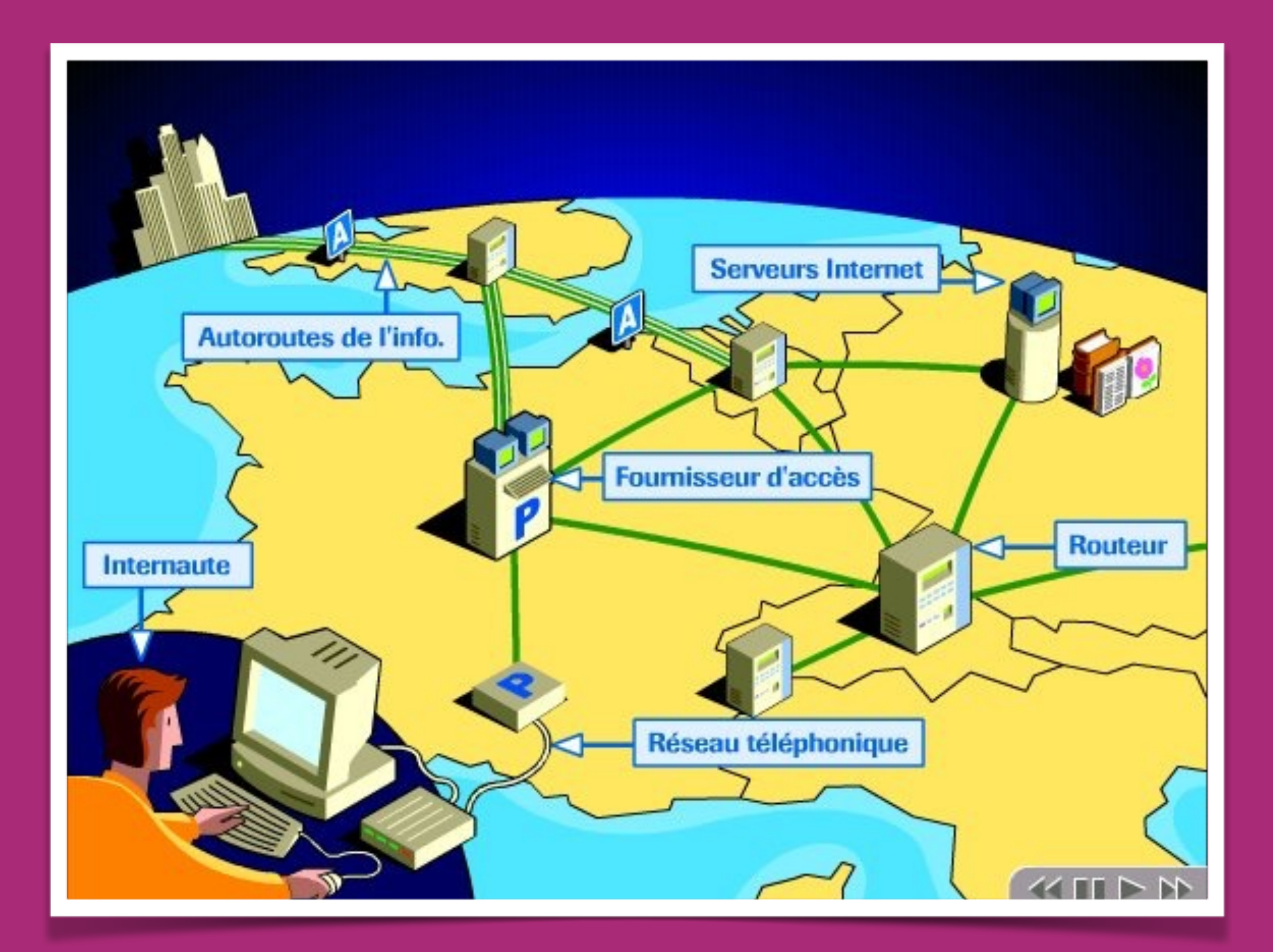

#### adbs

Applications et protocoles :

Transfert de fichiers (protocole FTP) Emulation de terminal (protocole Telnet) Messagerie électronique (protocole SN Accès à l'info du Web (protocole HTTP) Messagerie synchrone (IRC, ICQ) Téléphonie & visioconférence (VoIP)

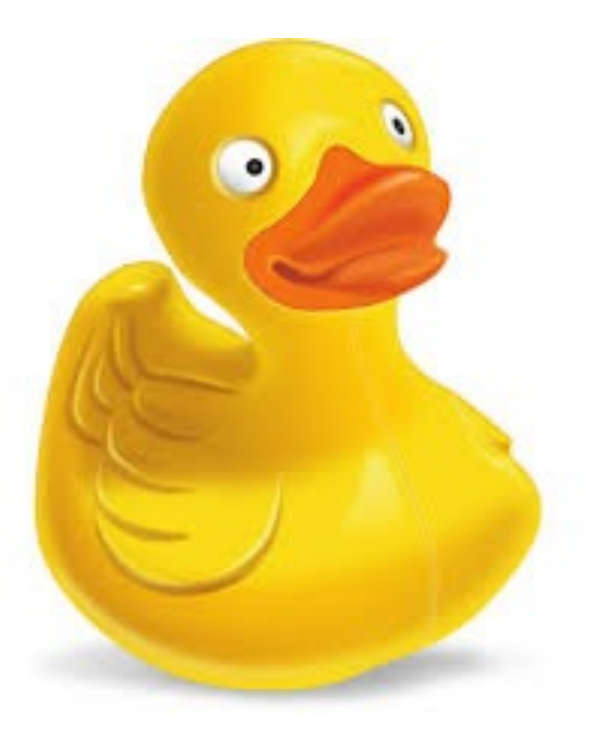

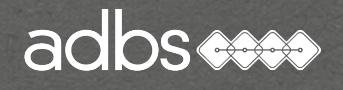

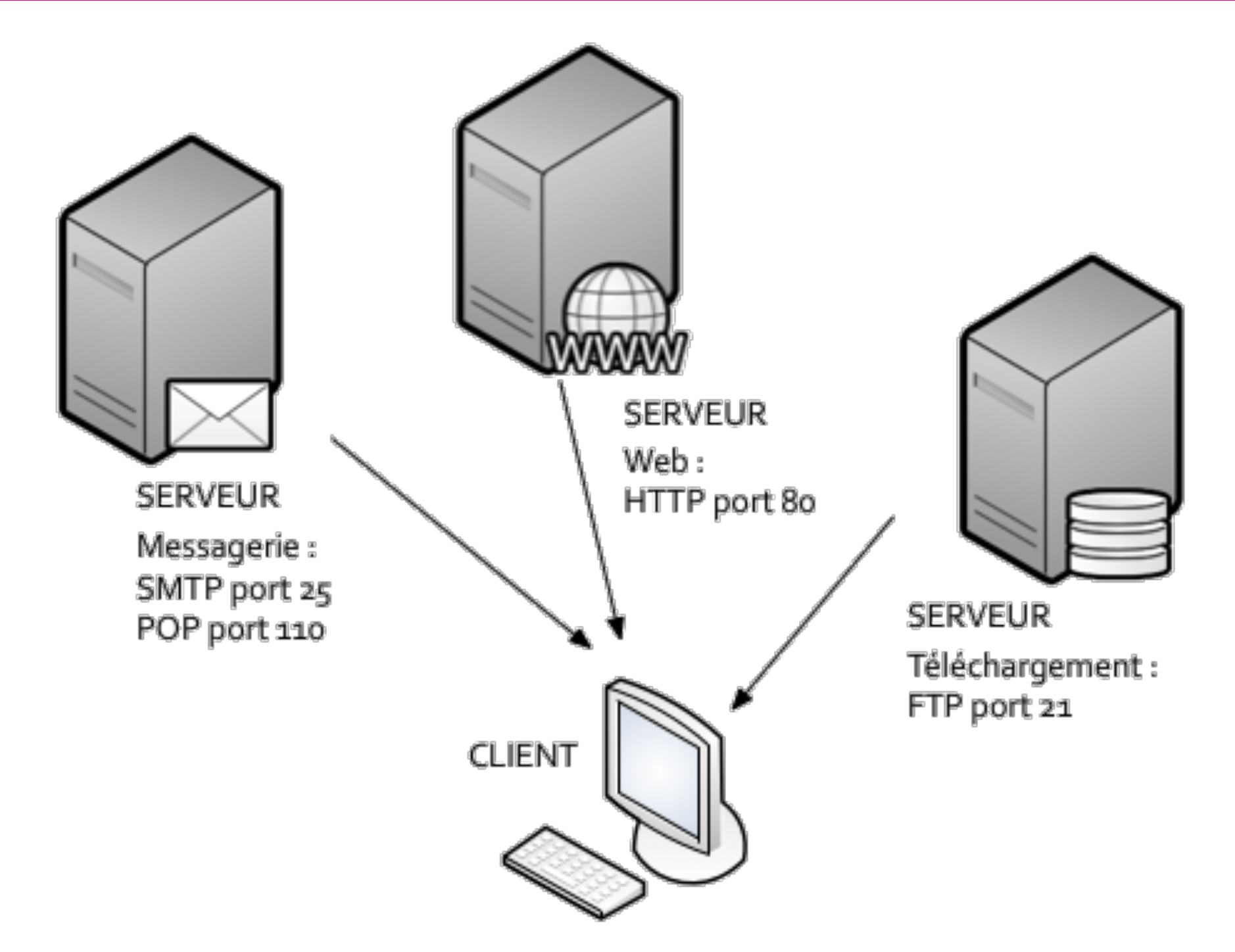

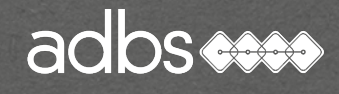

## Client-serveur

Après chaque réponse à une requête, le serveur clôt la connexion :

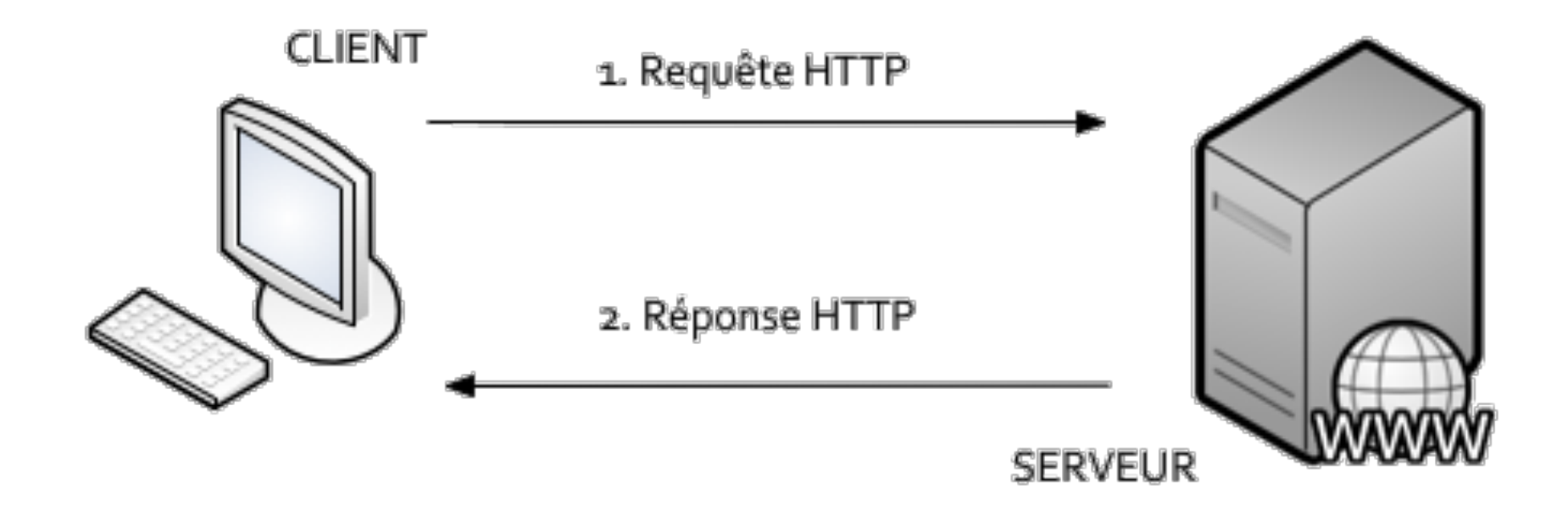

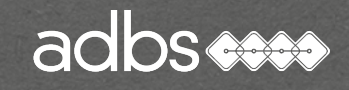

# URI, URN et URL

URI = Uniform Resource Identifer URL = Uniform Resource Locator URN = Uniform Resource Name

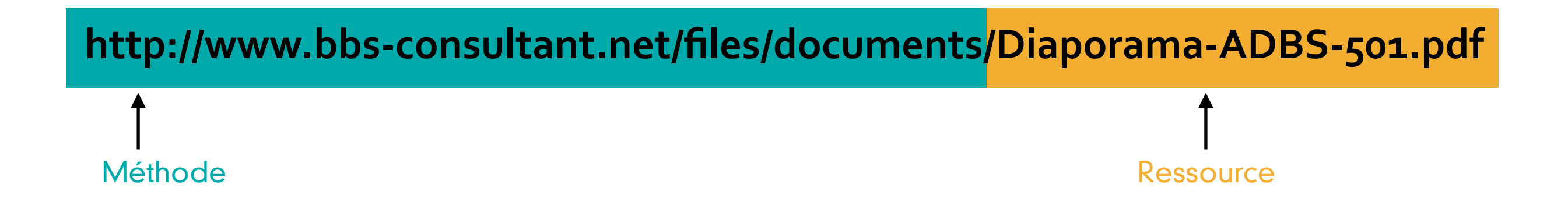

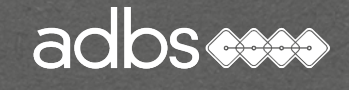

# Témoin de connexion : cookie

Un « cookie », défini par le protocole de HTTP, est un petit fichier d'informations écrit par un serveur HTTP sur un client HTTP.

Lorsque le client se re-connecte au même serveur, ce dernier relie les information enregistrées dans le fichier.

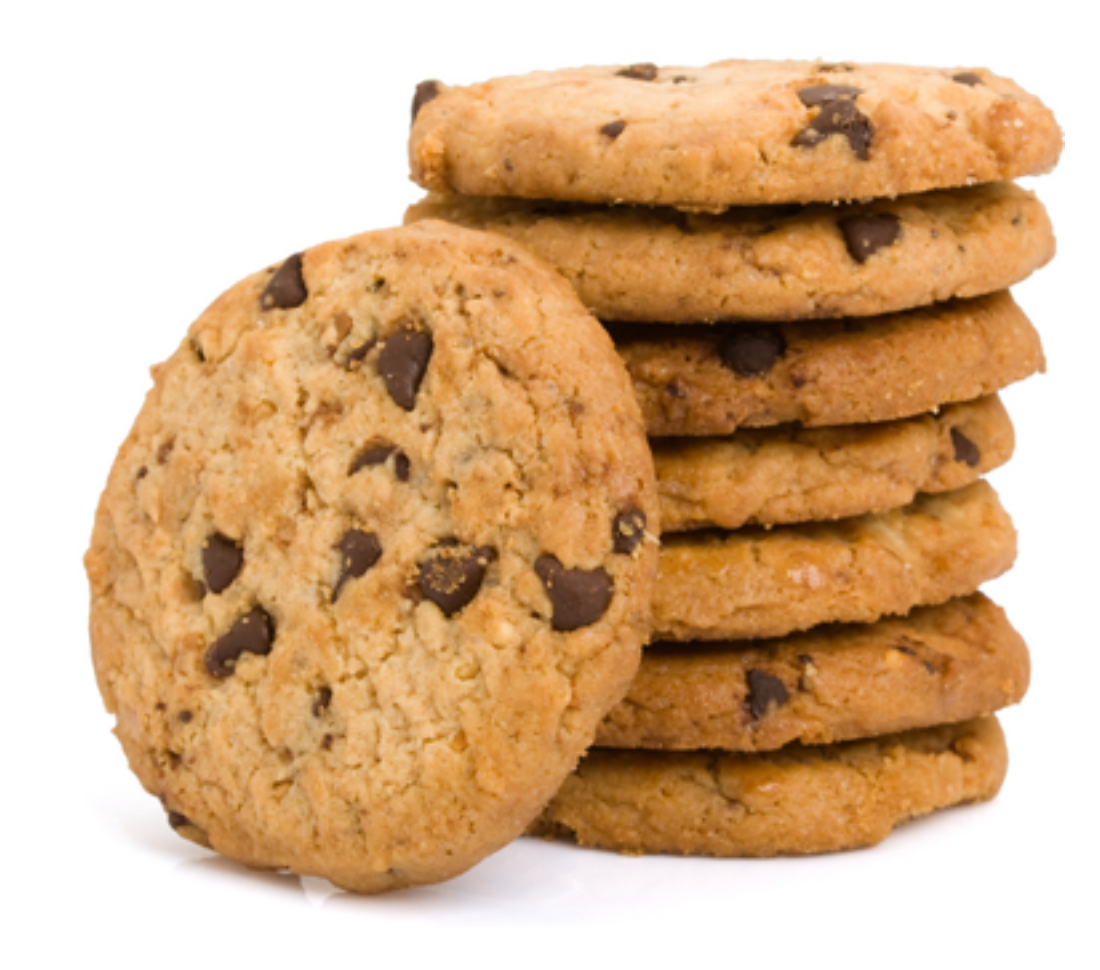

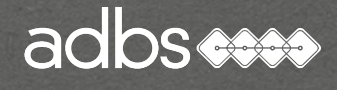

# Témoin de connexion : cookie

Ce système pallie le manque de continuité de la relation clientserveur !

Le terme « cookie » dérive du terme anglais « magic cookie », qui est un paquet de données qu'un programme reçoit et renvoie inchangé.

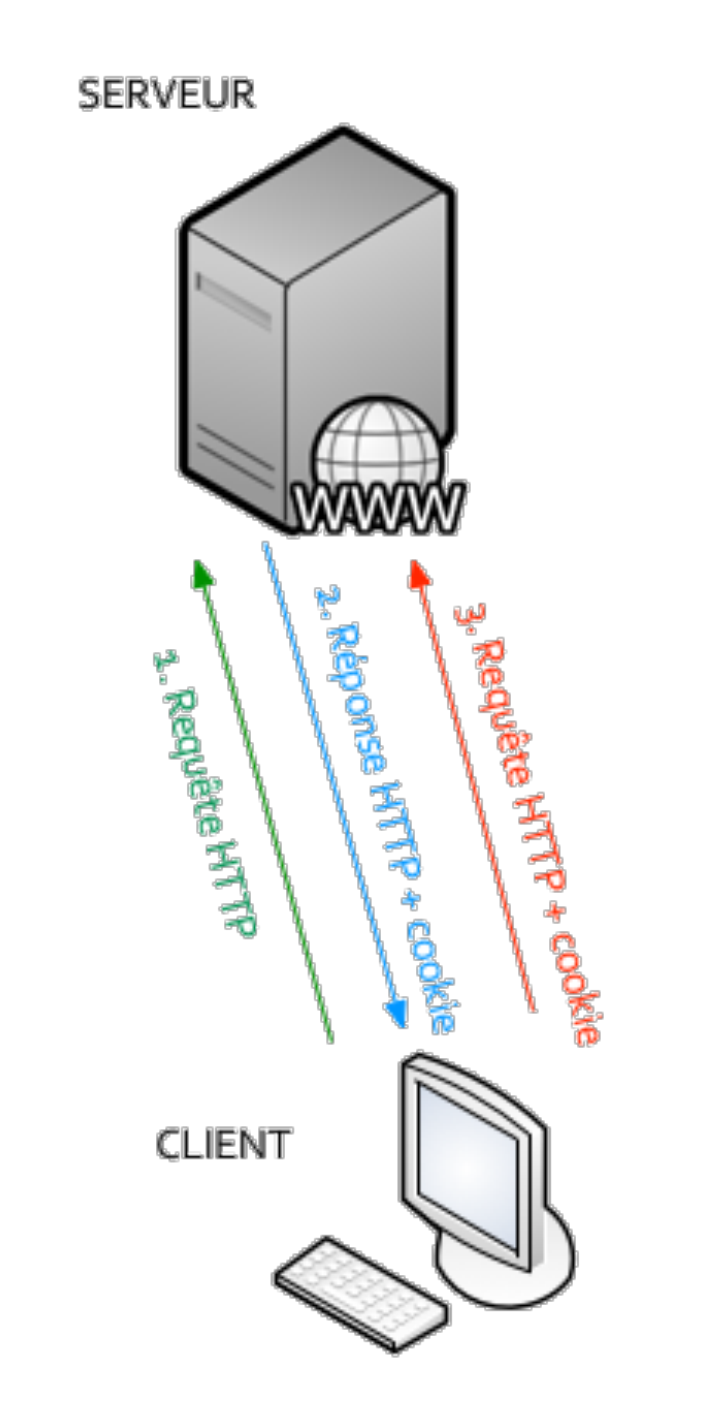

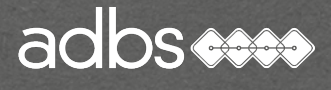

# Contenu d'un cookie

Nom : \_ga Contenu : GA1.2.1861324371.1437473300 Domaine : .adbs.fr Chemin : / Envoyer pour : Toutes sortes de connexions Accessible aux scripts : Oui Créé : mardi 21 juillet 2015 12:08:47 Date d'expiration : jeudi 20 juillet 2017 12:08:47

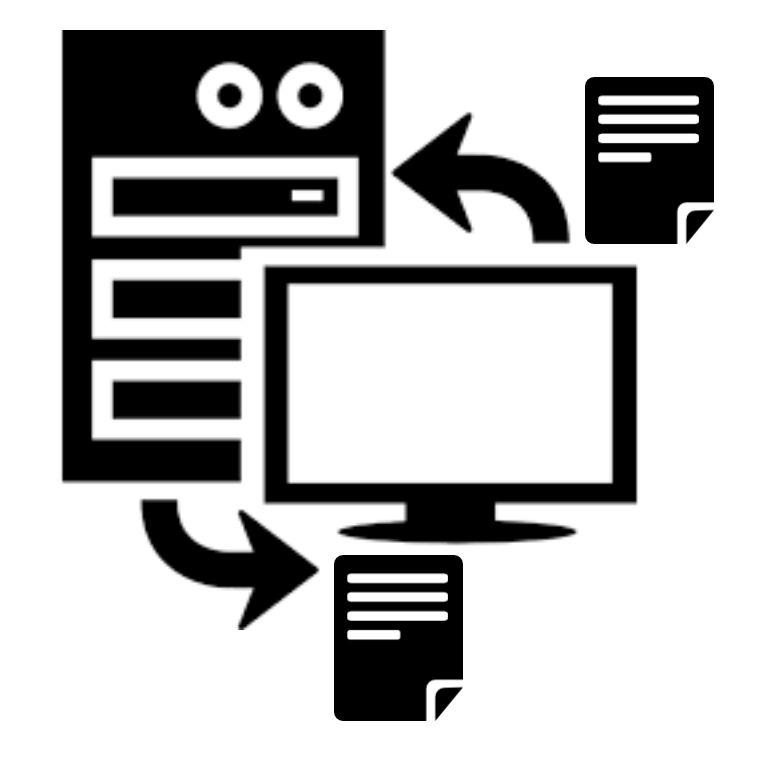

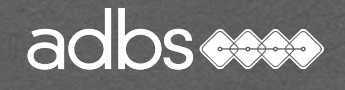

- Temporalité d'un cookie non-persistant :
	- À la fermeture du navigateur de l'utilisateur.
- Temporalité d'un cookie persistant :
	- La date d'expiration définie a été atteinte.
	- La date d'expiration du cookie est changée en date passée.

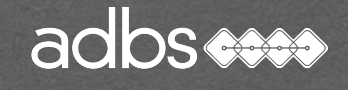

## Vie privée et cookies

En 2002, l'activiste de la vie privée Daniel BRANDT a découvert que la CIA laissait des cookies persistants sur les ordinateurs qui avaient visité ses sites web.

Une fois informée de cette violation, la CIA déclara que ces cookies n'étaient pas intentionnellement envoyés et cessa de les mettre en place.

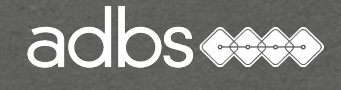

- Idées reçues et fausses sur les cookies :
	- Les cookies sont comme des virus, ils infectent les disques durs des utilisateurs.
	- Les cookies génèrent des pop-up.
	- Les cookies sont utilisés pour envoyer du spam.
	- Les cookies sont utilisés seulement pour la publicité

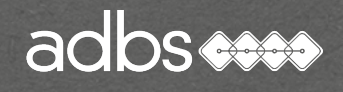

- Idées claires sur les cookies :
- Les cookies de tierce-partie ont des implications importantes dans la vie privée et l'anonymat des utilisateurs du web.
	- Les entreprises de publicité utilisent les cookies tierce partie pour pister les utilisateurs à travers les différents sites qu'ils visitent.

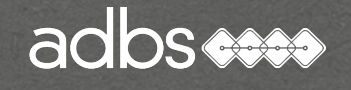

Suppression des cookies :

Tous les navigateurs peuvent supprimer les cookies !

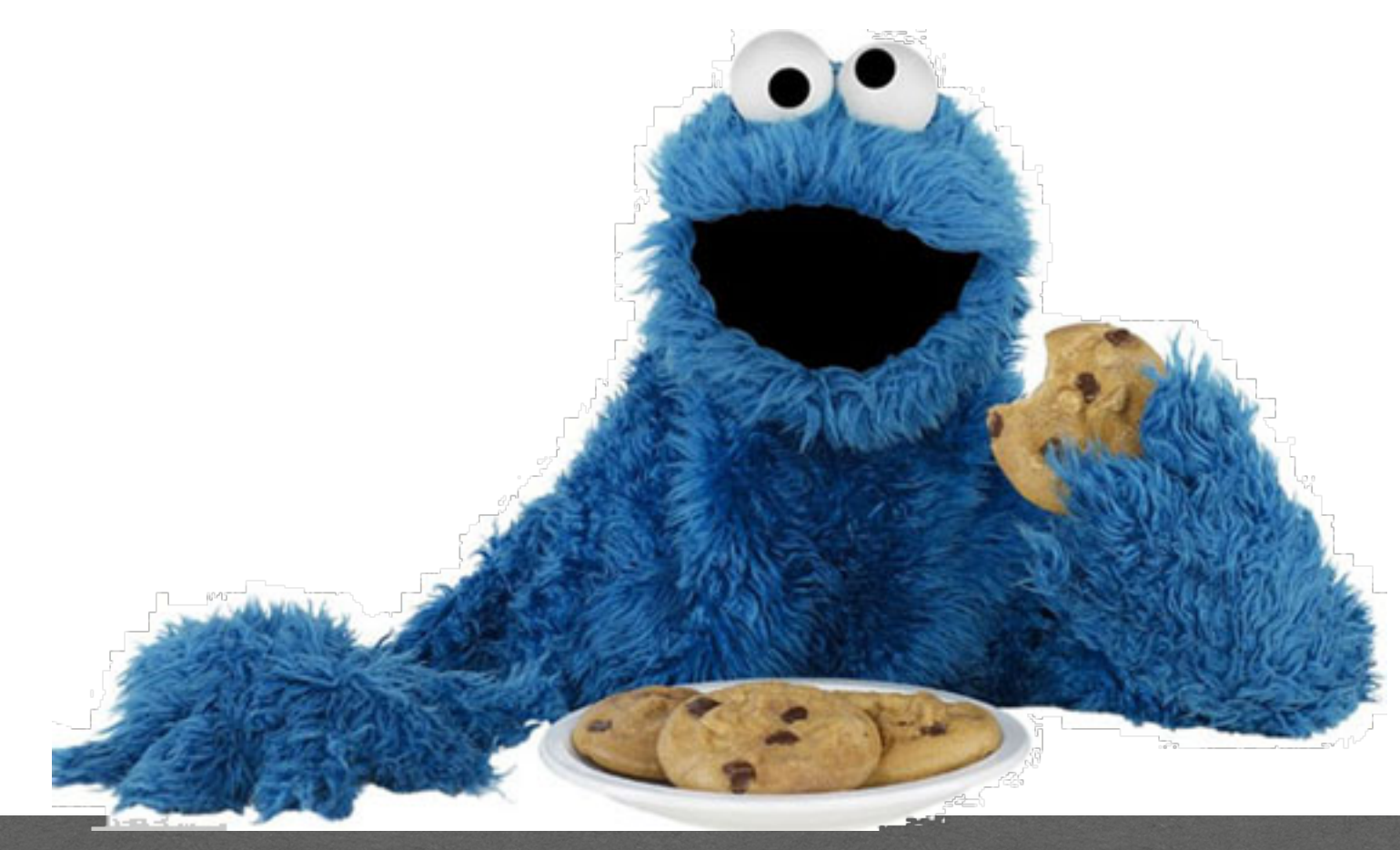

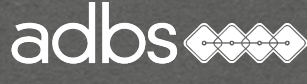
# Site Web (HTTP) statique

Une page statique est envoyée au client tel qu'elle est stockée par le serveur :

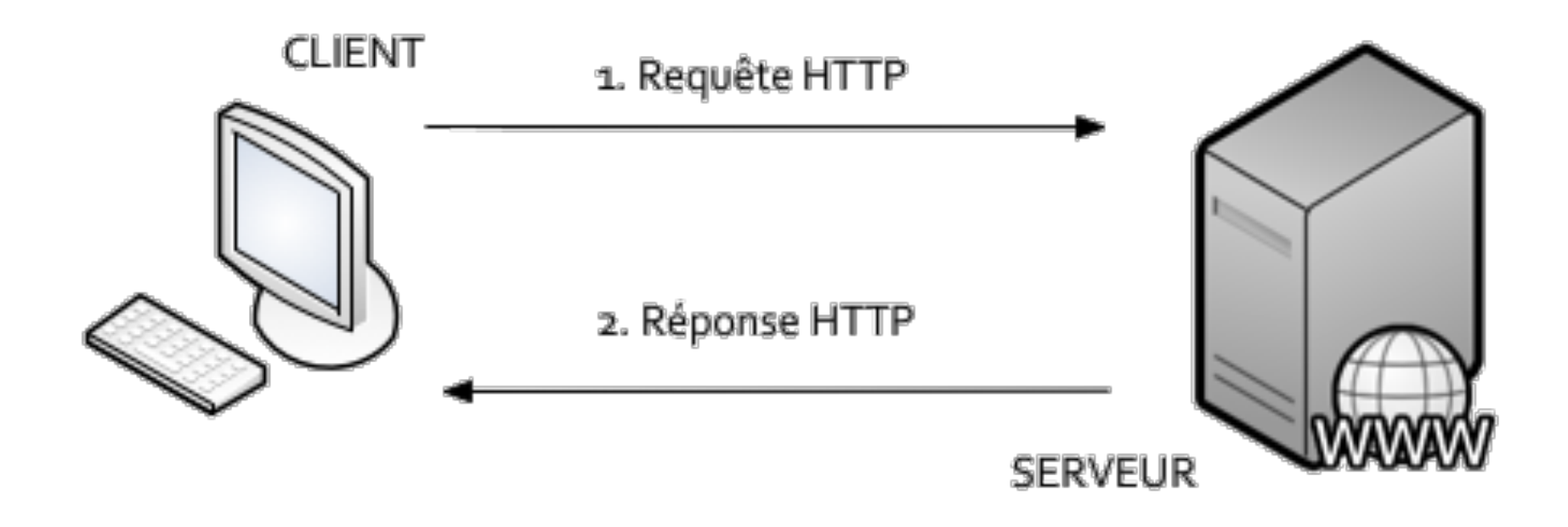

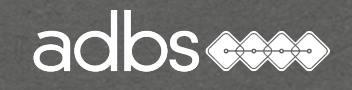

# Site Web (HTTP) dynamique

Une page dynamique est « interprétée » avant d'être envoyée au client :

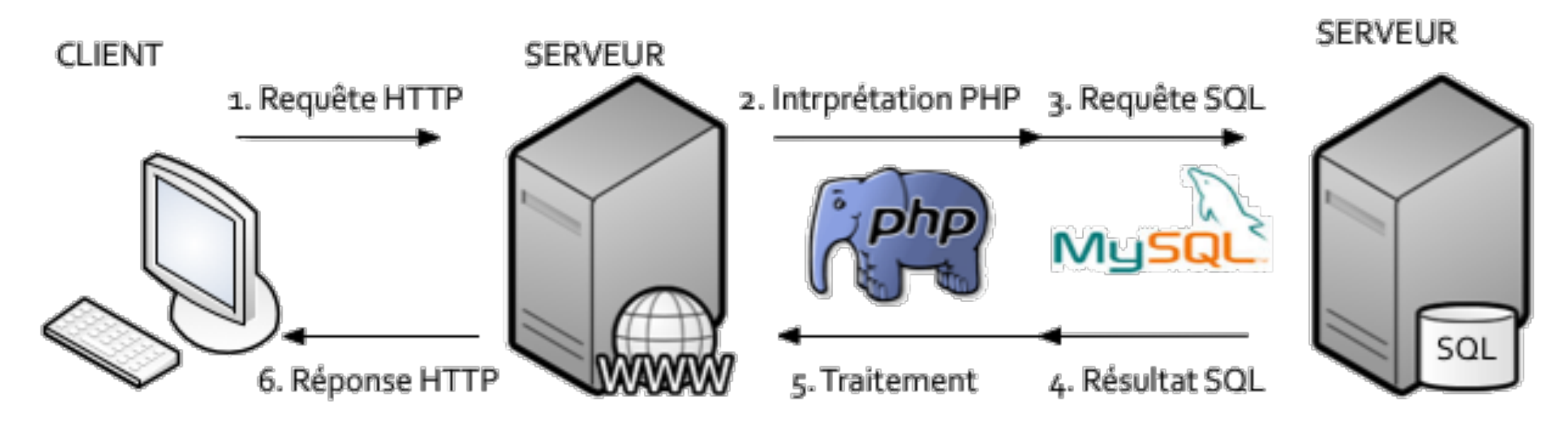

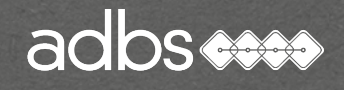

• Langages informatiques

- Langages de description (HTML, XML…)
- Langages de programmation (PHP, JS, CSS, AJAX…)

• Langages de manipulation de base de données (SQL…)

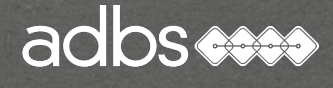

# HTML : HyperText Markup Language

Le HTML est le format informatique des pages web. C'est un langage de balisage permettant d'écrire de l'hypertexte :

 $<$ h1> <a href="http://www.adbs.fr /"> <img src="logo.png" id="logo" alt="ADBS" /> <img src="logo.png" id="logo" alt="ADBS" /> </a>  $\langle h1 \rangle$ 

## PHP : Hypertext Preprocessor

Le langage de manipulation de données SQL sert à exploiter des bases de données relationnelles sur un serveur SQL.

 // TEST CASE SUPERIEURE if(\$tableau[\$courante + \$haut]==0){  $\frac{1}{2}$  Scase courante  $+=$  \$mouvement haut; }

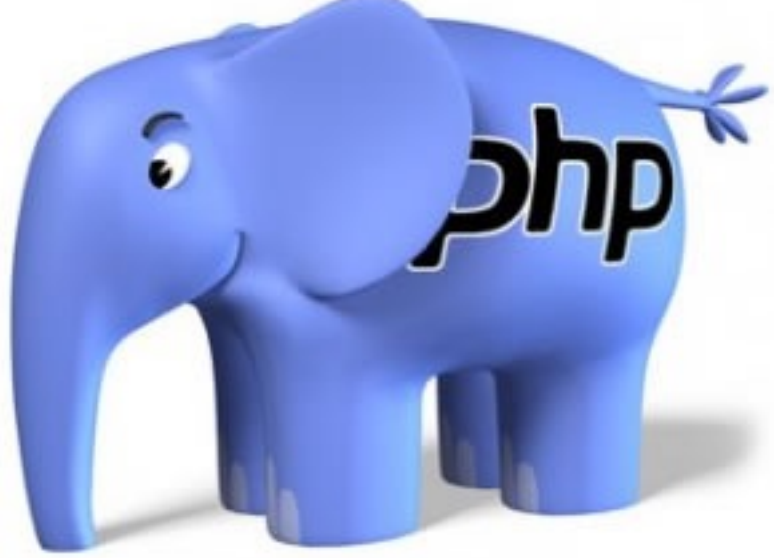

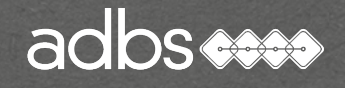

# SQL : Structured Quey Language

Le langage de programmation PHP est utilisé pour produire des pages Web dynamiques via un serveur HTTP.

 SELECT \* FROM `client` WHERE `sexe` = 'F' AND `ddn` > '1988'

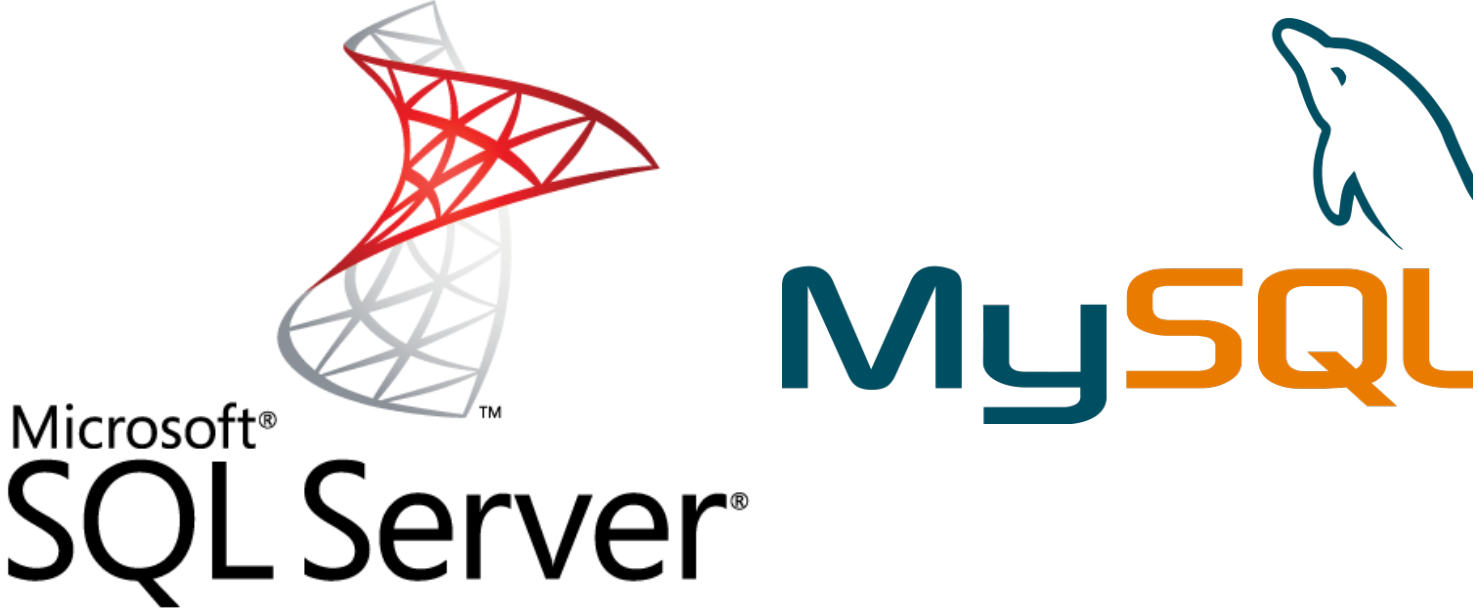

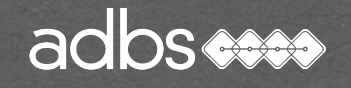

## AJAX : Asynchronous JavaScript and XML

Ajax combine les technologies JS, XML et PHP pour étendre le processus client-serveur d'une page depuis un navigateur web.

```
 function OnSubmit(){ 
         $.ajax({ 
         type: $(this).attr(« method"),
         url: $(this).attr(« action"),
         data: $(this).serialize()}); 
}
```
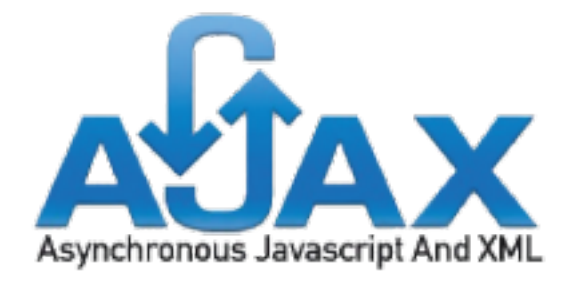

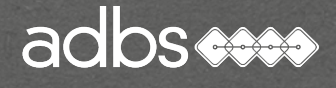

#### Libre vs propriétaire

La question fait débat entre les deux grandes écoles :

- celle du monde traditionnel de l'édition logicielle "propriétaire" qui sécurise le client par sa présence physique, son SAV, ses garanties

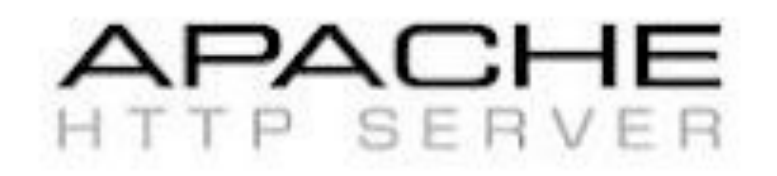

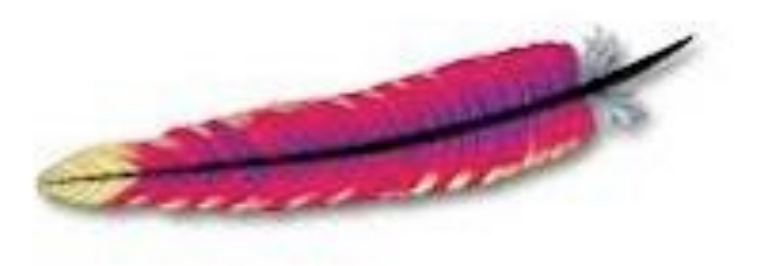

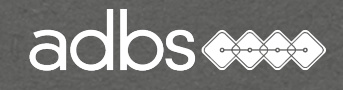

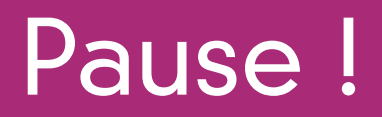

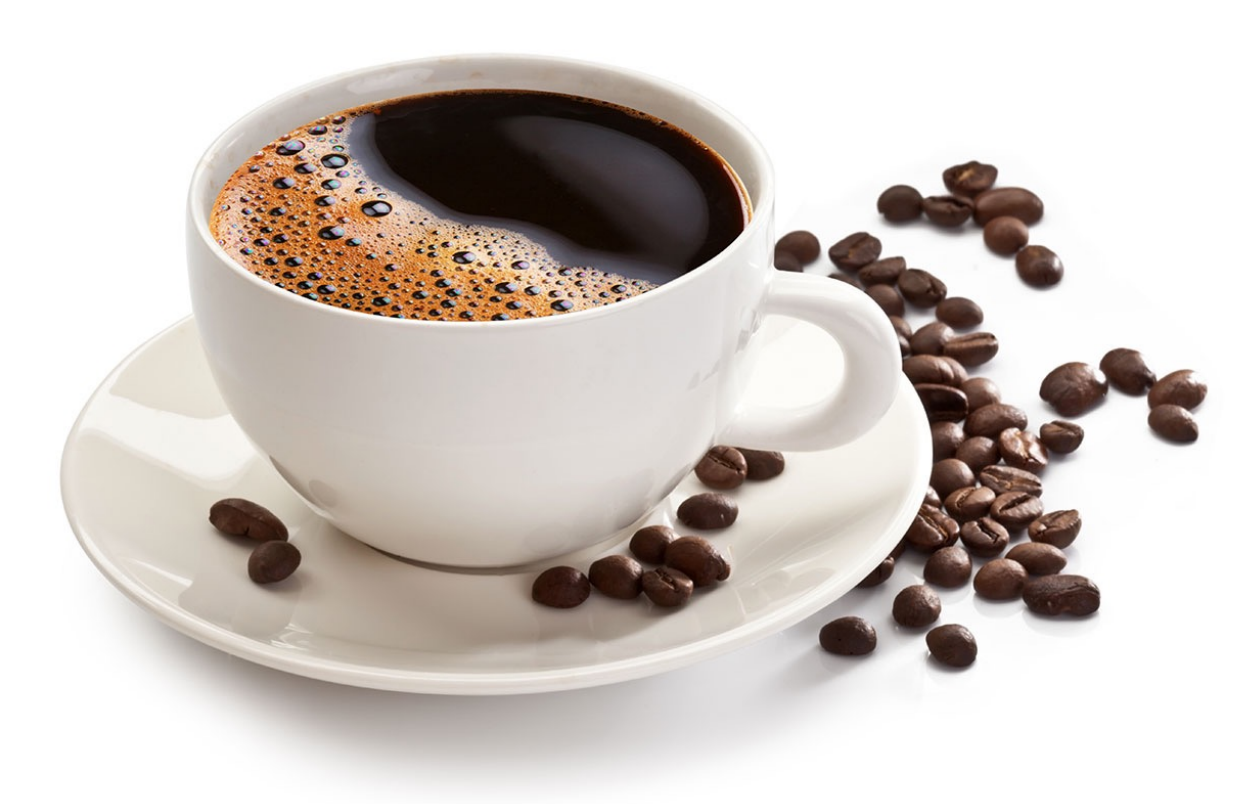

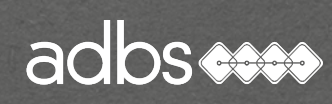

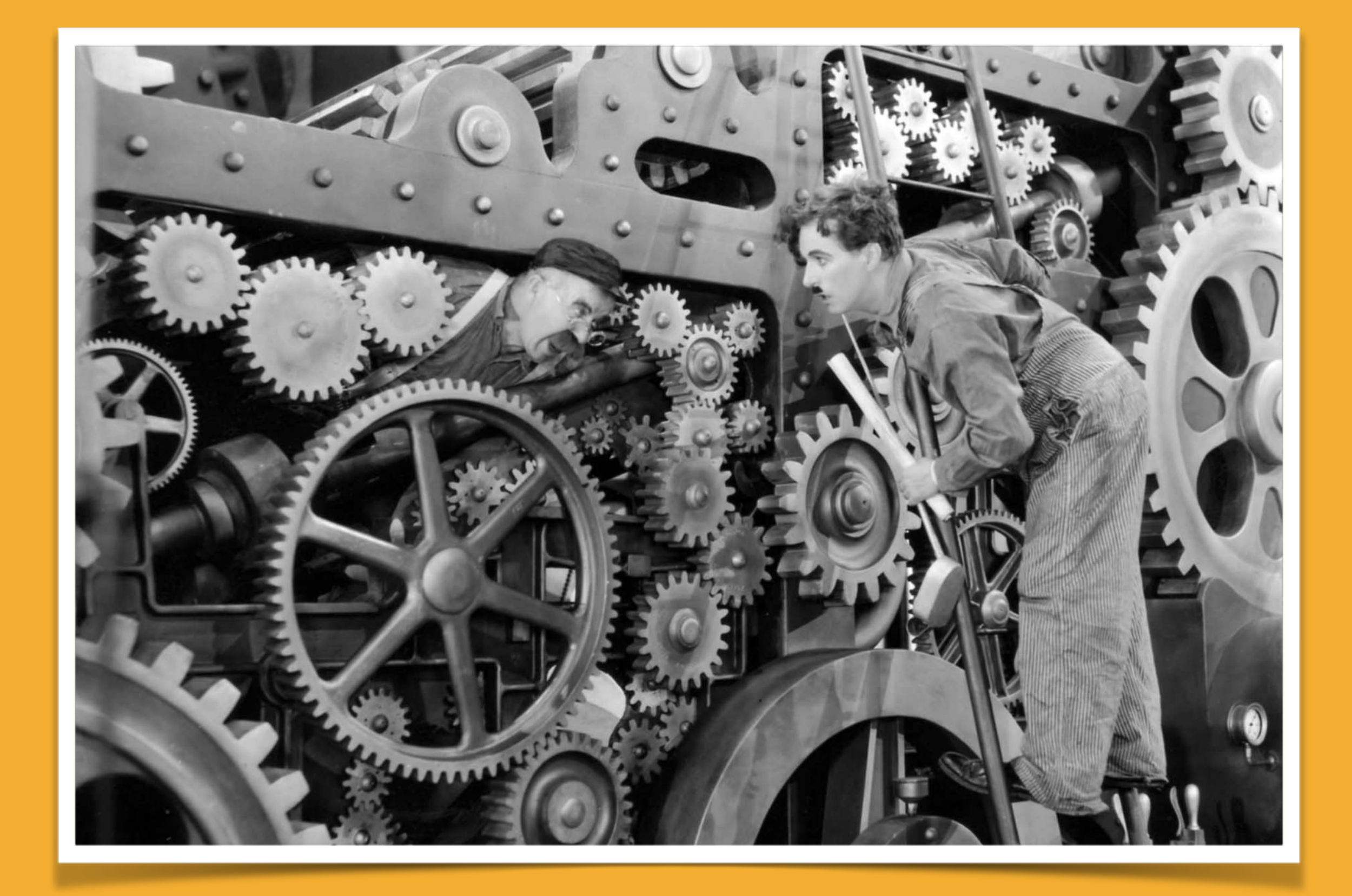

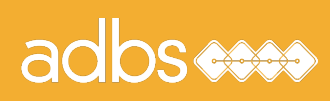

### Stage ADBS n° 501 Standards du web : bases et techniques

Principes de fonctionnement de l'Internet Évolution des langages Feuilles de style en cascade (CSS) Référencement "naturel" Web dynamique PHP & MySQL HTML & XML Bibliographie

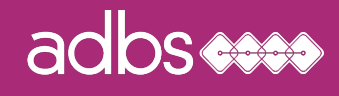

Les 4 âges du Web...

1994 - 1998 : approche informationnelle = sites vitrines (Web 1.0)

1998 - 2000 : approche applicative = sites dynamiques 2000 - 2005 : approche globale = webisation des S.I. (Web 2.0)

2005 - 2010 : hors du Web 2.0, point de salut ! 2010 - 2020 : le Web 3.0 ou l'internet sémantique ? 2020 - …. : le Web 4.0 ou l'internet des objets ???

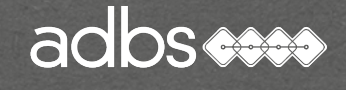

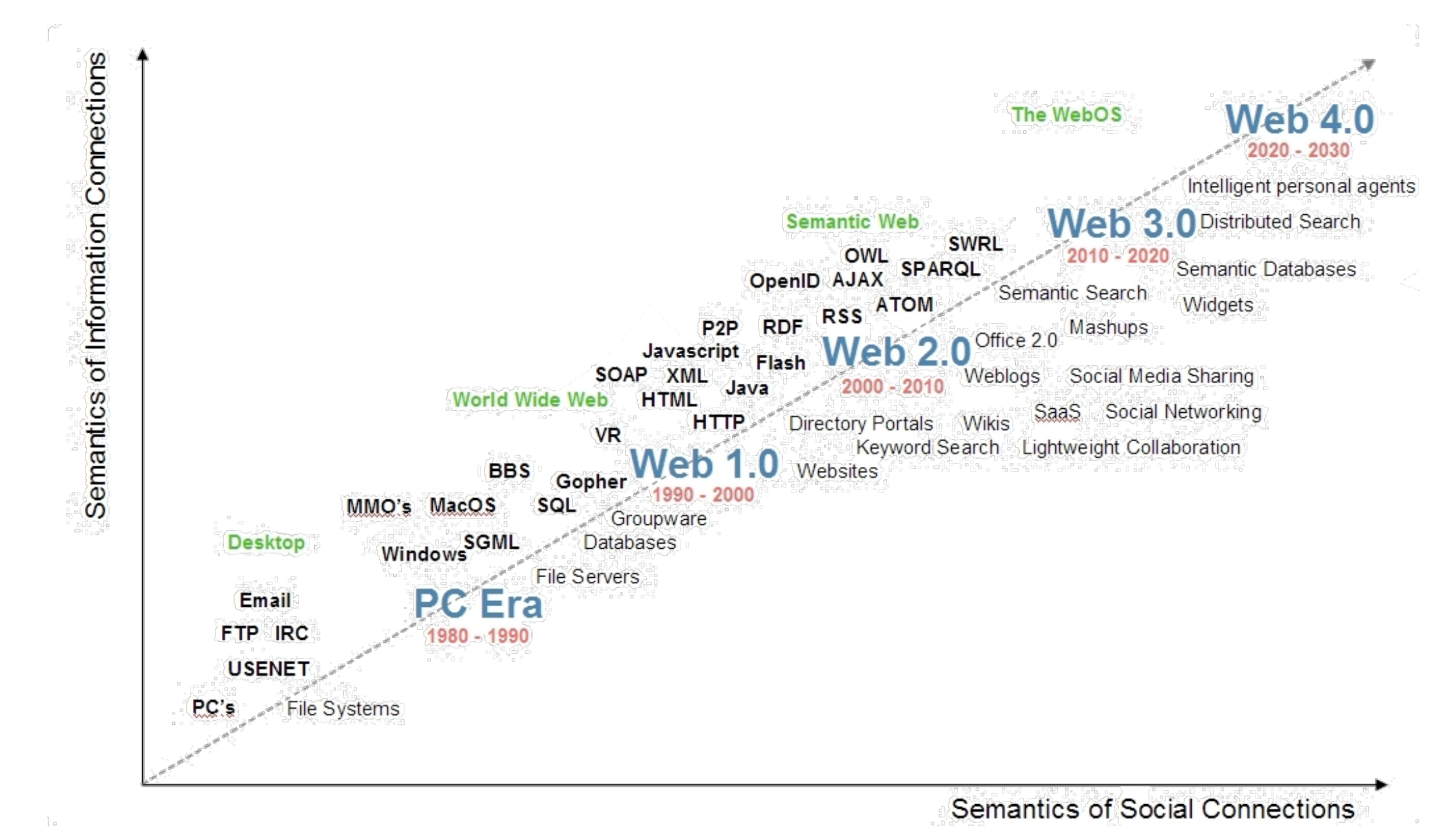

adbscore

### Les standards du Web : W3C

Le World Wide Web Consortium, abrégé par le sigle W3C, est un organisme de normalisation à but non lucratif, fondé en octobre 1994 chargé de promouvoir la compatibilité des technologies du World Wide Web telles que HTML, XHTML, XML, RDF, SPARQL, CSS, PNG, SVG et SOAP

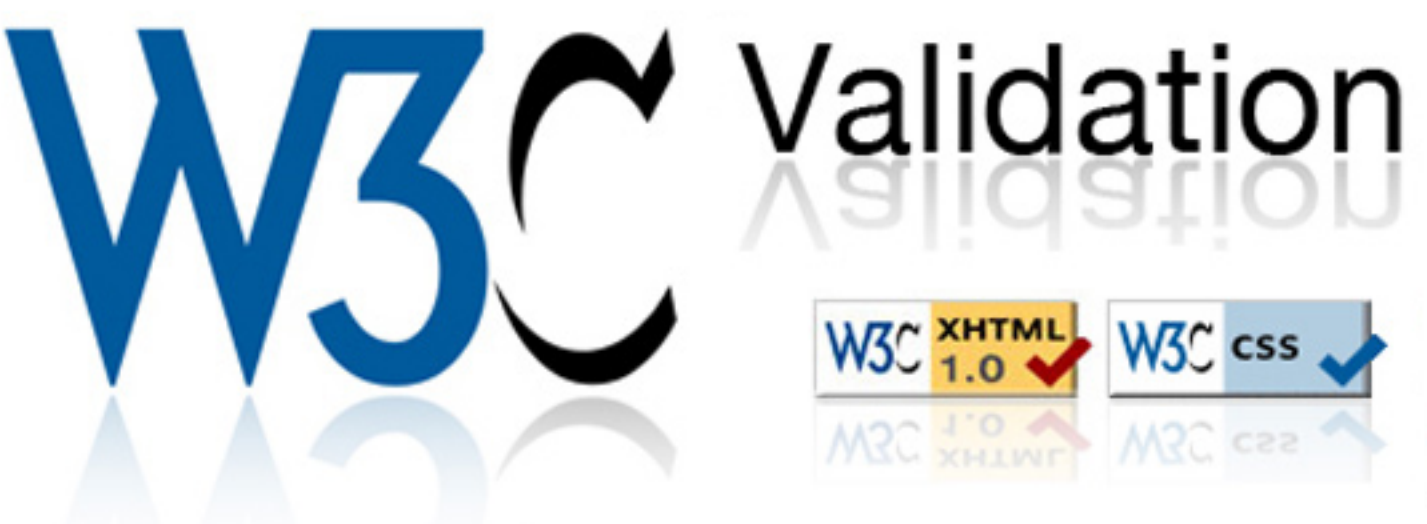

# Le « Document Type » ( W3C) d'une page

### HTML 4 :

<!DOCTYPE HTML PUBLIC "-//W3C//DTD HTML 4.01//EN" "http:// www.w3.org/TR/html4/strict.dtd">

HTML 5 : <!DOCTYPE html>

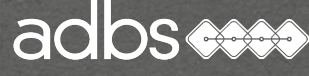

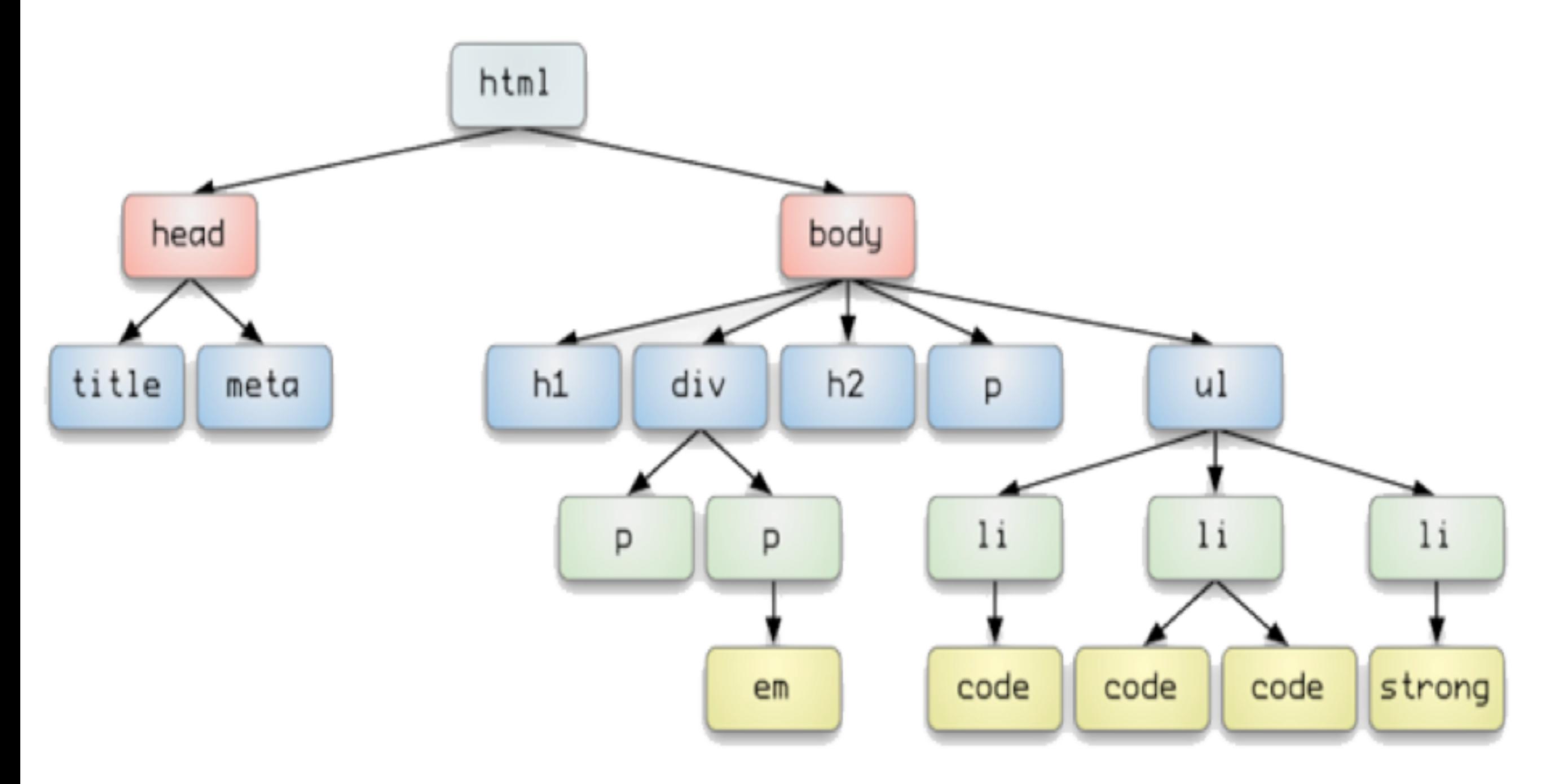

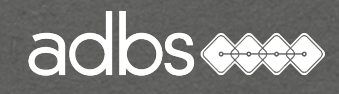

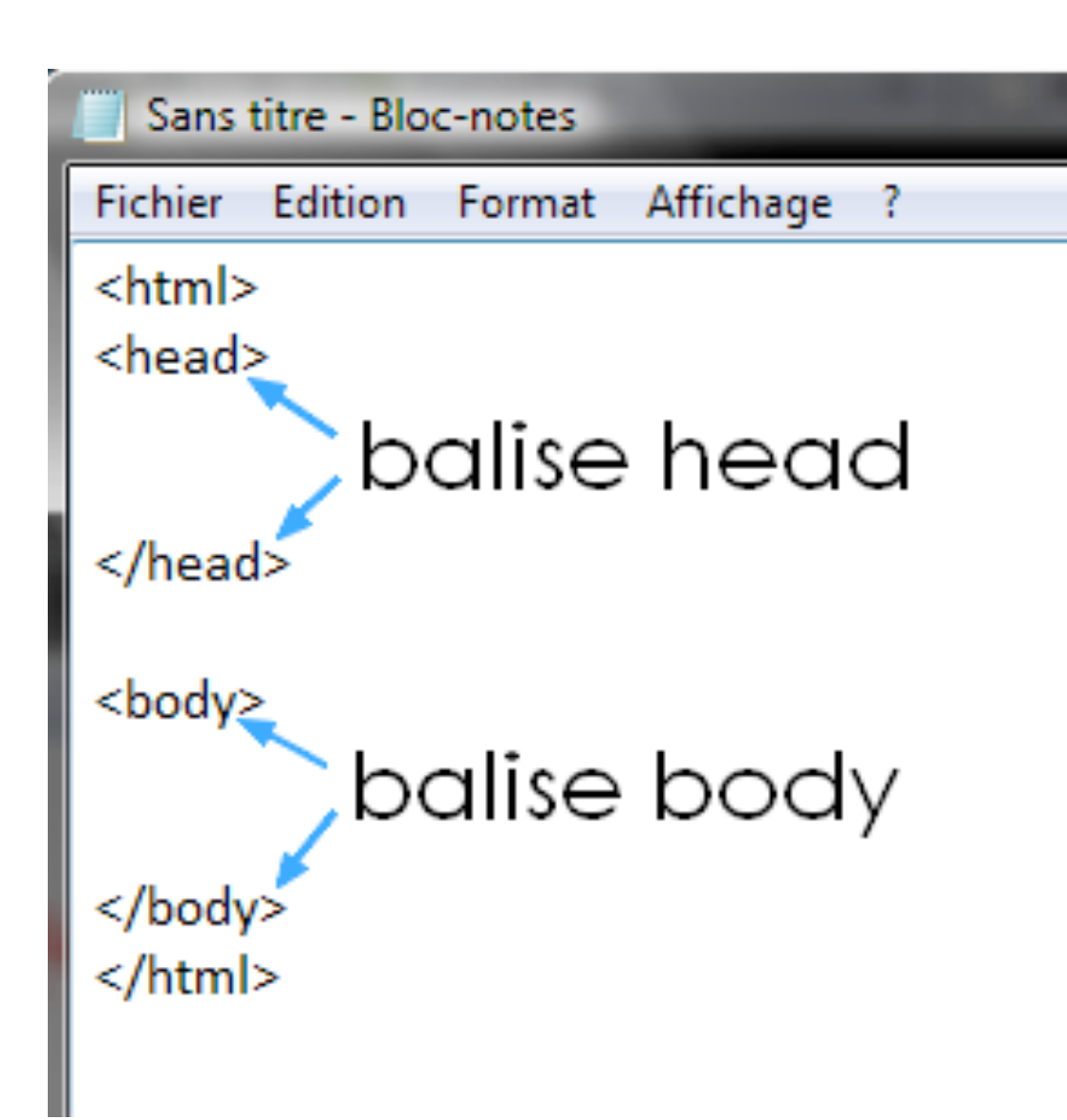

### Structure d 'une page **HTML**

L'entête (head) contient les metadonnées invisibles à l'affichage.

Le corps de page (body) contient les données affichées à l'écran.

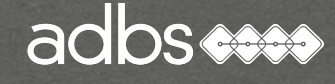

Ecrire des pages en HTML, langage de description

Les éléments principaux : **DOCTYPE HEAD BODY** BLOCKS TEXT & CHARACTERS SET IMAGES LINKS

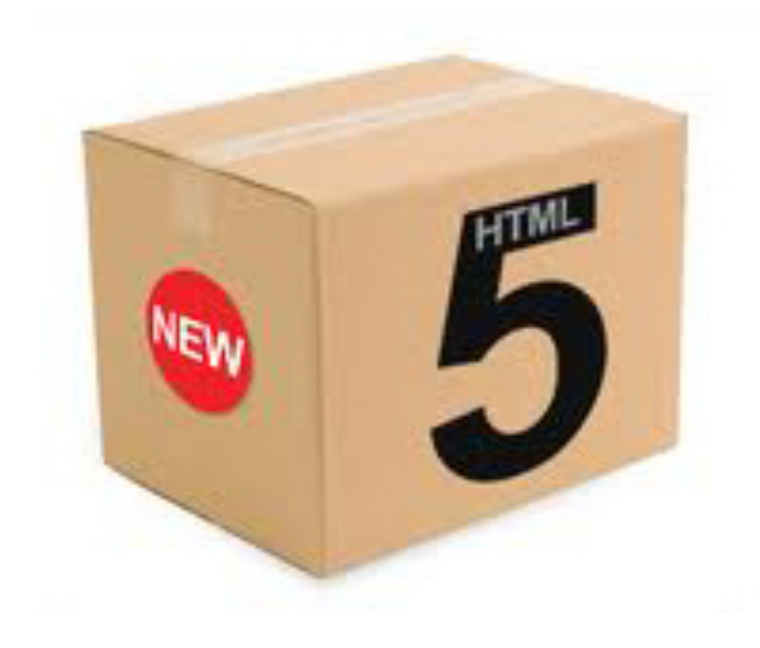

54

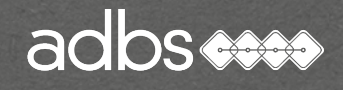

Stage n°120 - Standards du Web

Compatibilité des navigateurs

Ne pas oublier que les principaux navigateurs n'affichent pas rigoureusement la même chose !

Connaître l'équipement des utilisateur (OS, navigateurs et tailles d'écran). Ne pas retenir les version boguées ou faibles.

<http://www.anybrowser.com>/ <http://browsershots.org>/

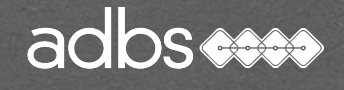

## Les éditeurs HTML

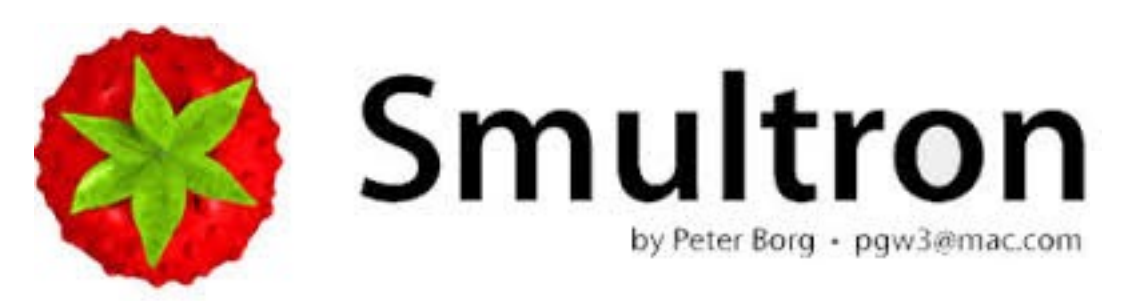

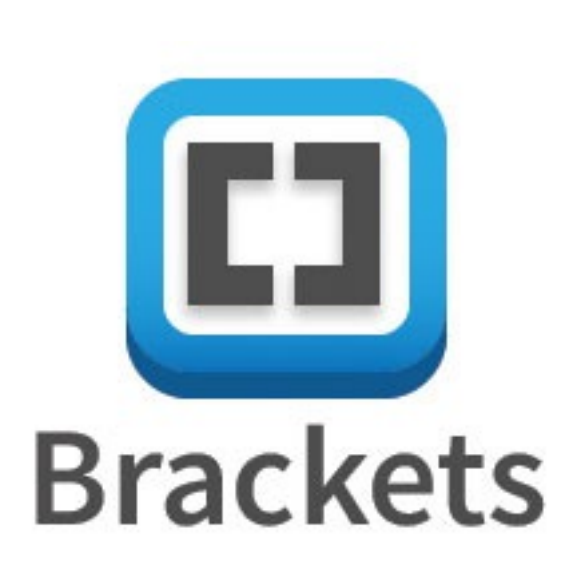

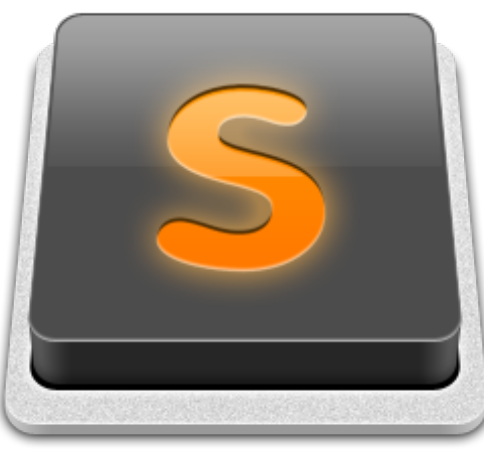

Sublime Text 2

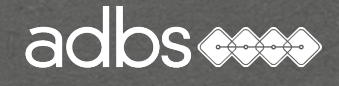

## La langue de la page : l'attribut lang

<DOCTYPE html>  $\epsilon$ html lang=« fr">

…

L'attribut lang précise la langue utilisée pour le contenu de la page, lorsqu'il est placé sur la racine <html>.

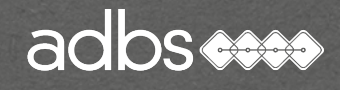

L'entête d'un page HTML 5

#### <head>

…

<title>Titre de la page</title> <meta name="description" content="" /> <meta charset="utf-8" /> <link rel="stylesheet" type="text/css" href="style.css" /> <script>src=« jquery\_1113.js"></script> </head>

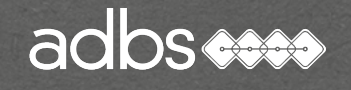

…

### Le titre de la page : la balise <title>

#### <title>Titre de la page</title>

Préciser le titre sur chaque page est primordial : c'est cette chaîne de caractères qui sera utilisée par Google pour afficher le lien vers le site dans ses pages de résultat de requête « SERP » \*

Eviter le « Bienvenue sur notre site… » :-)

(\*) Search Engine Page Result

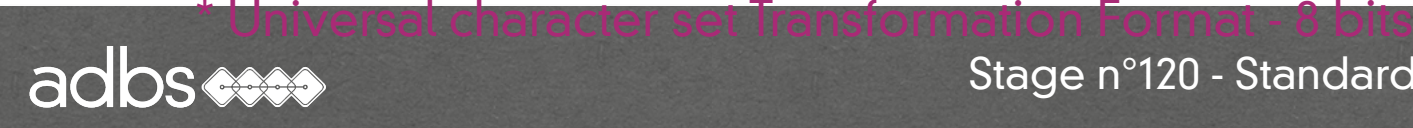

La metabalise de description

<meta name="description" content="Lorem ipsum dolor sit amet, consectetuer adipiscing elit. Quisque interdum nisi ac est auctor blandit." />

DESCRIPTION une phrase de 5 mots minimum et de 100 à 150 caractères maximum.

Le texte de présentation des pages de résultats de recherche des moteurs.

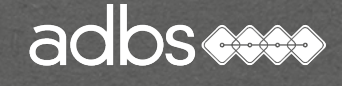

La metabalise de mots-clés

<meta name="keywords" content="Lorem ipsum dolor sit amet, consectetuer adipiscing elit. Quisque interdum nisi ac est auctor blandit. " />

Liste de 250 mots et de 1024 caractères

Limites du spamdexing : répétition de 5 à 7 fois du même mot clé ou plus de 250 mots ou plus de 1024 caractères. Cette balise est quasiment inutile aujourd'hui.

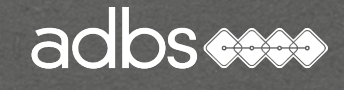

L'encodage des caractères : la metabalise charset

 $\epsilon$  /smeta charset="utf-8"  $\epsilon$ 

Préciser l'encodage des caractères est primordial pour exploiter la bonne page de code et ne pas se retrouver avec les caractères spéciaux ou accentués.

Le choix de l'UTF-8 \* est recommandé par le W3C pour tous les protocoles échangeant du texte sur internet (dont HTML)

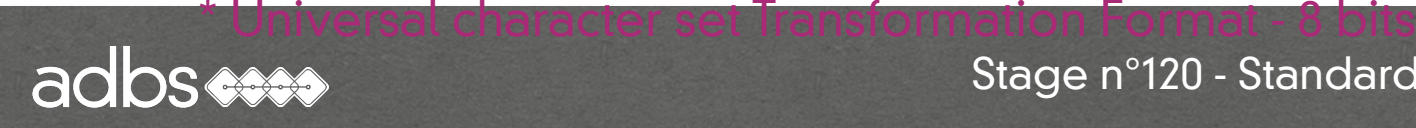

Anciennes metabalise équivalentes à CHARSET :

<meta http-equiv="Content-Type" content="text/html; charset=iso-8859-1 »>

iso-8859-1, est simplement la table de caractères de l'Europe occidentale.

<meta http-equiv="Content-Type" content="text/html; charset=utf-8"> UTF-8 permet de coder tous les caractères dans un seul jeu.

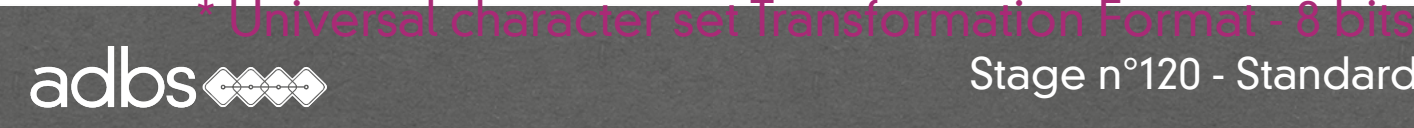

## L'appel à la feuille de style : la balise <link>

<link rel="stylesheet" href="xxx.css" type="text/css" />

La balise <link> contient trois attributs :

• REL qui définit le type de document relatif au lien (CSS) : obligatoire.

- HREF qui donne le chemin du fichier CSS à charger : obligatoire.
- TYPE qui donne le chemin vers le document : facultatif.

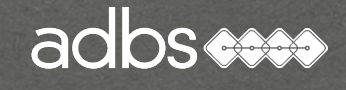

## L'appel à un script : la balise <script>

<script src="jquery\_1113.js" type="text/javascript" /></script>

La balise <script> contient deux attributs :

• SRC qui donne le chemin vers le document (obligatoire) • TYPE qui définit le type de document relatif au lien (facultatif)

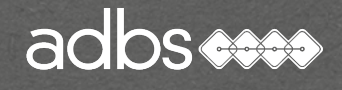

### La metabalise pour les robots

<meta name="robots" content="NOINDEX, FOLLOW">

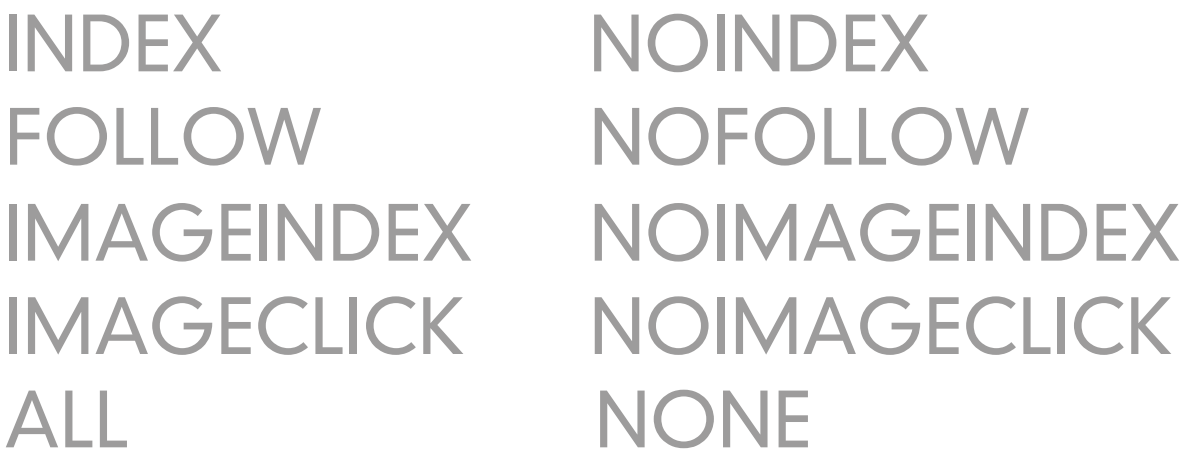

Impose le travail des robots fouineurs !

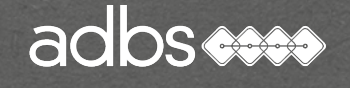

- Les métabolises de définition de contenu :
	- Dublin Core Project
	- Metadata Resources at IFLA
	- Metadata standards CESSE (Belgique)
	- MetaWeb Australian metadata project DSTC
	- Meta Content Framework XML (Netscape)
	- MCF Specification
	- NSDI MetaData

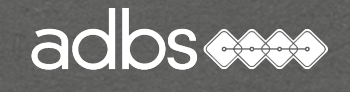

Le corps d'un page HTML 5

<body> <header>Titre de la page</header> <nav> <section> <article> <aside> <footer>

</body>

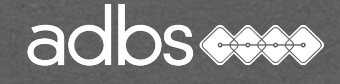

<header><h1></h1></header> <nav>Barre de navigation</nav> <nav>Menu de navigation</nav> <section>

 <article> </article> … </section> <section> <article> </article>… </section> <aside></aside> <footer></footer>

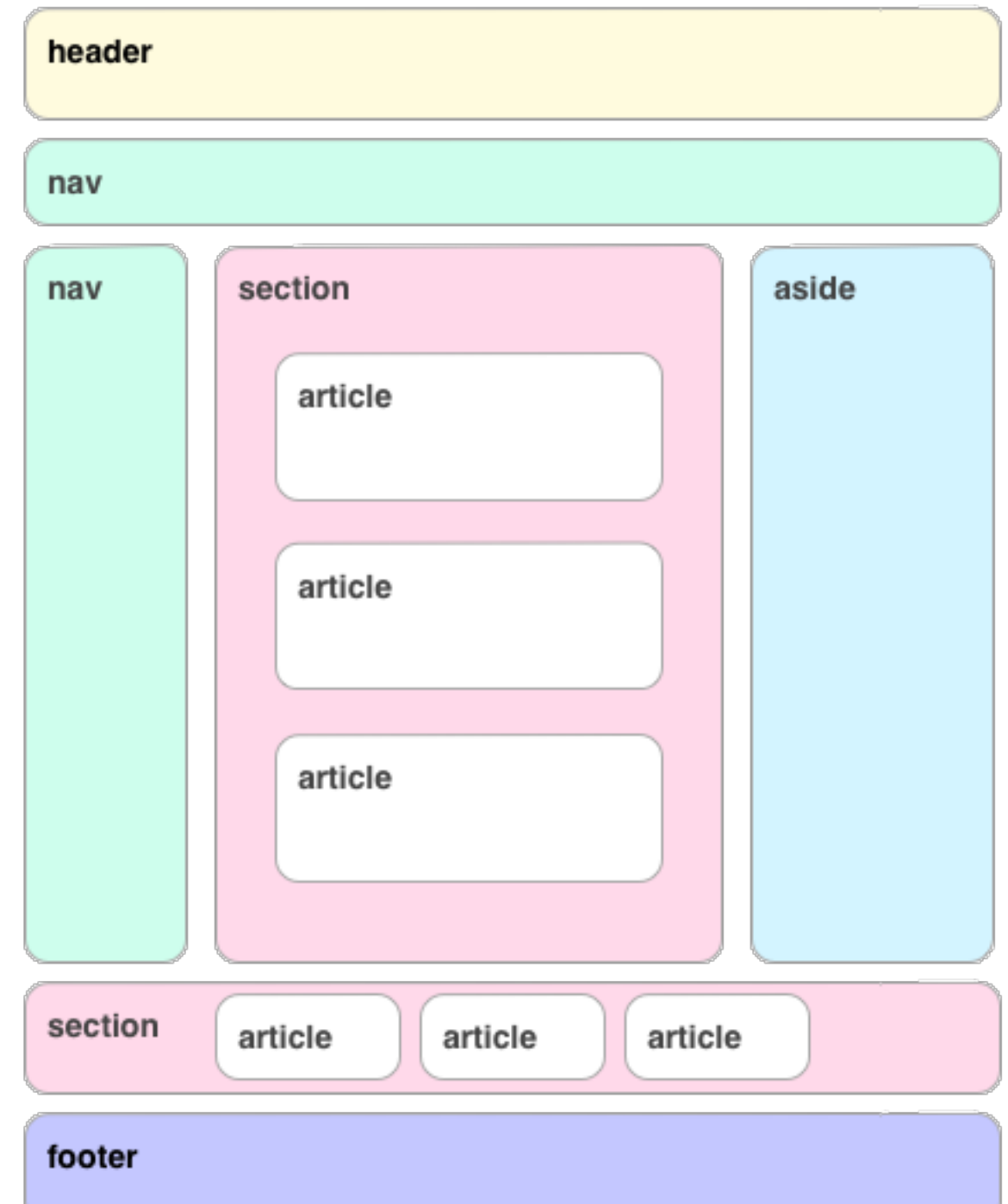

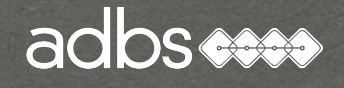

## Une balise pour les images

<figure> <figcaption> <img … /> </figcaption> </figure>

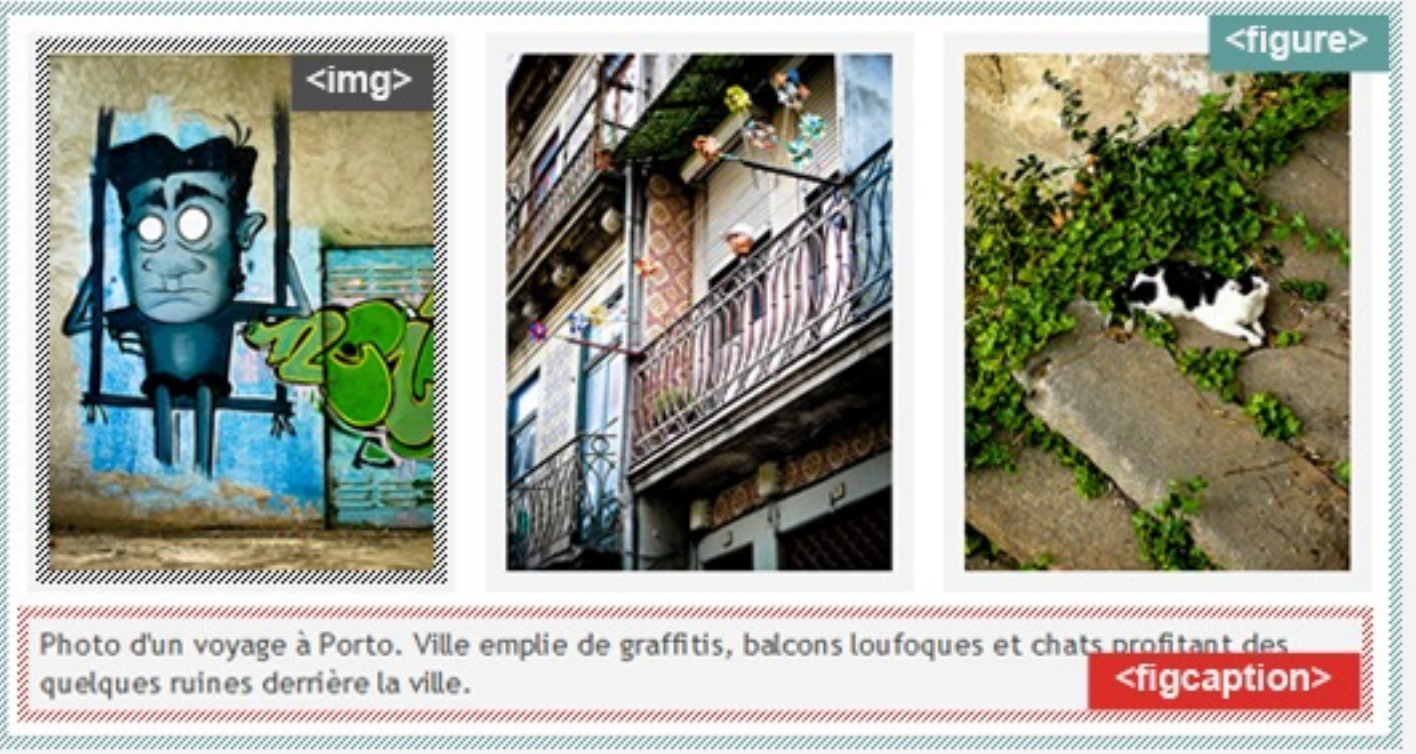

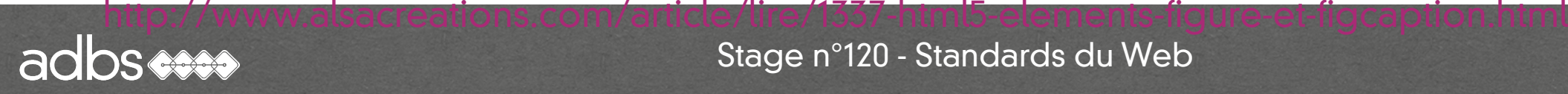

Une balise pour le temps

 $<$ time $>$ 10:30 $<$ /time $>$ <time datetime="2015-02">février 2015</time> <time datetime="2015-02-19">19 février 20152</time> <time datetime="2015-02-19T16:24:02">19 février 2015 16:24:02</time>

<http://www.w3.org/TR/NOTE-datetime> [https://fr.wikipedia.org/wiki/ISO\\_8601](https://fr.wikipedia.org/wiki/ISO_8601)

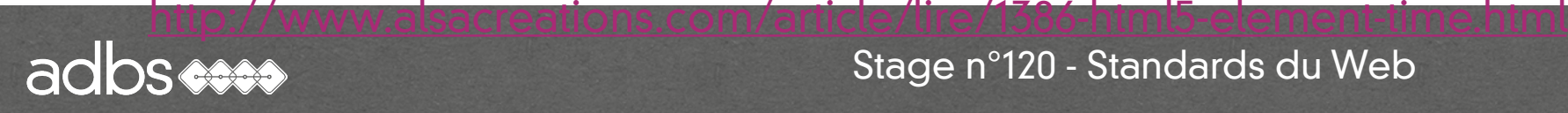

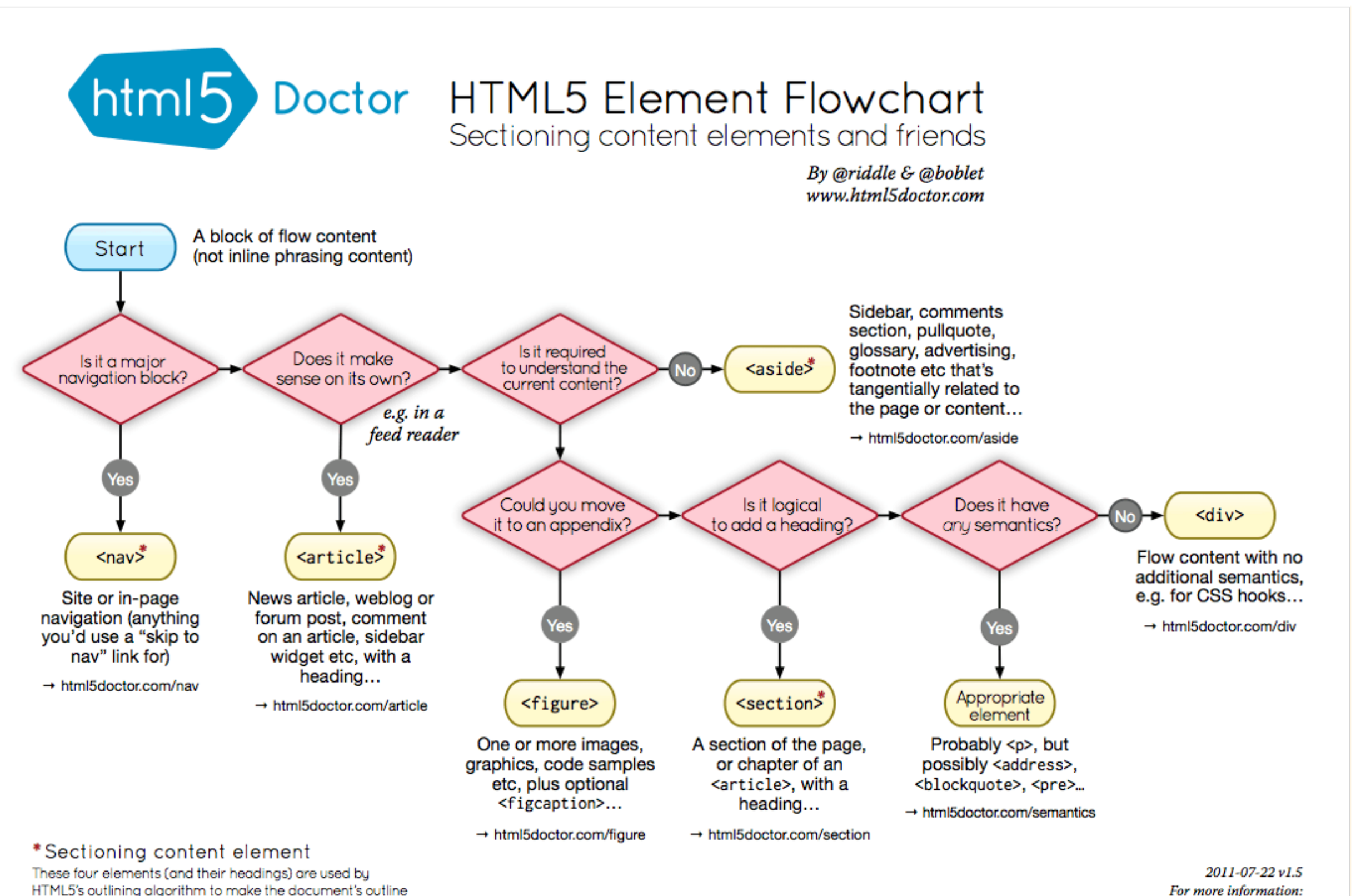

→ html5doctor.com/outline

adbs esse

For more information: www.html5doctor.com/semantics
# Marquage HTML (sémantique)

<h1>Le titre le plus important</h1>

<p>Un paragraphe normal avec des mots qui seront mis en <em>italique</em> ou en <strong>gras</strong>.</p>

<h2>Un titre de seconde importance</h2> <p>Un second paragraphe suivi d'une liste à puce :</p>

 $<sub>ul</sub>$ </sub> <li>élément de liste</li>  $\langle$ /ul $\rangle$ 

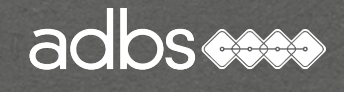

## Marquage HTML (sémantique)

Il est recommandé de ne plus trop utiliser les balises de style du HTML mais uniquement les éléments de titre et de bloc et de laisser les feuilles de style gérer les éléments de style !

Balise de style dépréciée :

<FONT face="Arial" size="2" color="#FF0000" > **texte rouge en arial corps 2** </FONT>

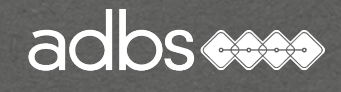

# Marquage HTML de bloc

Liste numérotée (ordered list) :

#### $<$ OL $>$

<li> Premier élément <li> Second élément  $\langle$ OL $>$ 

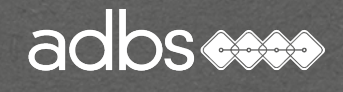

#### Insertion de tableau HTML <TABLE>

- $<$ TR $>$ 
	- <TD> cellule 1.1</TD>
	- <TD> cellule 1.2</TD>
- $<$ TR $>$
- $\langle$ /TR $>$
- $<$ TR $>$

<TD colspan="2"> cellule 2.1</TD>

 $\langle$ TR $>$ </TABLE>

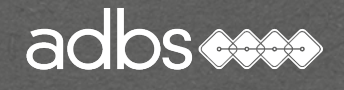

## Insertion d'images GIF JPEG PNG

<img src="images/2.gif" width="50" height="50" alt="canard">

SRC donne le chemin relatif vers le fichier image.

WIDTH et HEIGHT permettent de préciser la taille de l'image et d'accélérer la mise en page par le navigateur.

ALT indique au navigateur d'afficher le texte alternatif tant que l'image n'est pas chargée. Important pour le référencement et le WAI.

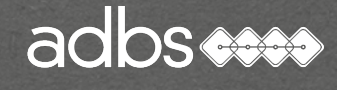

#### Les liens hypertextuels HTML

Lien vers une autre page du site (adresse relative) : <A HREF="chapitre2.htm">Suite</A>

Lien interne à une page vers un bloc : <A HREF="#fn">Conclusion</A>  $\langle A \text{ NAME} = \text{"fin"}\rangle \langle A \rangle$ 

Lien vers un autre site (adresse absolue) : <A HREF="http://www.adbs.fr"> ADBS</A>

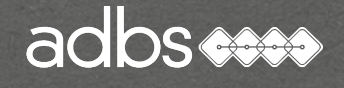

#### • Du HTML à XHTML : 5 directives majeures

- Toutes les pages débutent par le DOCTYPE adéquat.
- Toutes les balises écrites en minuscules.
- Tous les attributs entre guillemets : height="55"
- Fermeture de tous les éléments <p></p>
- Fermeture des éléments vides <br />>, <img />...

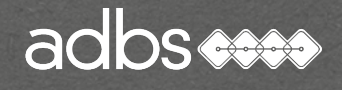

## Validation du code HTML : W3C

Le W3C a validé plusieurs versions de HTML et propose aussi des services de vérification de validation de code HTML, XHTML, SMIL, MathML :

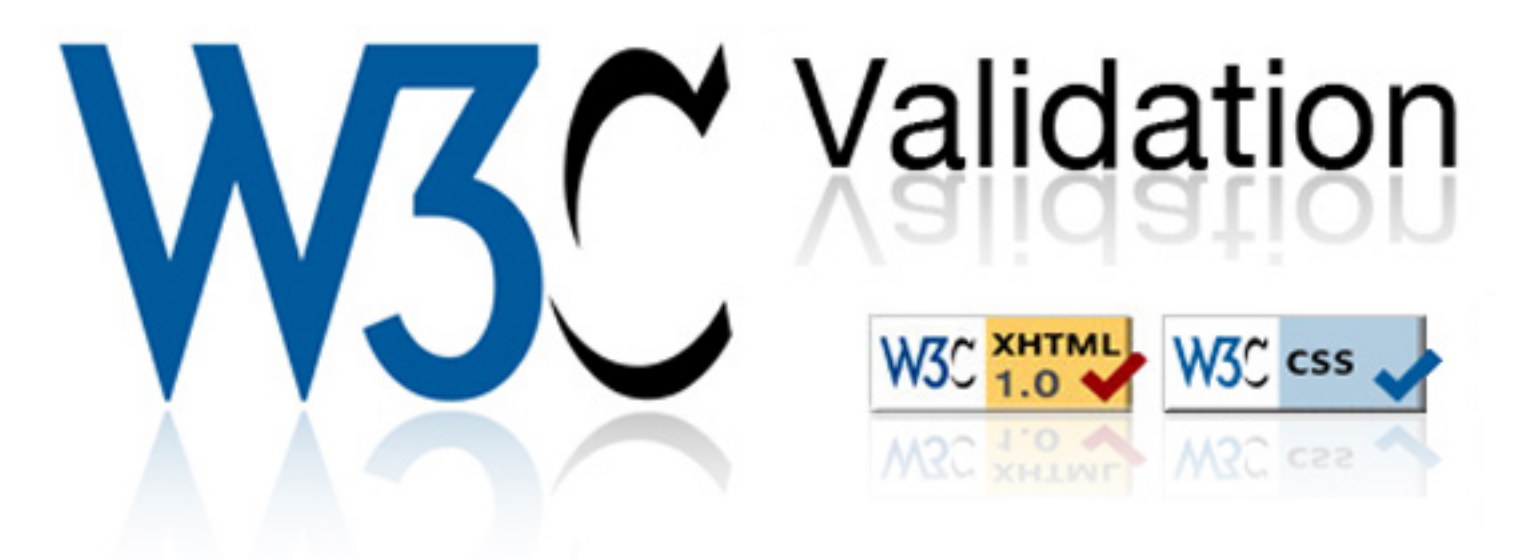

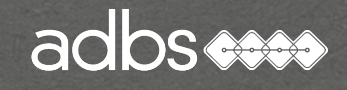

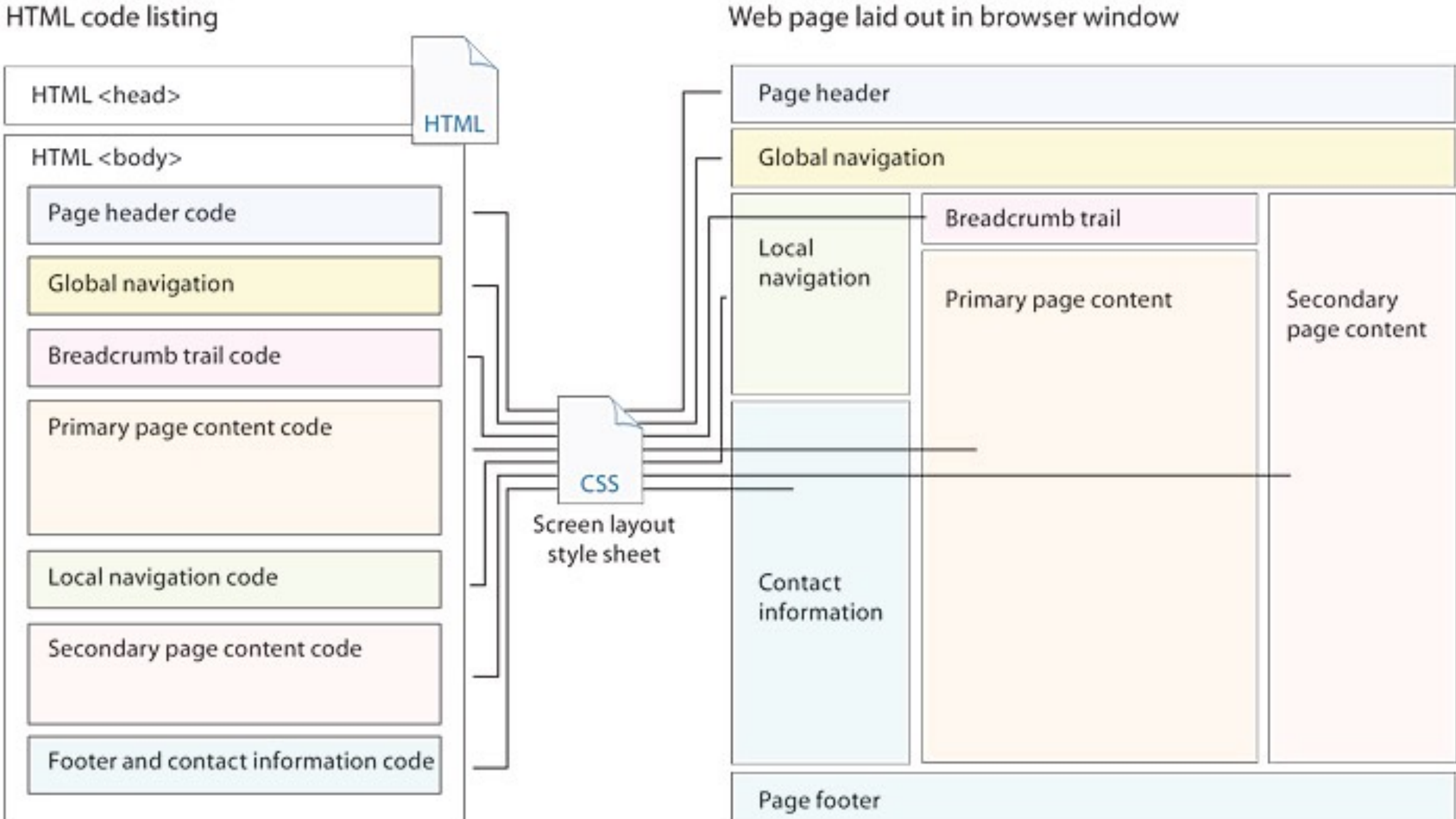

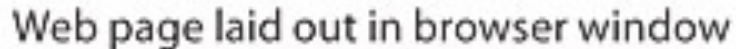

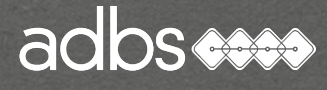

#### Développement technique

#### HTML 5 versus <div>?

Non, mais une structure simplifée :

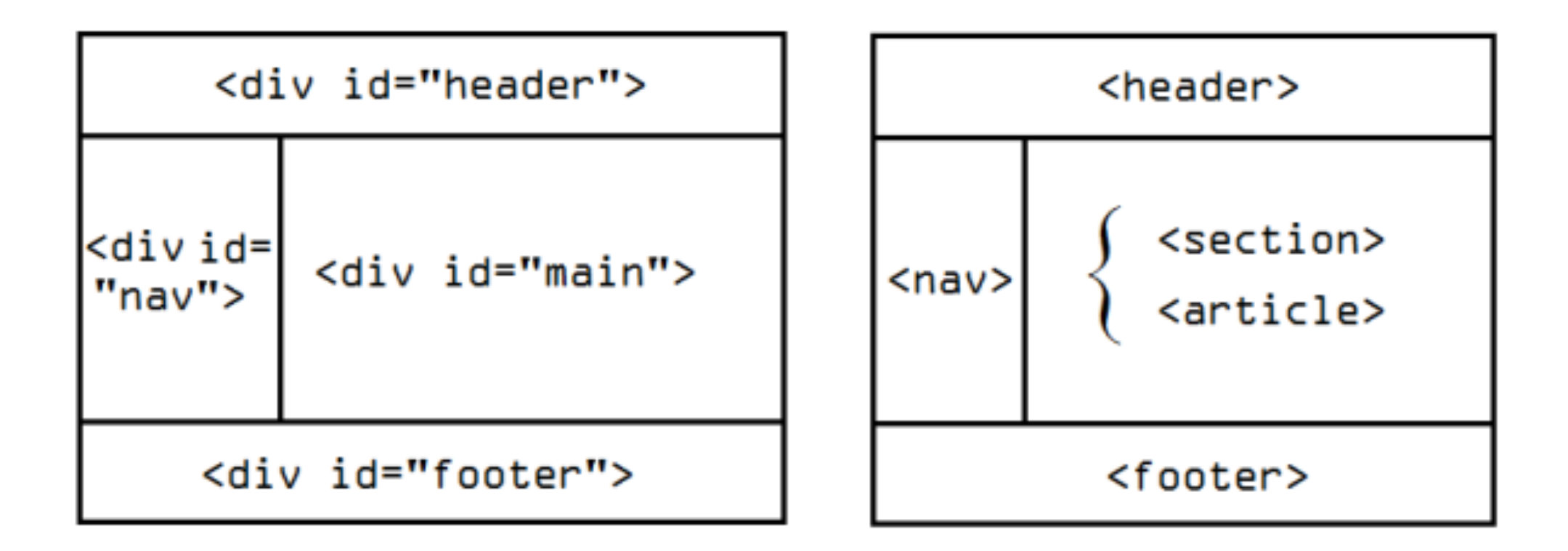

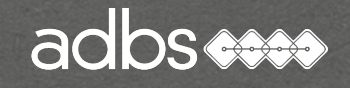

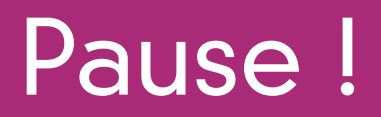

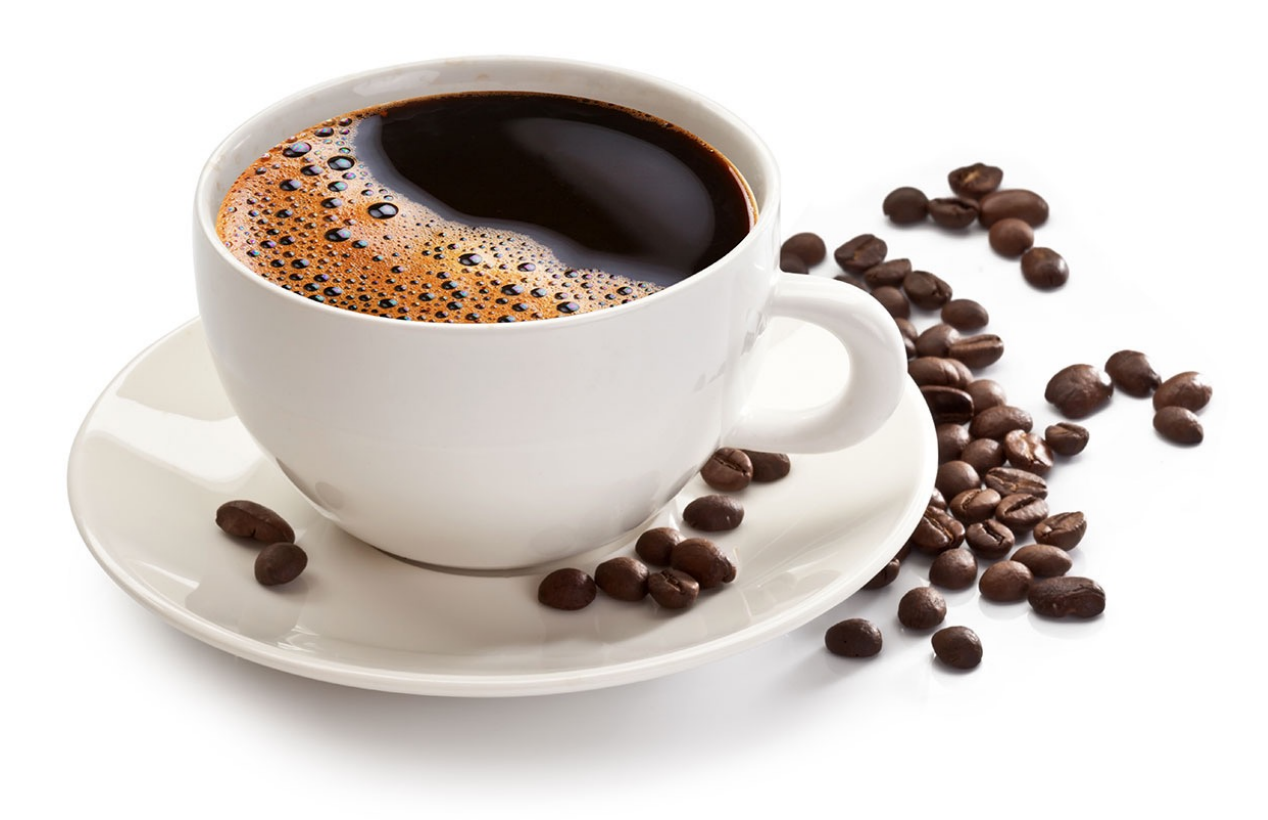

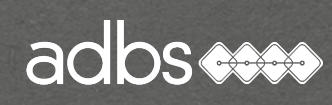

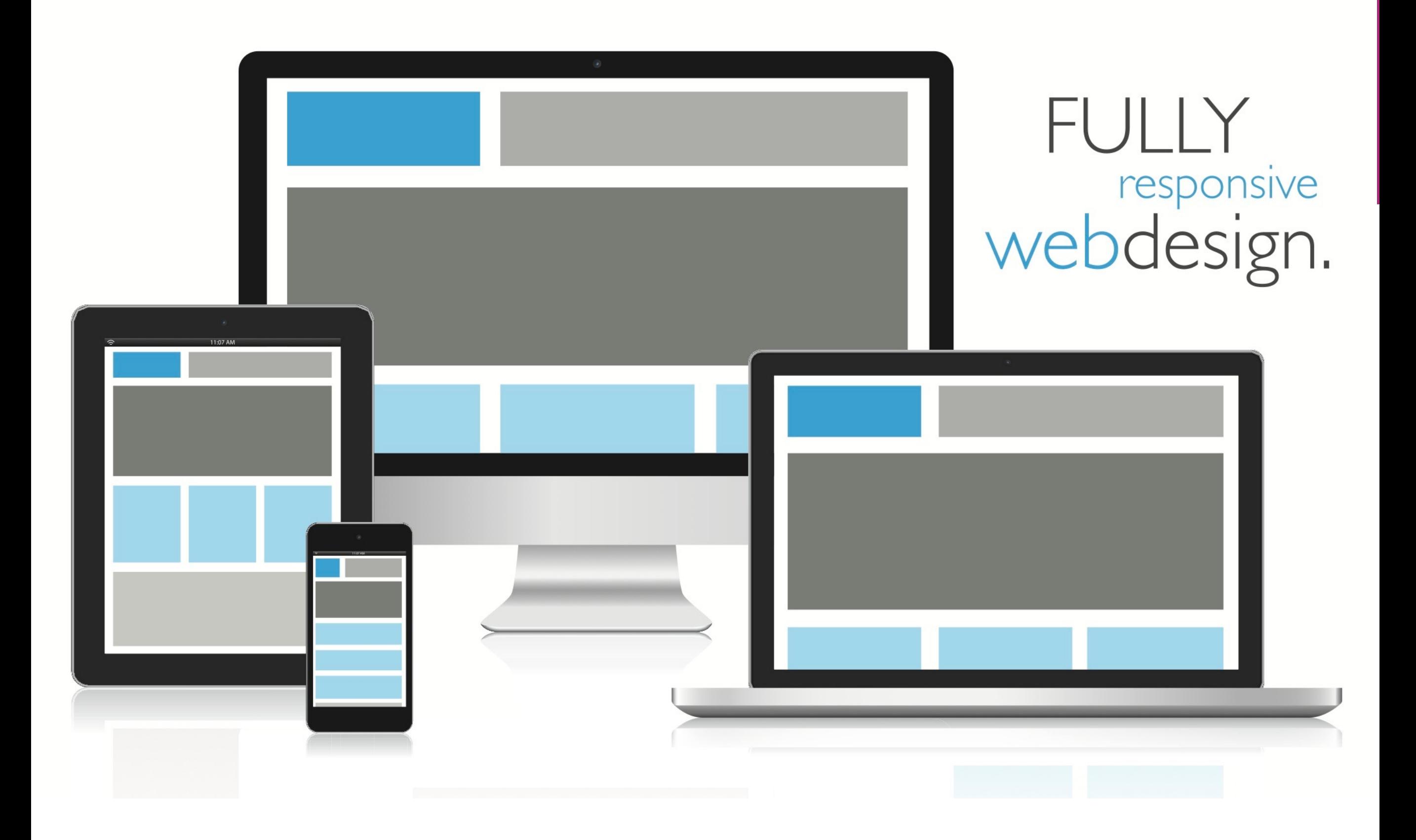

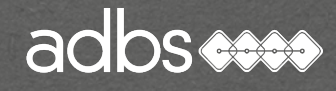

#### Site Adaptatif ou « responsive design »

Un site web adaptatif [responsive web design] ou conception de sites web adaptatifs selon l'OQLF \* est un site Web qui offre une consultation confortable même pour des supports différents.

(\*) Office québécois de la langue française

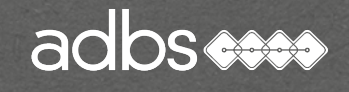

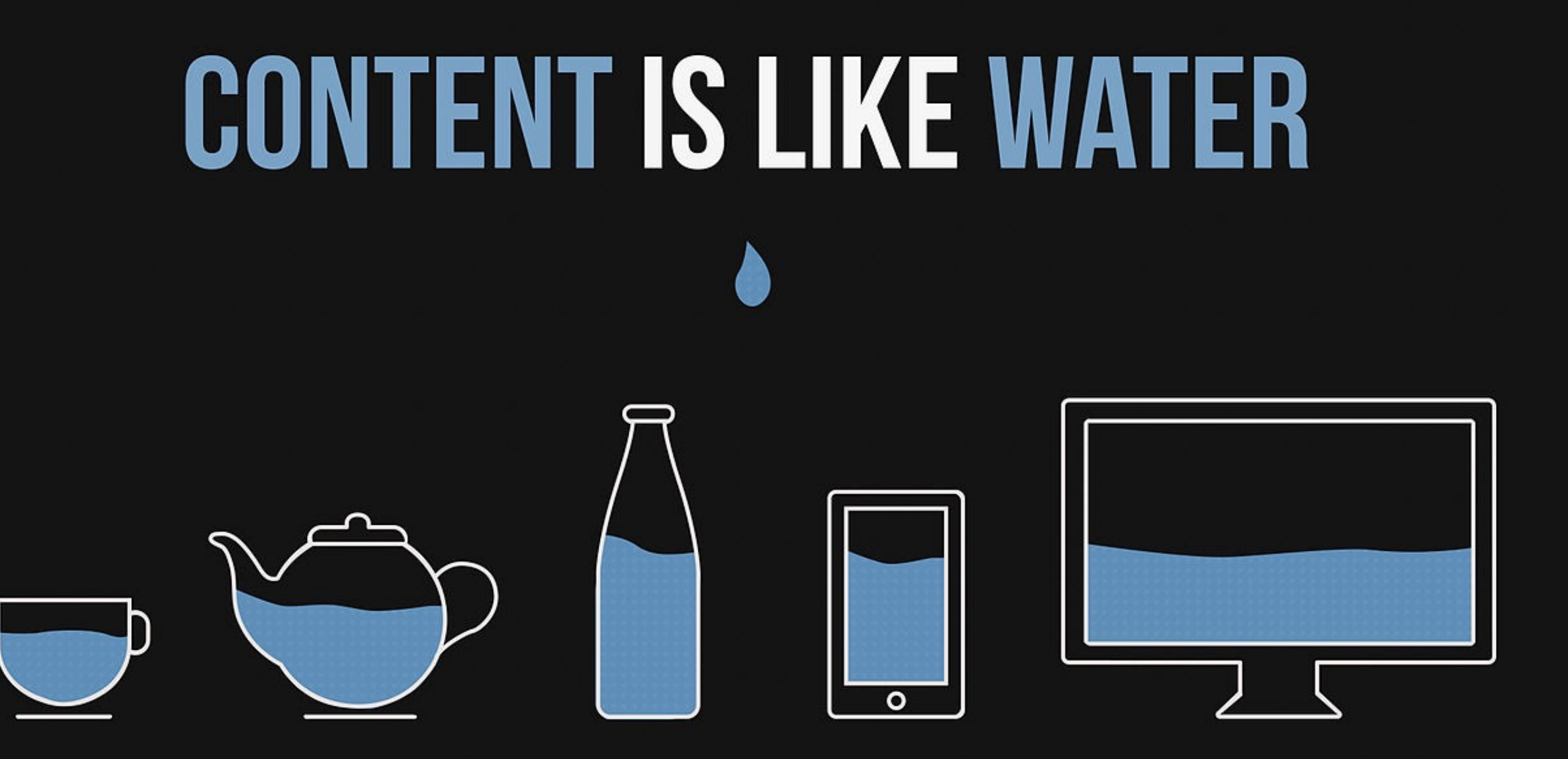

You put water into a cup it becomes the cup. You put water into a bottle it becomes the bottle. You put it in a teapot, it becomes the teapot.

Josh Clark (originally Bruce Lee) - Seven deadly mobile myths

Illustration by Stéphanie Walter

#### Nombreuses défnition d'écrans

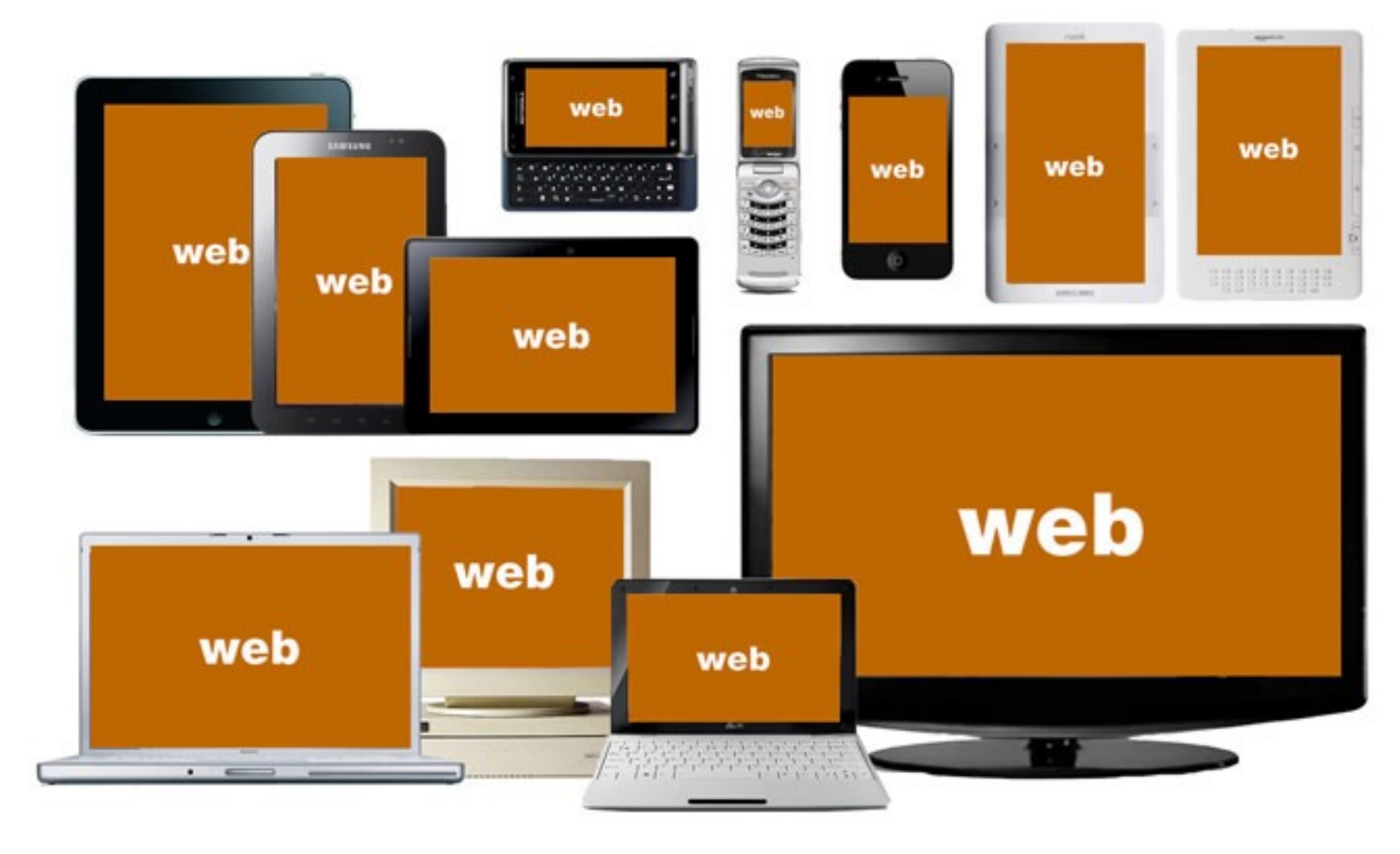

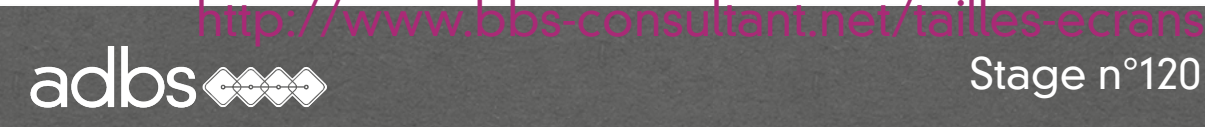

#### Les principales définitions d'écran

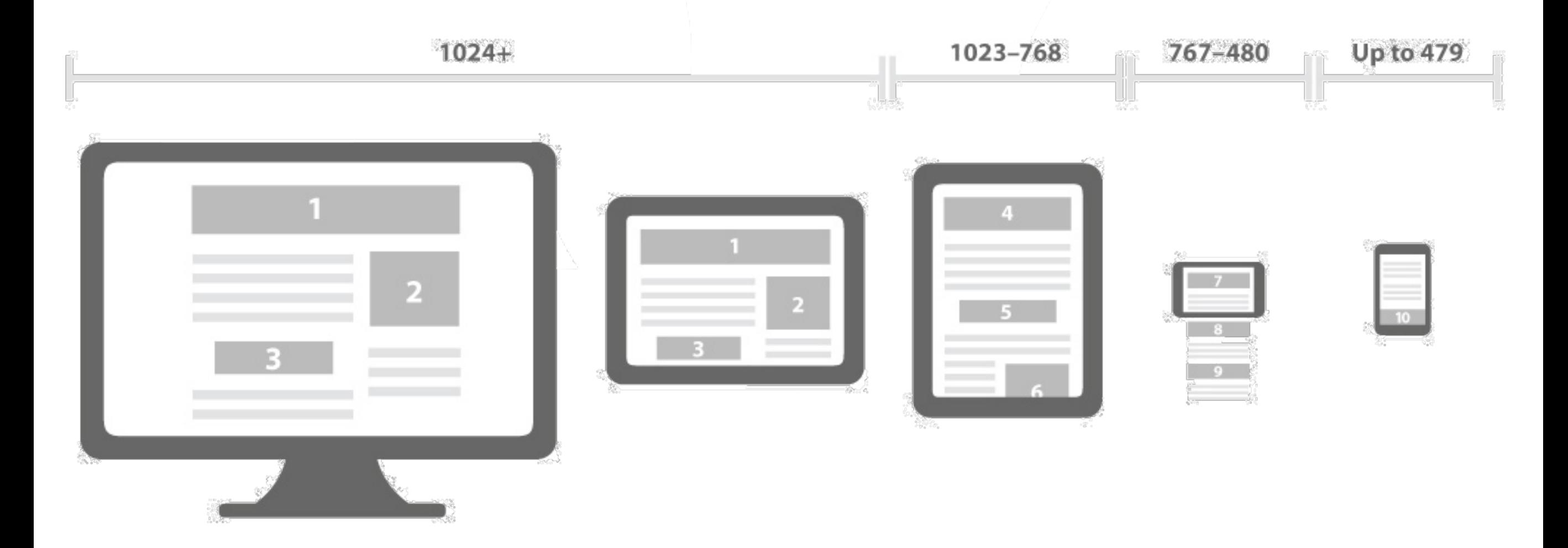

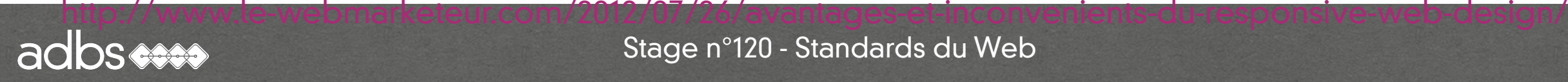

#### Seuils de définition standards

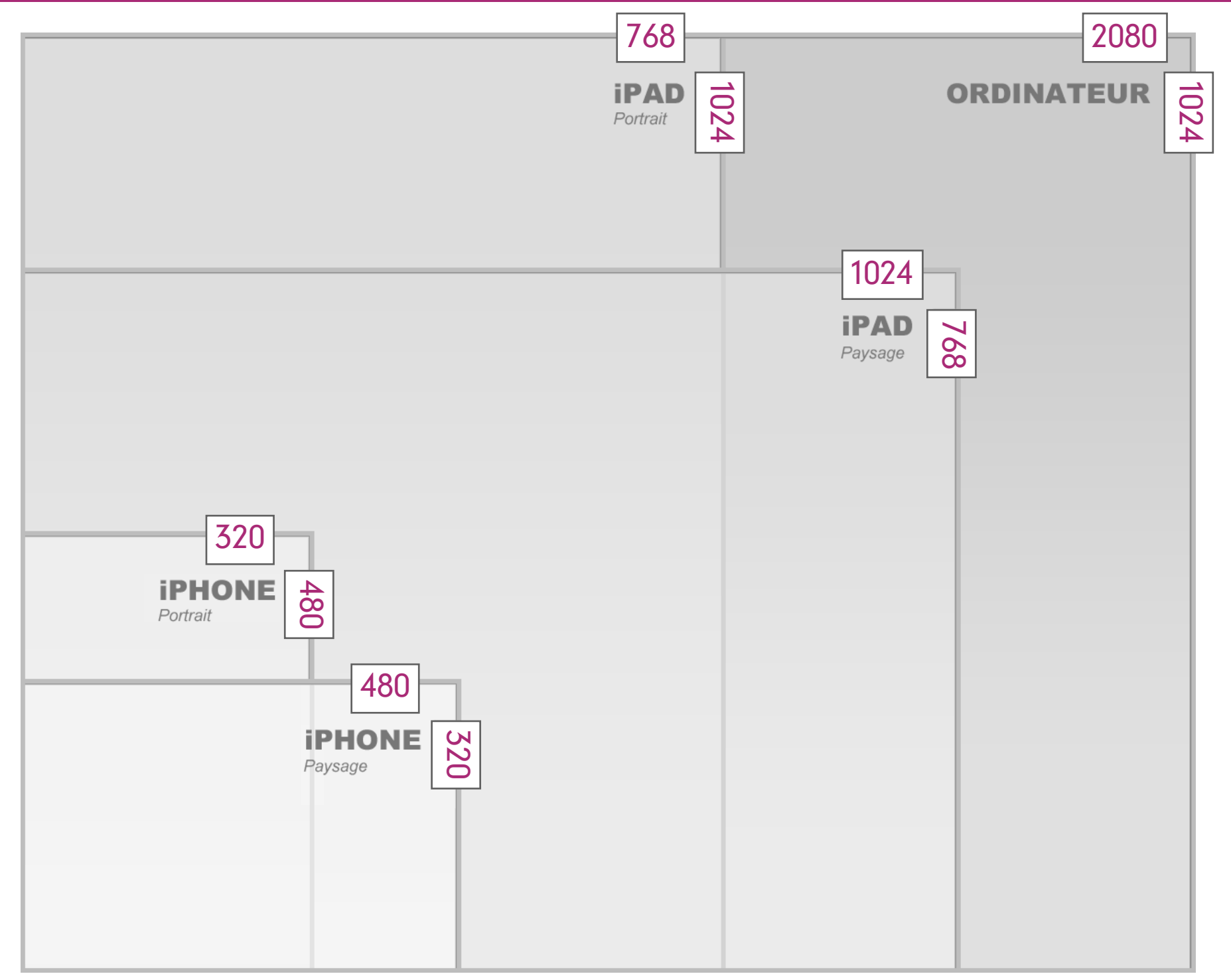

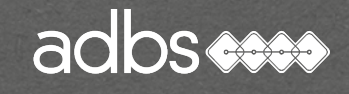

#### Principe du site adaptatif

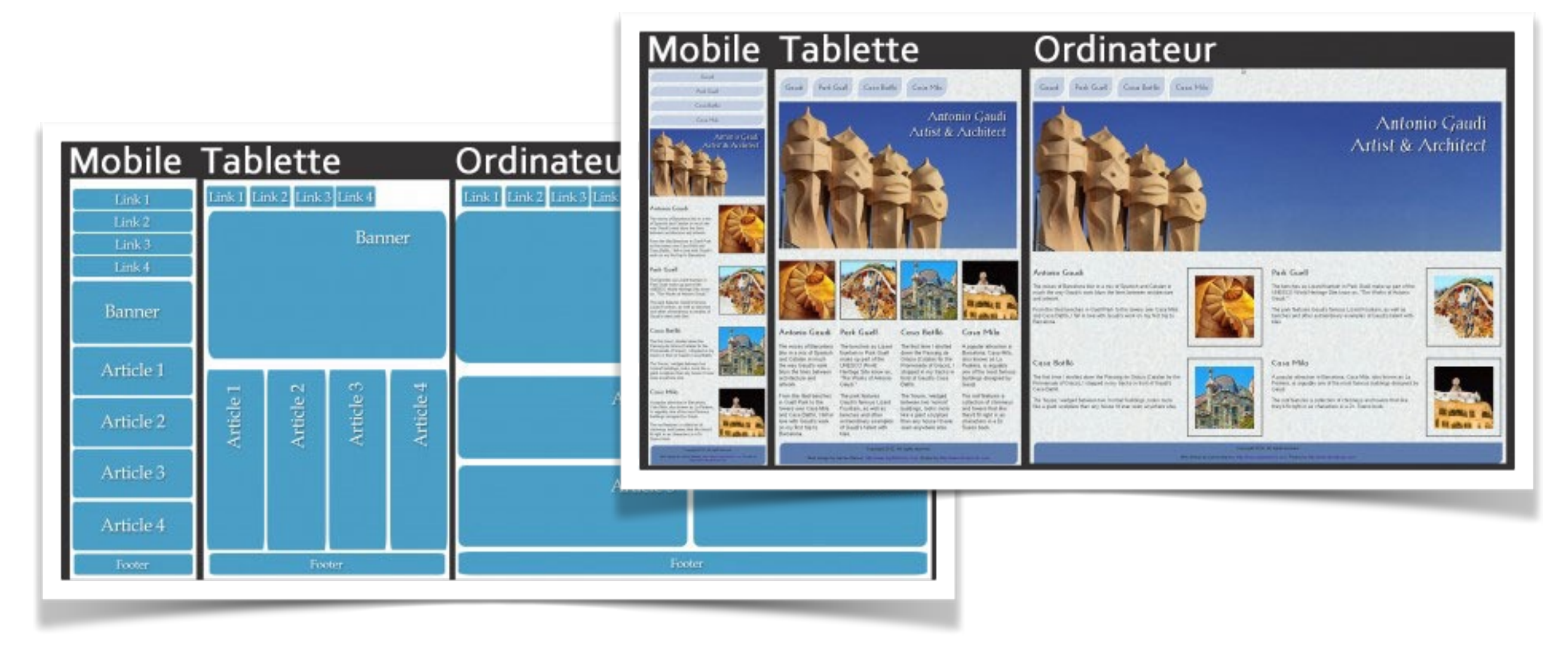

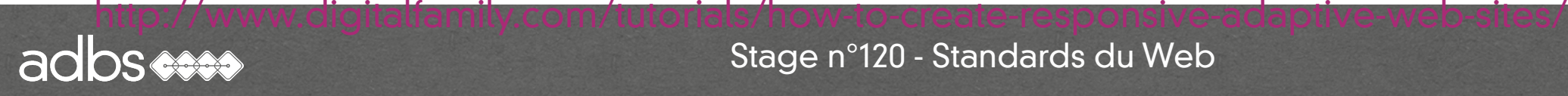

# Site « fluide ou liquide » (liquid design) :

- Une grille à unités relatives en pourcentages.
- Les pages occupent toute la largeur de l'écran.

## Site « réactif » (responsive design) :

- Une grille à unités relatives en pourcentages.
- Des images relatives en pourcentages.
- Des instructions "medias-queries" pour s'adapter à la résolution détectée de l'écran terminal.

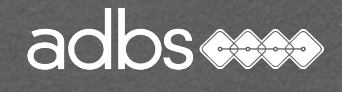

## Site « réactif mobile first » (responsive design) :

- La première feuille de style est celle pour les mobiles.
- En cas d'écran plus large, elle est surchargée par les suivantes.

# Site « réactif hybride » (responsive design) :

- Détection côté serveur du terminal.
- Envoi de pages préformées et dédiées…
- ... ou utilisation de Javascript ® pour l'adaptation sur le client.

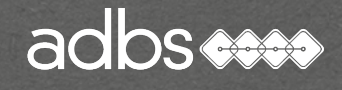

Exemple de code CSS « media queries » :

<style>

@import url(mobile.css) (max-width: 625px); @import url(tablette.css) (max-width: 976px); @import url(mondesign.css); </style>

<meta name="viewport" content="width=device-width, initialscale= $1"$  />

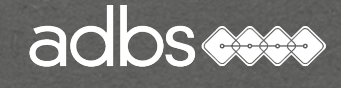

## Exemple de code CSS « media queries » :

```
@media (max-width: 640px)
{ 
     .page, .content, .aside { width: 100%;} 
    .content, .aside { clear: both; float: none; width: 100\%; }
    .nav ul li a \{ float: none; border: 0; \}.footer{ width: auto; float: none; \}}
```
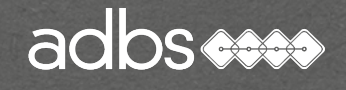

#### Fontes et polices de caractères

L'écriture sur le Web n'est plus limité à une quarantaine de polices.

Des centaines de « webfonts » ou « Googlefonts » sont désormais disponibles en lignes.

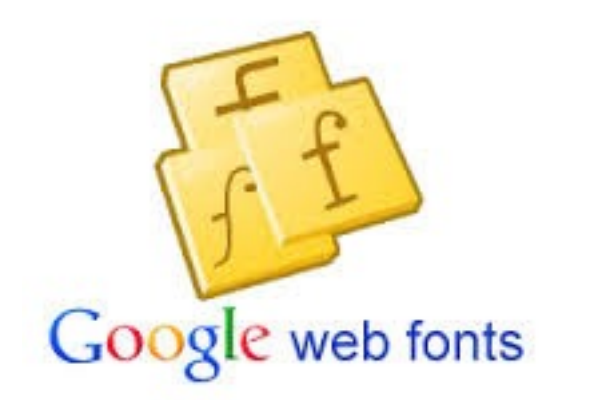

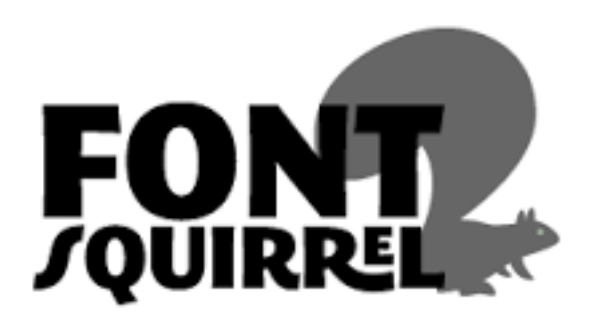

#### PENULTIMATE THE SPIRIT IS WILLING BUT THE FLESH IS WEAK FREVDE **SCHADENT** 3964 ELM STREET AND 1370 RT. 21

THE LEFT HAND DOES NOT KNOW WHAT THE RIGHT HAND IS DOING.

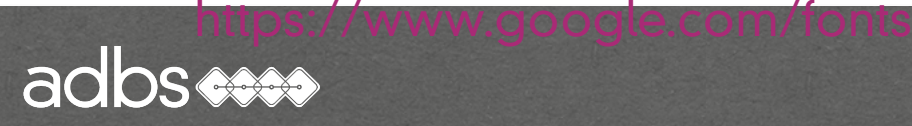

#### Fontes et polices de caractères

@font-face{ font-family: 'Futura'; src: url('futura-webfont.eot'); src: url('futura-webfont.eot?#iefix') format('embedded-opentype'), url('futura-webfont.woff') format('woff'), url('futura-webfont.ttf') format('truetype'), url('futura-webfont.svg#OpenSans') format('svg'); font-weight: normal; font-style: normal;}

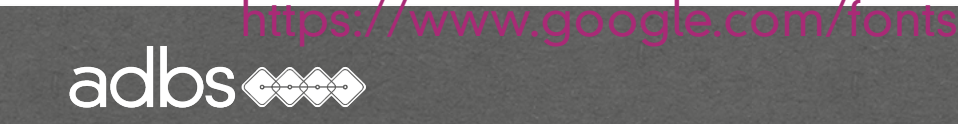

1em

Formats des images : PNG

Le Portable Network Graphics (PNG) est un format ouvert d'images numériques, qui a été créé pour remplacer le format GIF, propriété de SUN ®.

Norme ISO (ISO/CEI 15948:2004)

Recommandations W3C & RFC

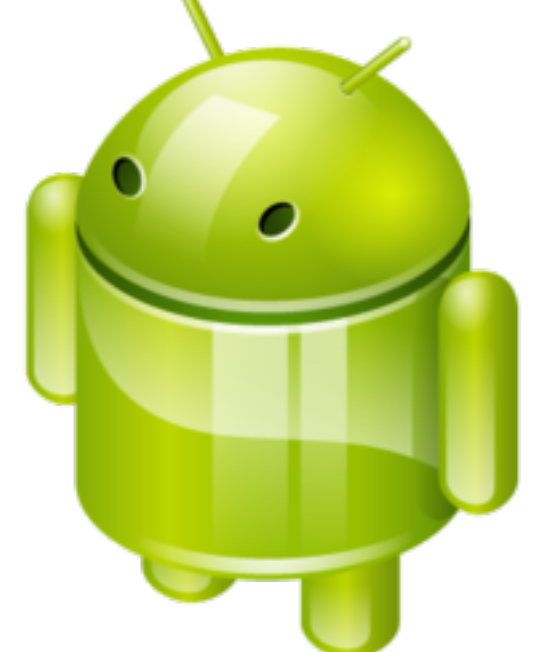

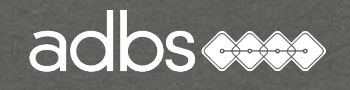

Formats des images : SVG

Le Scalable Vector Graphics (SVG) est un format de données conçu pour décrire des ensembles de graphiques vectoriels et basé sur XML.

Dérivé du VML et du PGML \* Spécification du World Wide Web Consortium

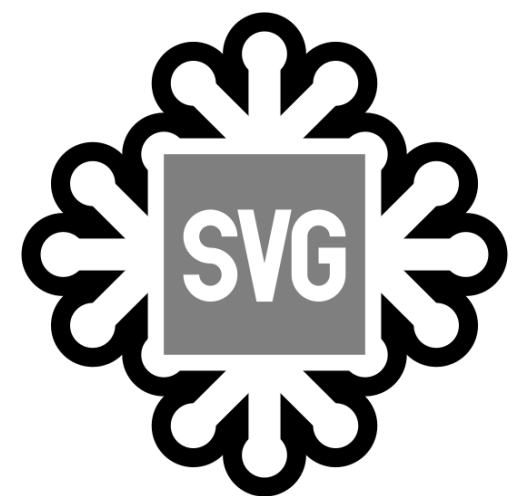

(\*) Vector Markup Language & Precision Graphics Markup Language

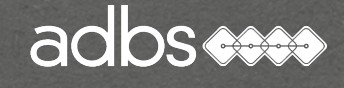

Accessibilité Web

Accès aux services et contenus en ligne pour les personnes handicapées et les seniors.

W3C :

Norme « Web Accessibility Initiative » (WAI) Web Content Accessibility Guidelines (WCAG)

[www.bbs-consultant.net/wcag-rgaa](http://www.bbs-consultant.net/wcag-rgaa)

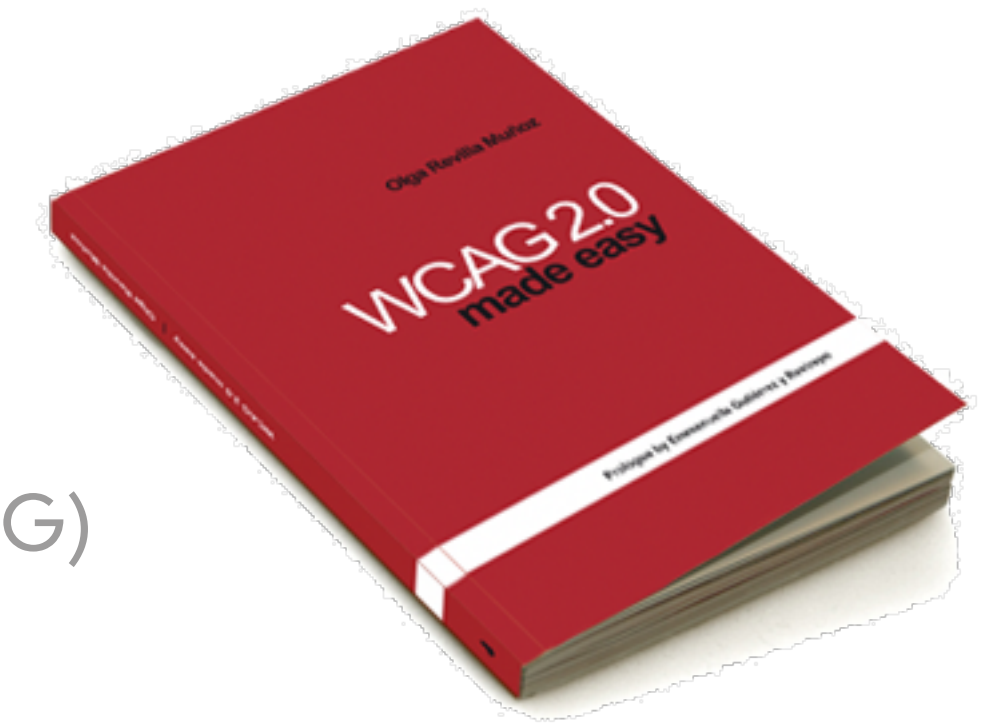

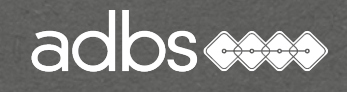

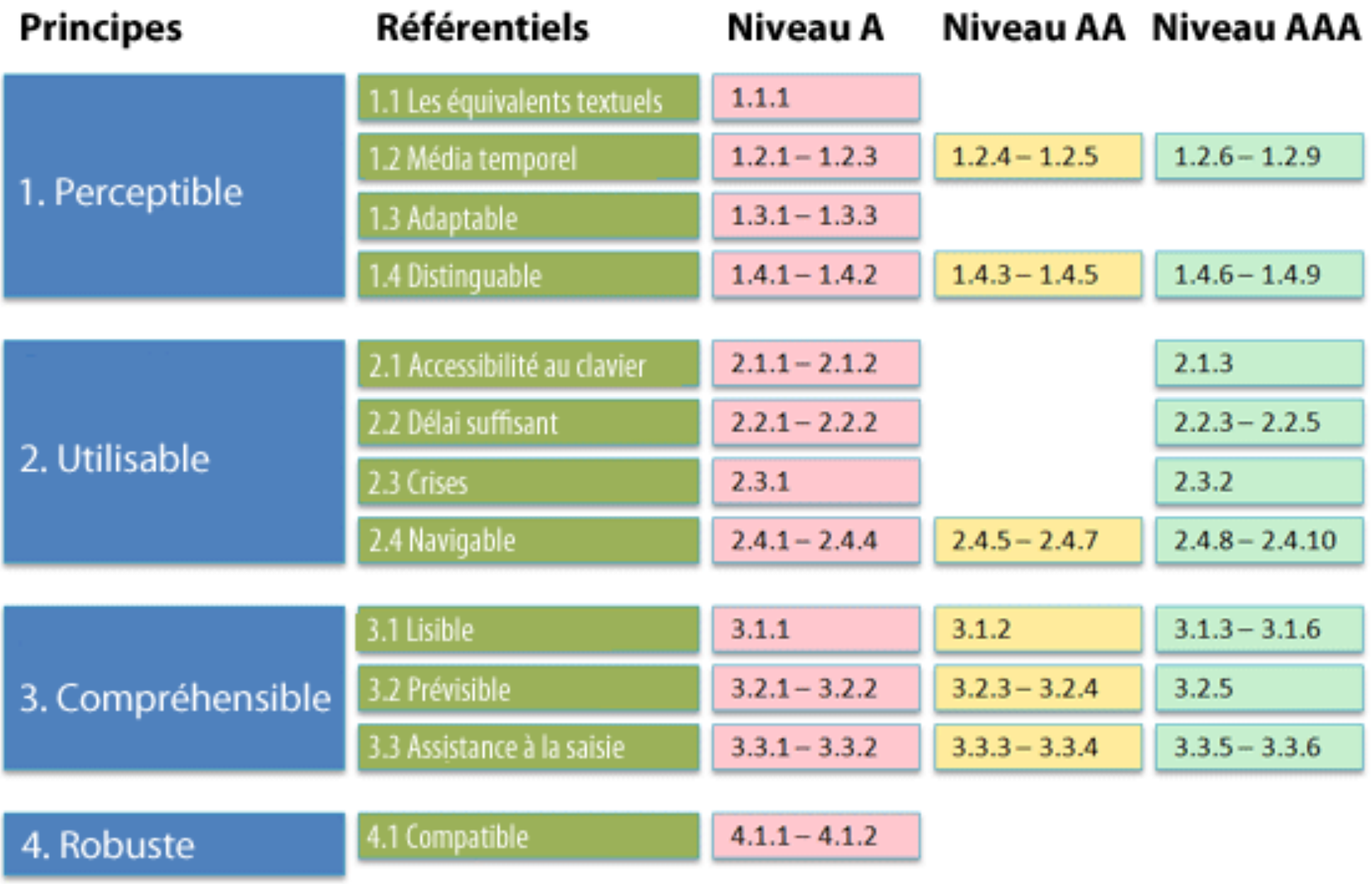

#### <http://www.bbs-consultant.net/wcag-rgaa>

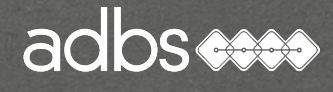

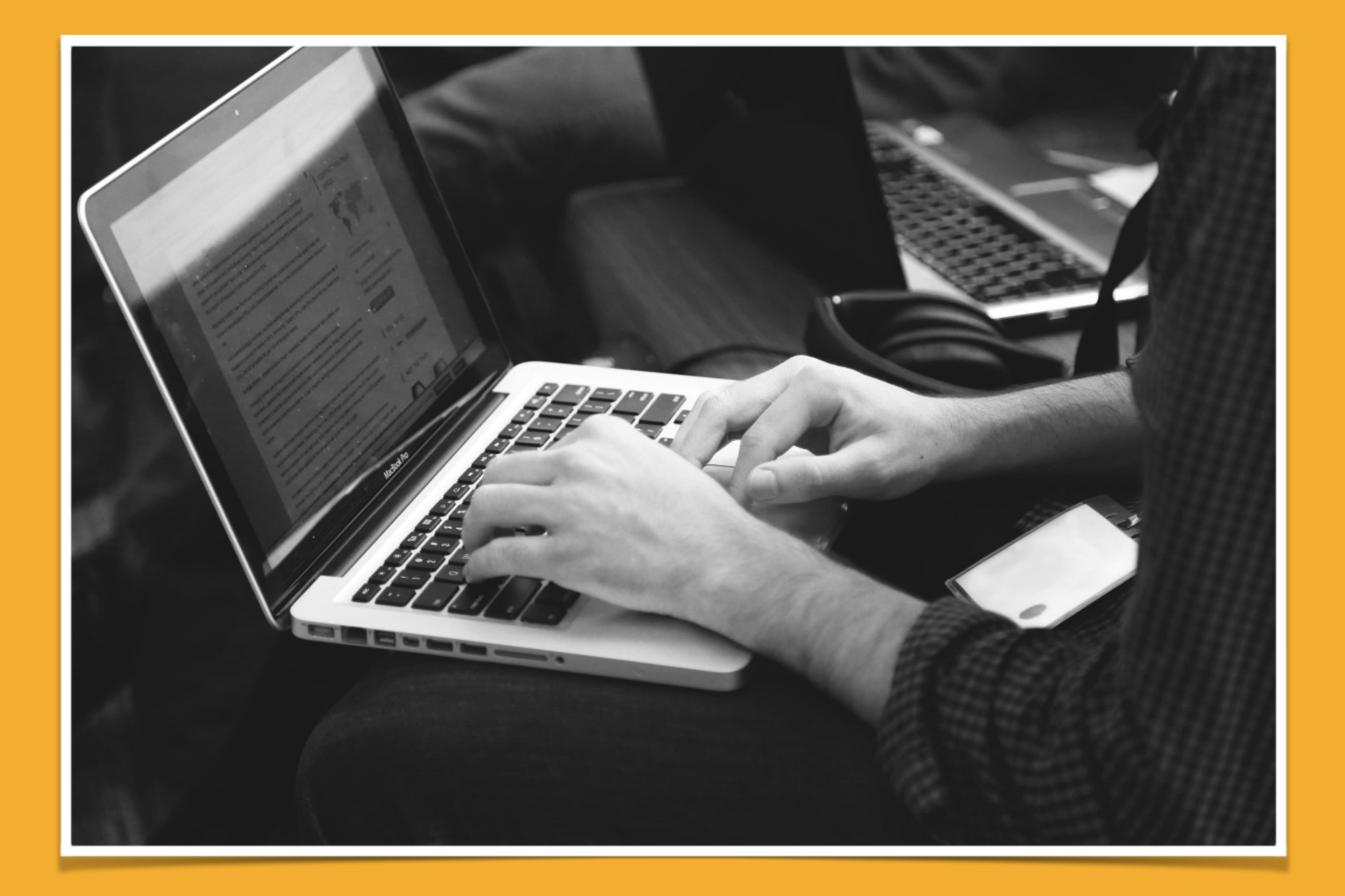

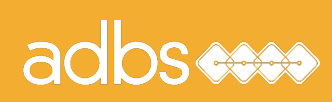

#### Stage ADBS n° 501 Standards du web : bases et techniques

Principes de fonctionnement de l'Internet Évolution des langages Feuilles de style en cascade (CSS) Référencement "naturel" Web dynamique PHP & MySQL HTML & XML Bibliographie

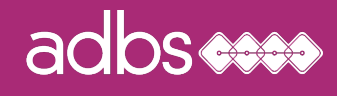

# Définition

Les feuilles de styles sont des fichiers écrits dans un langage qui permet de gérer la présentation d'une page Web.

Ce langage CSS est une recommandation du World Wide Web Consortium (W3C), au même titre que HTML ou XML.

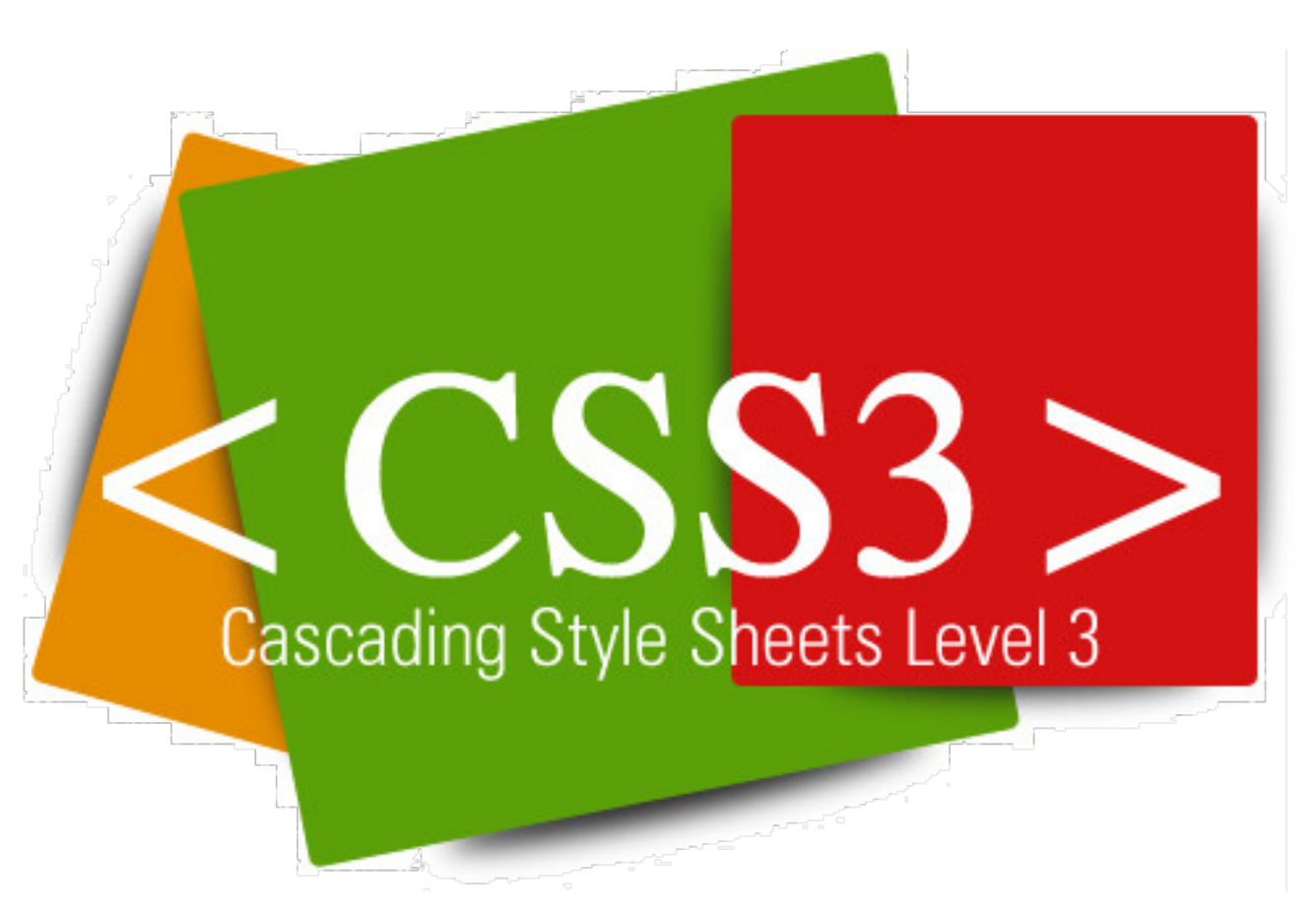

Version actuelle : v3

#### adbs

## Marquage CSS

Le langage des CSS (Cascading Style Sheets) est utilisé pour définir l'aspect d'un site, comme par exemple, les alignements, les couleurs et les types des polices.

Concrètement, la feuille de style est un petit fichier (i.e. "style.css") dans lequel on paramètre les divisions et les éléments d'une page HTML.

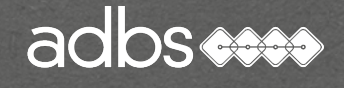

Style en entête de page HTML

L'entête d'une page HTML peut contenir tous les styles de la page encapsulés dans la balise <style> :

<head> <style> .blue{color:blue;} </style> </head>

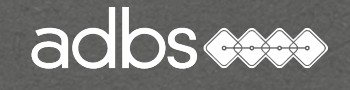

La feuille de style appelée par la page HTML

<link rel="stylesheet" href="style.css">

Le lien contenu dans la balise href doit être valide pour que les pages HTML s'affichent selon les consignes de la feuille de style.

Le chemin est relatif à la page appelant

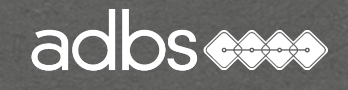

# Style en fichiers externes à la page HTML

Externalisation des fichiers de mise en forme :

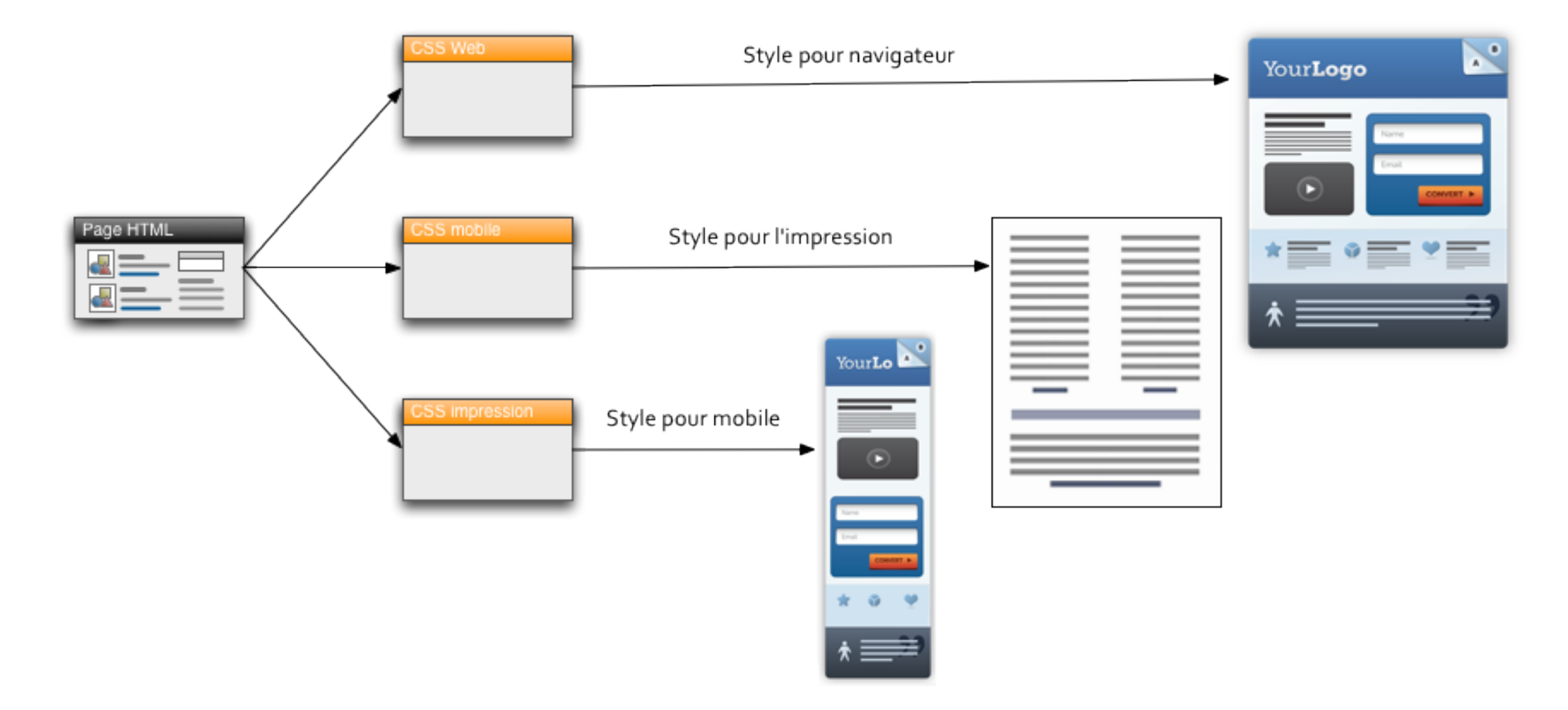

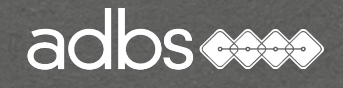

## Positionnement en grille (« Grid Layout »)

Le module de positionnement « Grid Layout » est une spécification CSS3 du W3C à l'état de brouillon (« Working Draft ») datant de 2004 et mise à jour régulièrement.

Tous les navigateurs ne l'interprètent pas !

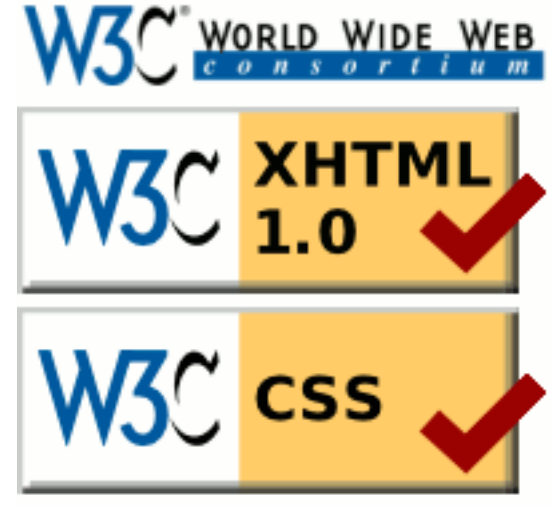

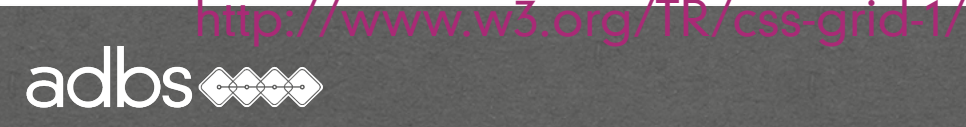
- Positionnement en grille (« Grid Layout »)
	- about:config => layout.css.grid.enabled
	- chrome://flags/ => "Activer les fonctionnalités expérimentales de Web Platform »
	- Opera:Flags => enable-experimental-web-platform-feature

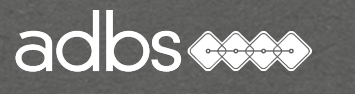

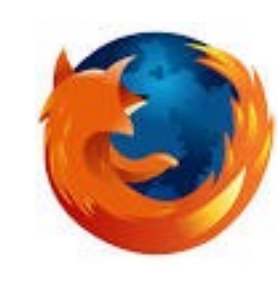

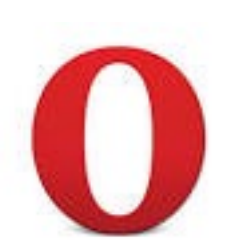

# 960 Grid System

Le système « 960 Grid System » est une bibliothèque CSS gratuite et publique permettant de créer rapidement des interfaces de 960 pixels.

Soit 12 colonnes de 60 pixels de large avec 20 pixels de marge ; Soit 16 colonnes de 40 pixels de large avec 20 pixels de marge.

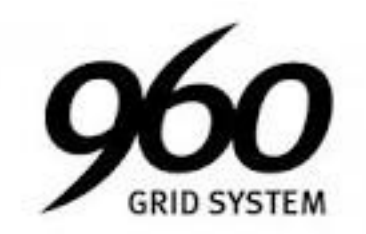

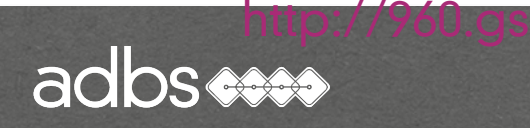

# 960 Grid System

#### Exemple de la grille en 12 colonnes :

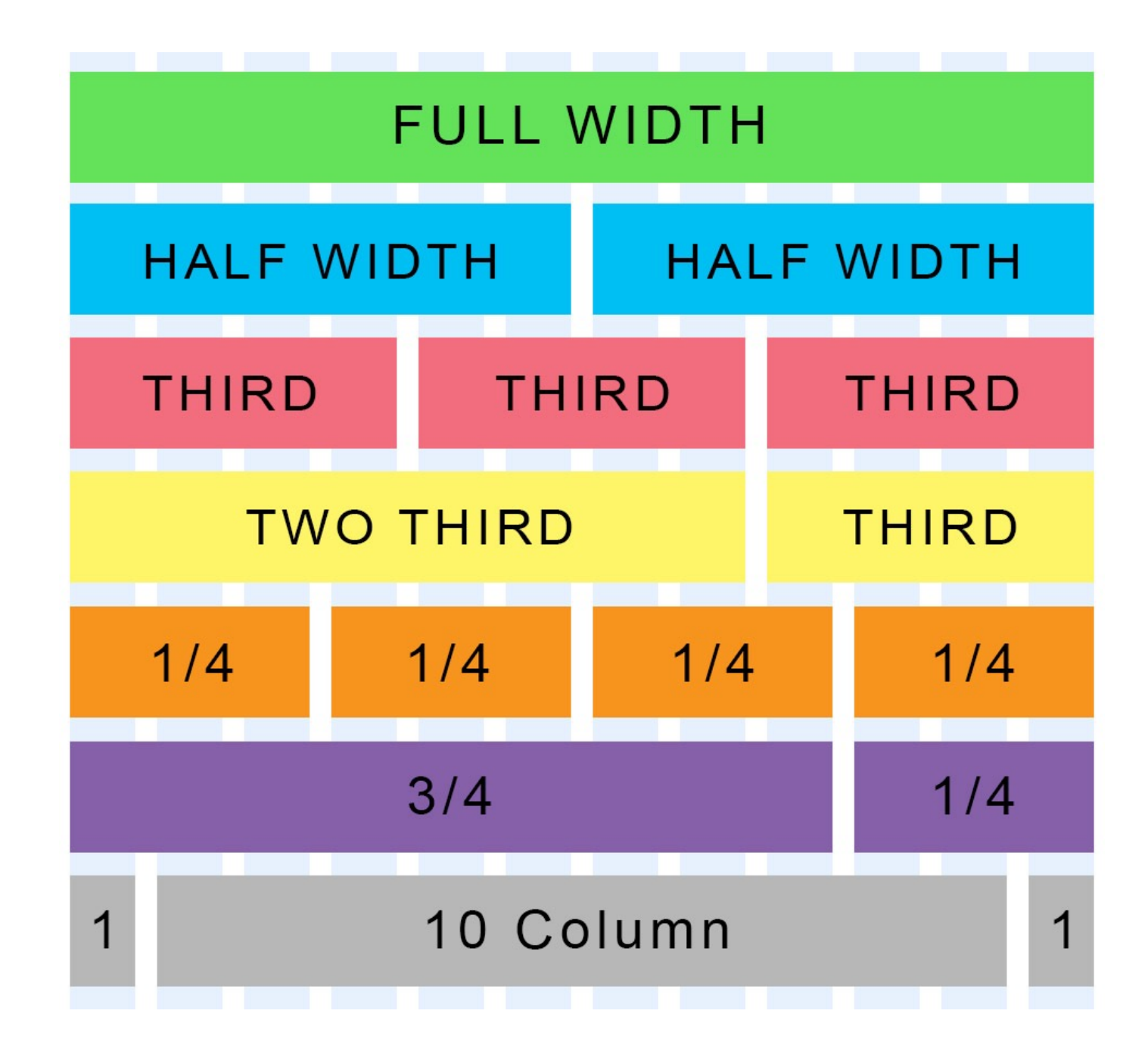

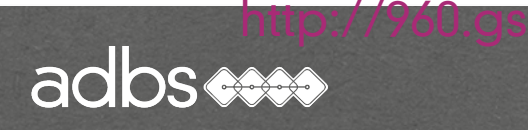

# Environnement de développement CSS

Une dizaine d'outils dénommés « framework CSS »

BOOTSTRAP® est l'un des plus connus.

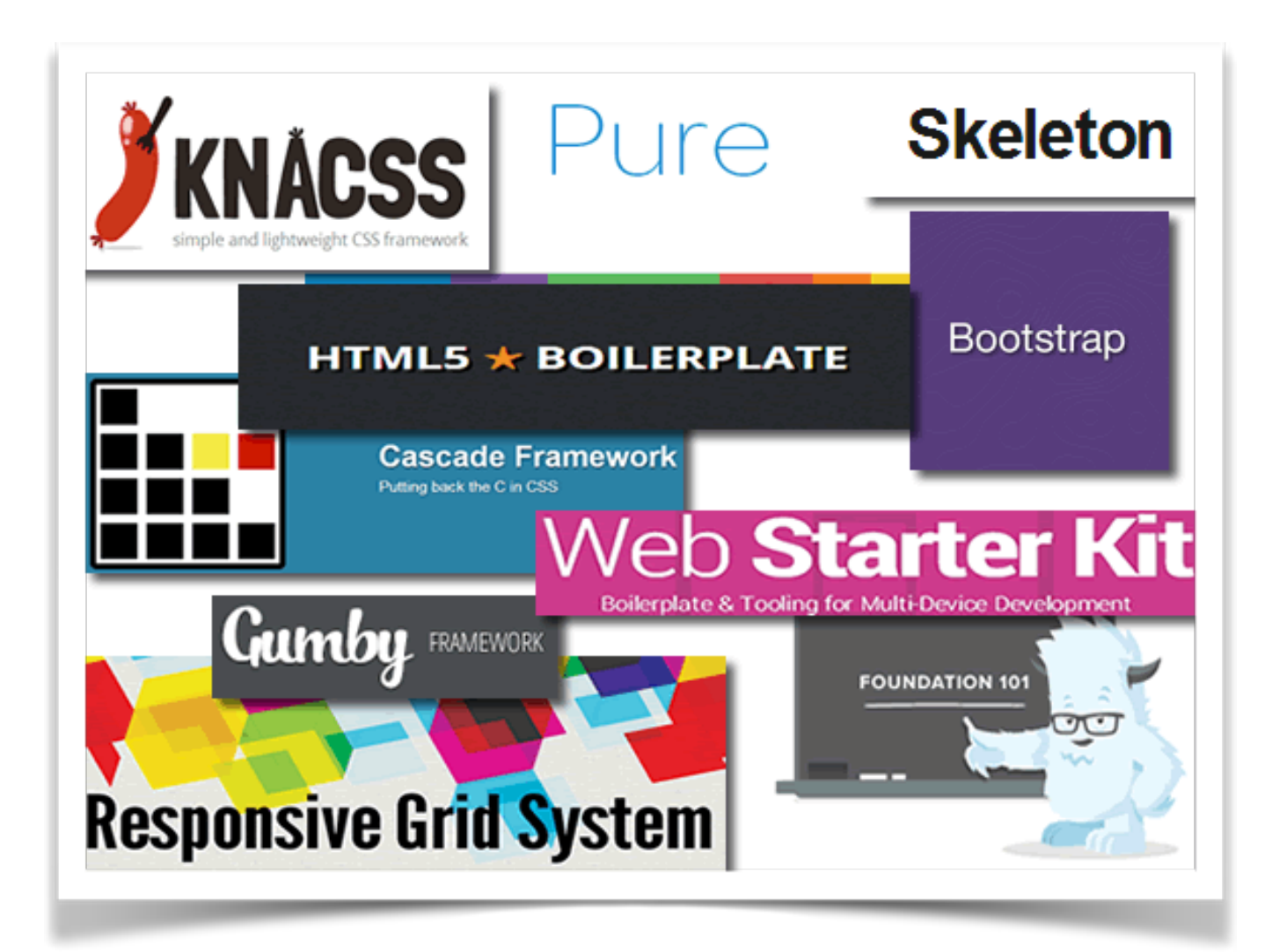

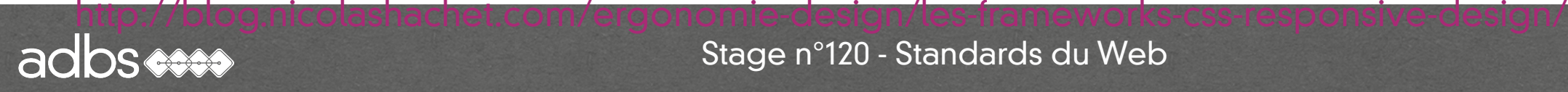

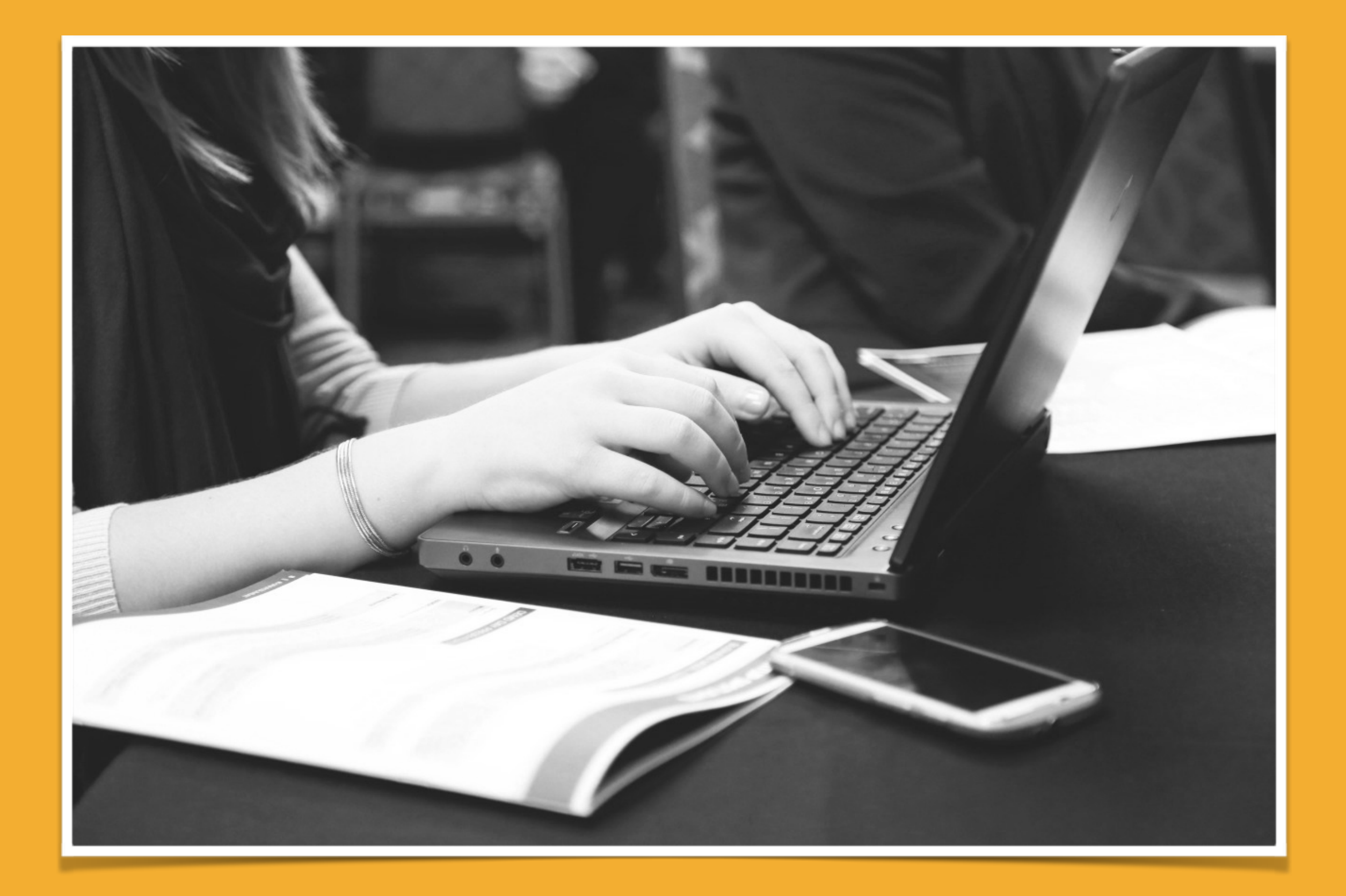

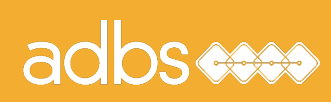

# Stage ADBS n° 501 Standards du web : bases et techniques

Principes de fonctionnement de l'Internet Évolution des langages Feuilles de style en cascade (CSS) Référencement "naturel" Web dynamique PHP & MySQL HTML & XML Bibliographie

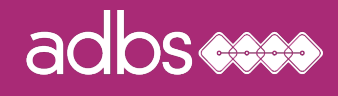

- La valorisation de la présence numérique :
	- Référencement
	- Affiliation
	- email marketing
	- e-publicité
	- Comparateurs
	- e-CRM
	- Politique de liens
	- Blog marketing
- Marketing 2.0
- Marketing mobile
- Marketing viral
- e-réputation

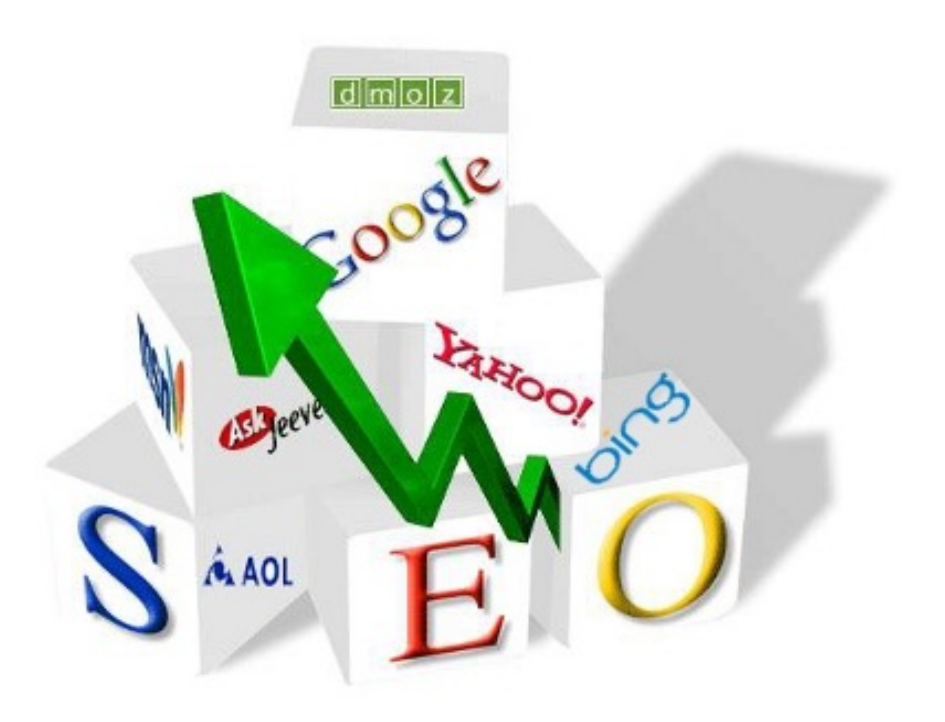

#### adbsesse

# Référencement naturel

Dit aussi « organique »

Ensemble de techniques visant à favoriser la compréhension de la thématique et du contenu d'une ou de l'ensemble des pages d'un site web par les moteurs de recherche.

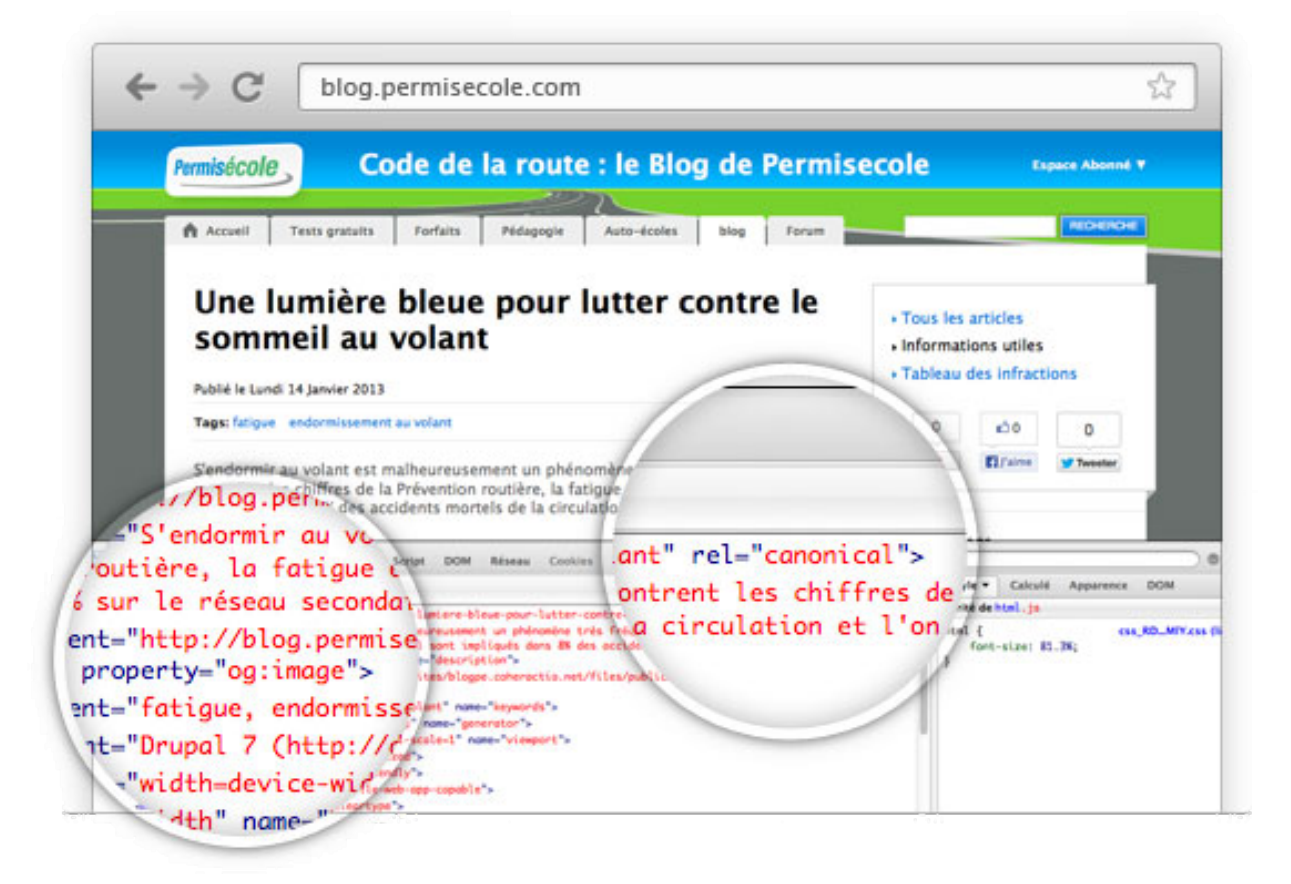

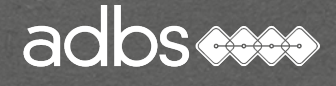

# Ne pas confondre référencement et positionnement !

S'il est facile de se faire référencer et gratuit sur Google (il est même difficile d'y échapper...), se faire positionner sur la première page de résultat dans les liens organiques \* est plus difficile, voire impossible.

(\*) liens organiques = liens issus de la recherche naturelle par opposition aux liens « sponsorisés ».

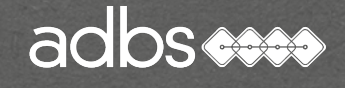

# Améliorer le positionnement !

Il est parfois nécessaire de faire appel aux services payants d'une agence de « marketing des moteurs de recherche » qui positionnera le site par des liens organiques si possible ou sponsorisés si besoin.

SEM Search Engine Marketing SEO Search Engine Optimization SEA Search Engine Advertising

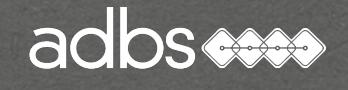

• Les règles de base :

1.Un contenu de qualité !?

- 2.Des titres de page explicites (balise <title>).
- 3.Structuration HTML des contenus (<h1>, <h2>…).
- 4.La balise meta « description » 150-200 signes.
- 5. Les images nommées avec <alt> et <title>.
- 6.Les liens sur des mots-clés.
- 7.Un chapo sur chaque page.

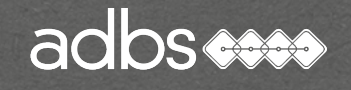

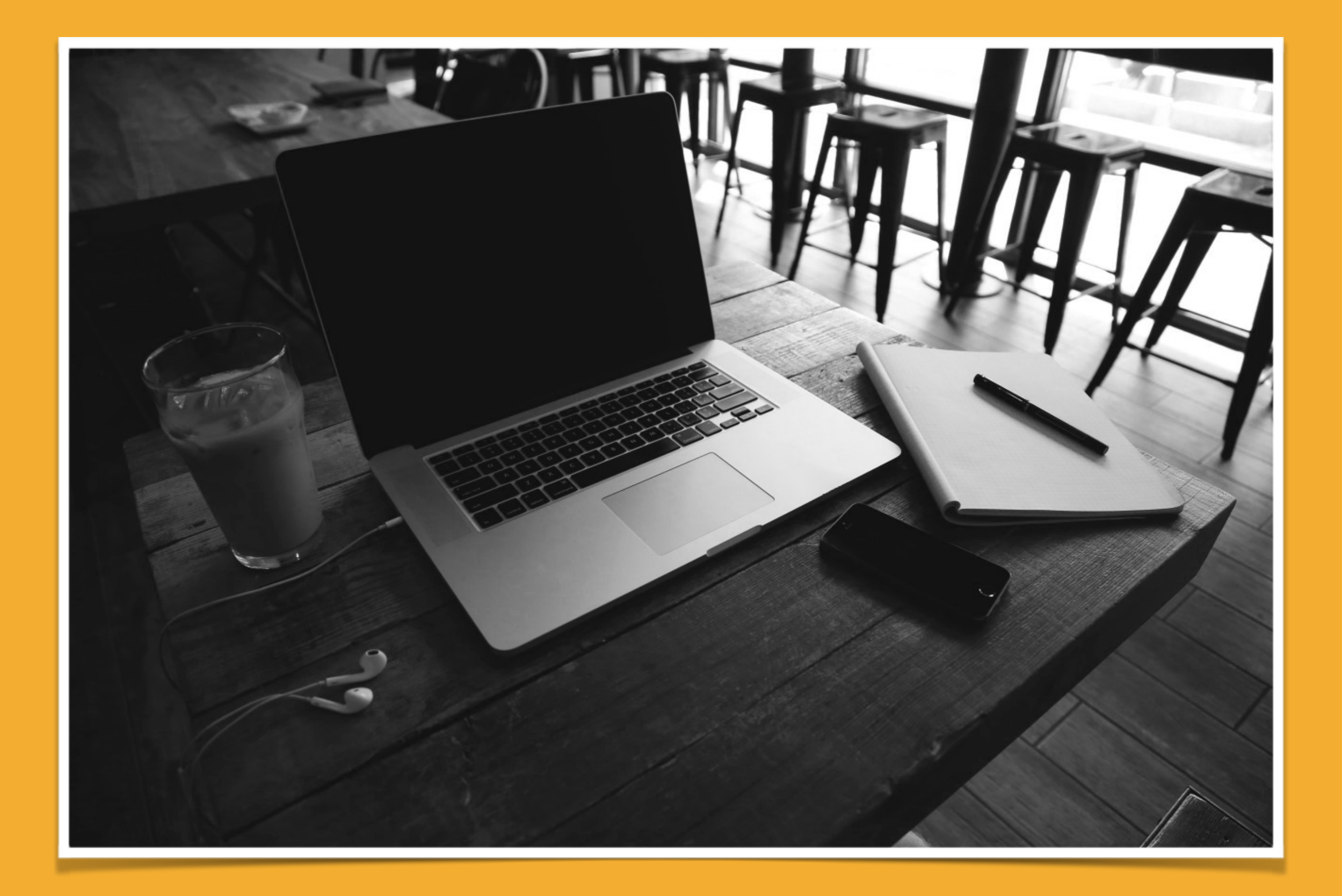

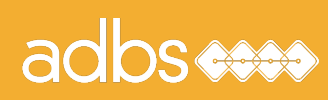

# Stage ADBS n° 501 Standards du web : bases et techniques

Principes de fonctionnement de l'Internet Évolution des langages Feuilles de style en cascade (CSS) Référencement "naturel" Web dynamique PHP & MySQL HTML & XML Bibliographie

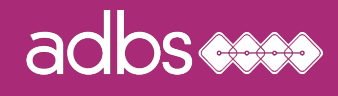

#### Principe de base

Dans le cas du site dynamique , le serveur HTTP interprète le contenu du fichier de script (passerelle) et envoie un fichier HTML-CSS écrit à la volée vers le client.

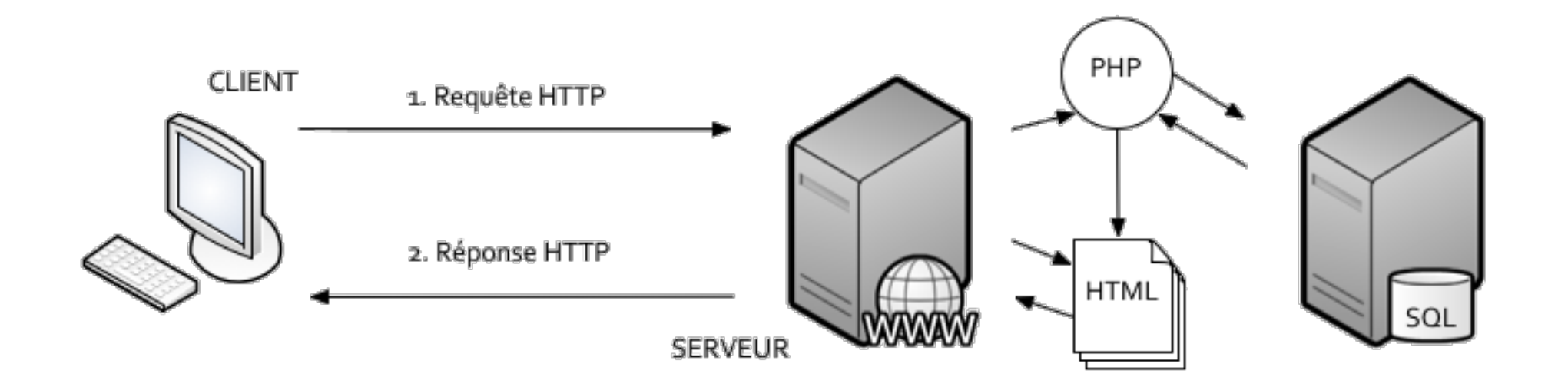

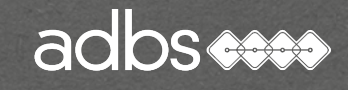

# Solutions logicielles

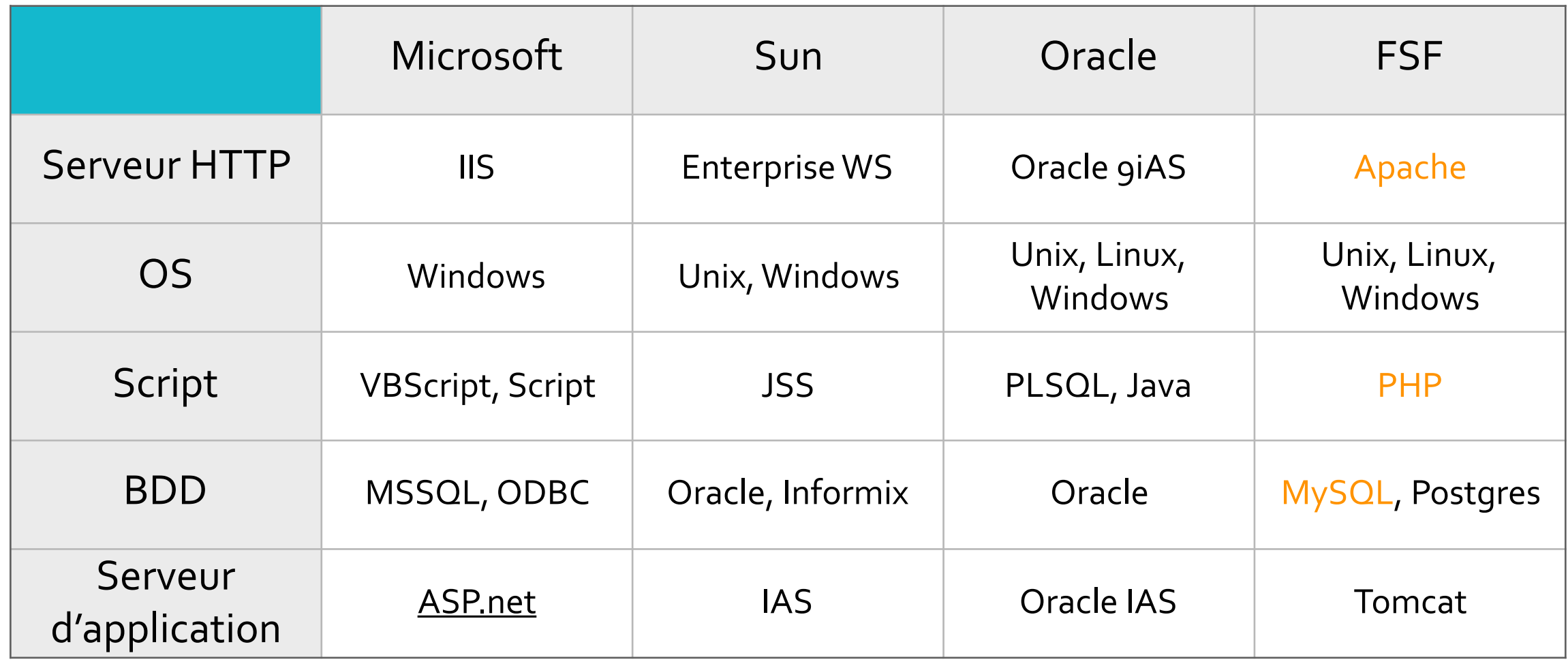

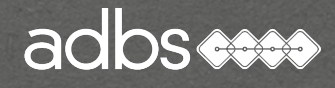

# Plateformes

#### Windows WAMP Mac MAMP Linux LAMP

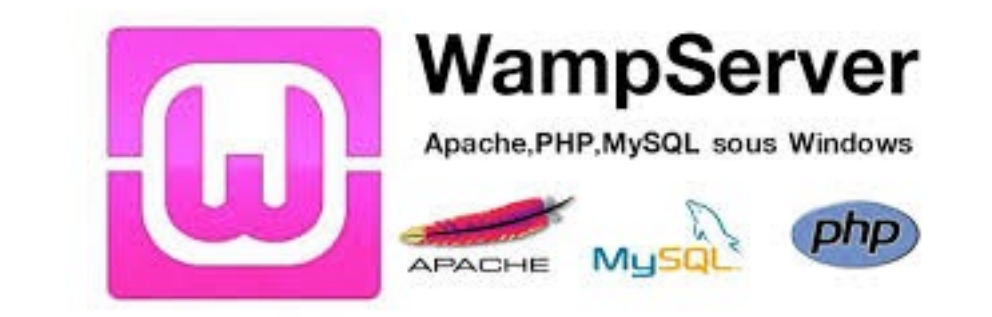

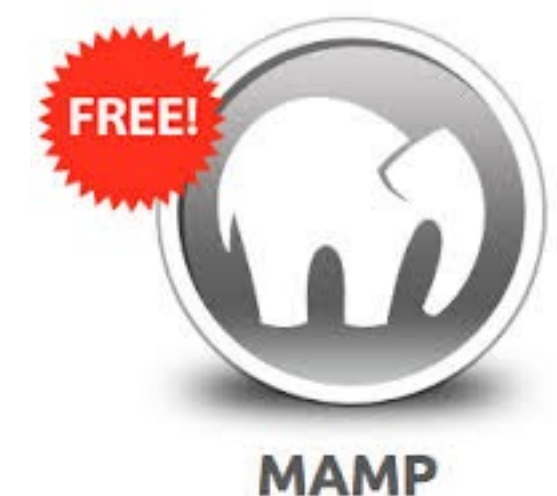

One-click-solution for setting up your personal webserver.

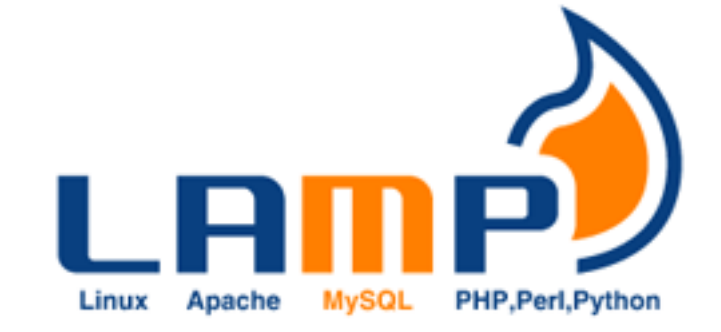

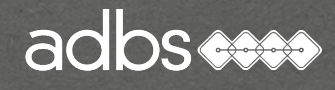

**JavaScript** 

# Programmation côté client

Manipulations :

1) Exemple de création de cookie

2) Exemple de vérification de formulaire

 $\sqrt{2}$ [a-zA-Z0-9.\_-]+@[a-z0-9.\_-]{2,}\.[a-z] {2,4}\$/

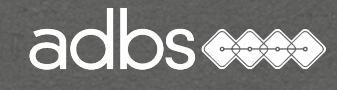

#### Regex

# $\wedge$ [a-zA-Z0-9.\_-]+@[a-z0-9.\_-]{2,}\.[a-z]{2,4}\$

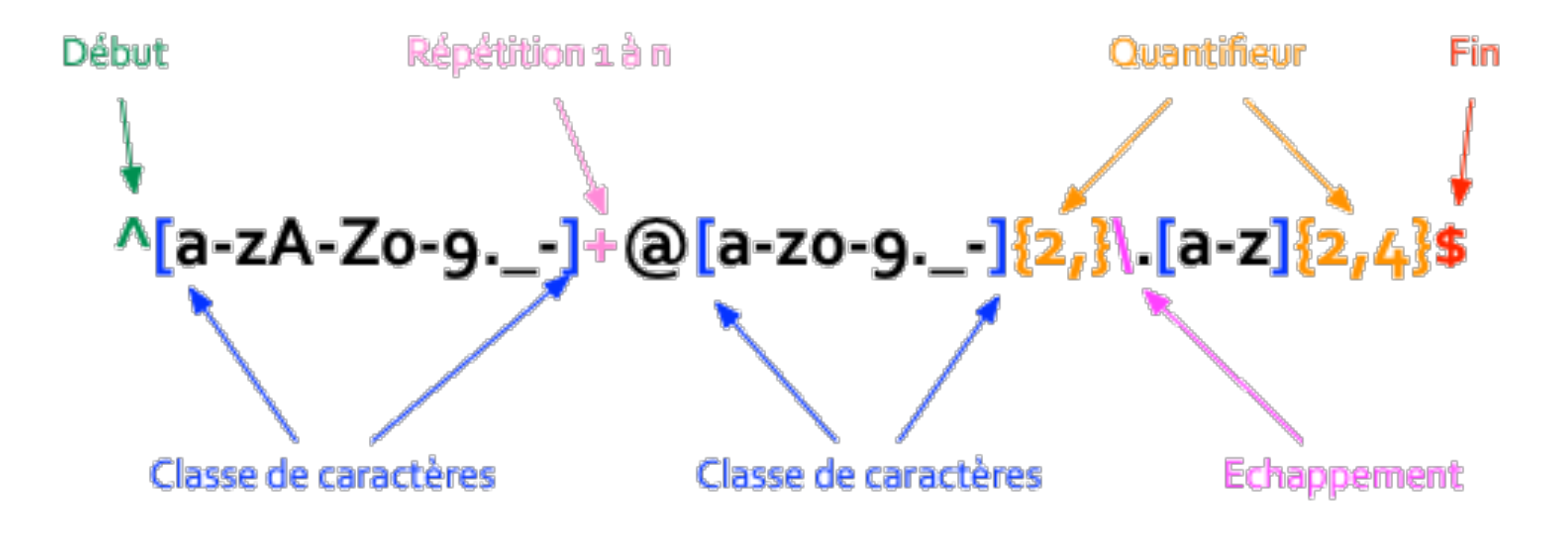

Caractères spéciaux de commande  $.$  \$ ^ { } [ ] ( ) | \* + ? \

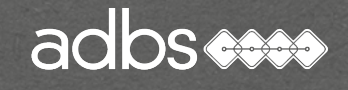

Stage n°120 - Standards du Web 126

Programmation côté client

Bibliothèque Javascript :

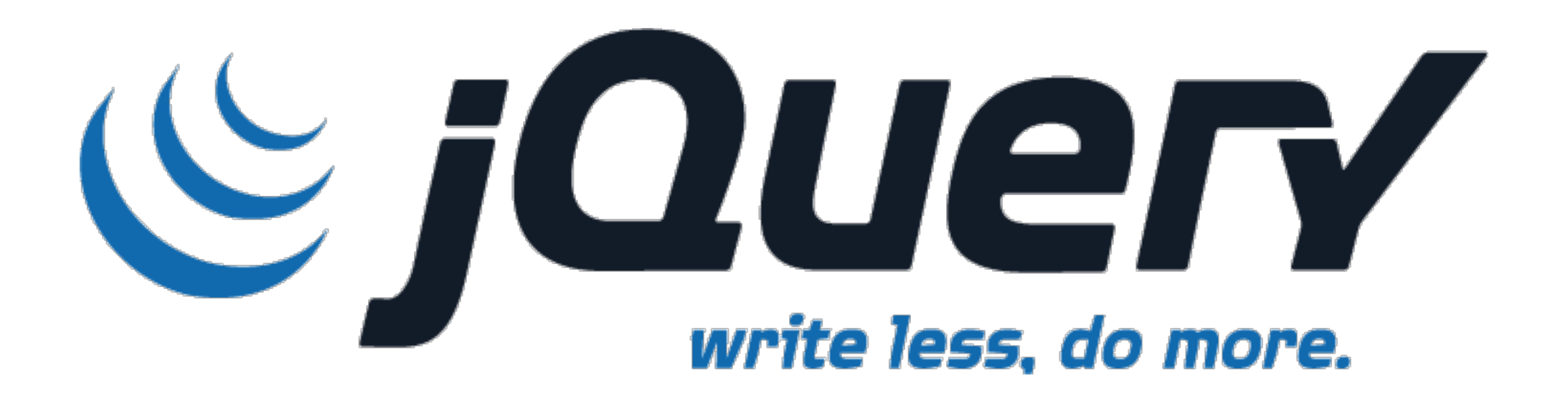

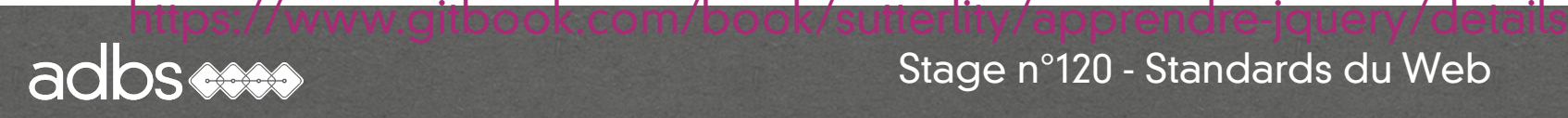

- Fonctions de jQuery :
	- Événements au chargement de page.
	- Manipulation de formulaires.
	- Modifications de paramètres de feuilles de style.
- Parcours du DOM
- Masquages de zones.
- Affichages de zones.
- Animations diverses.
- Carrousels d'images.
- Prompteurs de nouvelles.
- Script AJAX

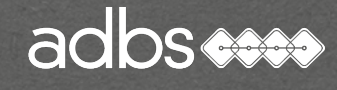

# Utilisation du DOM

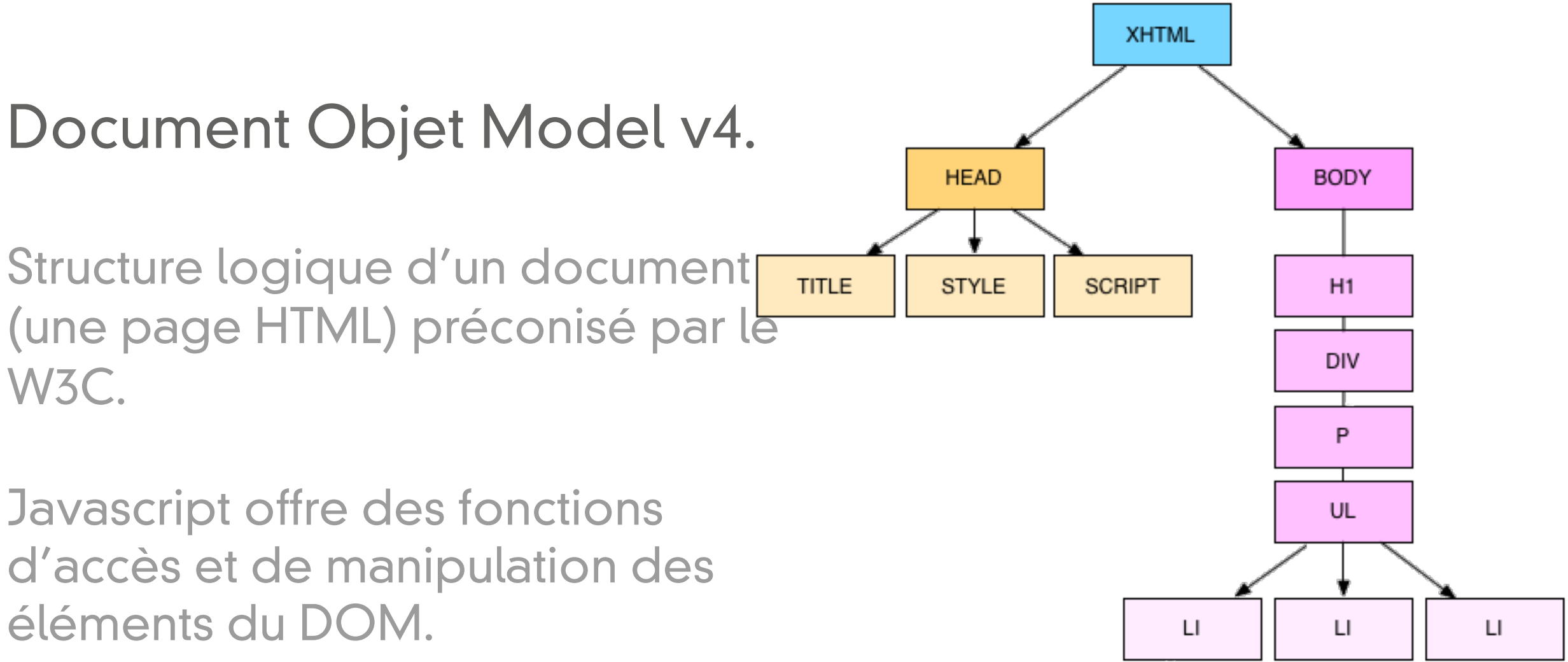

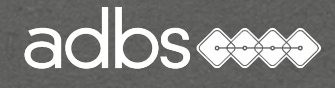

# Utilisation du DOM (Document Objet Model)

HTML : <p id="intro" class="texte">Bonjour à tous</p>

#### Javascript :

document.getElementById("intro").style.color = "#FF0000";

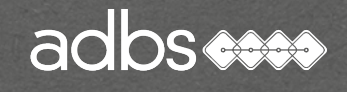

# Javascript :

 <script> function signature(){ nouveauDiv = document.createElement("div"); text = document.createTextNode("BBS Consultant"); nouveauDiv.appendChild(text); document.body.appendChild(nouveauDiv);} </script>

# HTML :

<a href="#" OnMouseOver="javascript:signature()">Signature</a>

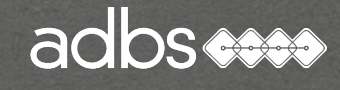

# Définition

jQuery est une bibliothèque JavaScript libre et multiplateforme créée pour faciliter l'écriture de scripts côté client dans le code HTML des pages web.

La première version est lancée en janvier 2006 par John RESIG.

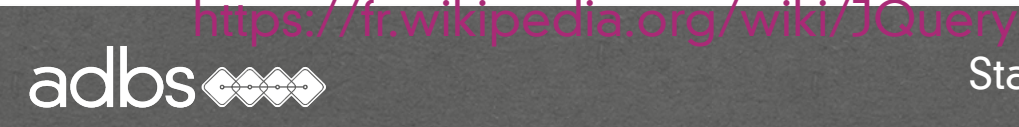

Tester obligatoirement MSIE, Firefox, Chrome et Safari dans les dernières versions ainsi que dans une version précédente. Opera ?

Préciser sur le site quel navigateur sera optimal. Ne pas retenir les version boguées ou faibles.

<http://browsershots.org>/

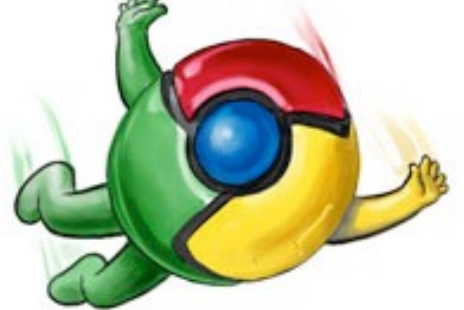

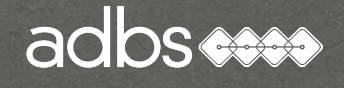

**EXTERED** 

#### Baromètre des navigateurs

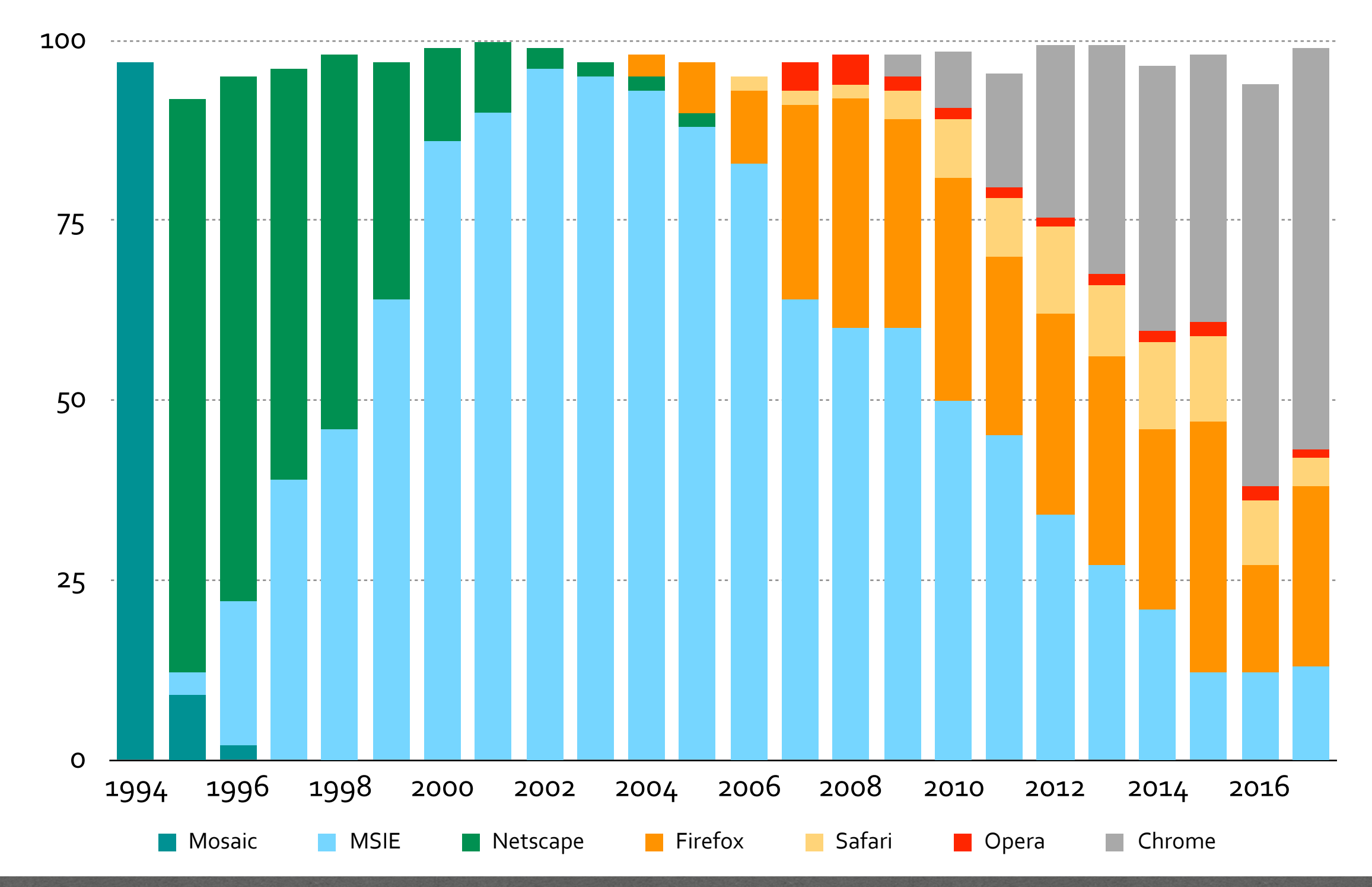

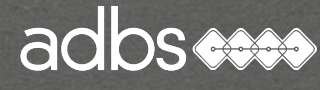

# Génération dynamique de contenu

Tous les sites ou presque utilisent aujourd'hui un système de gestion de contenu (CMS) : Drupal, Joomla, Typo3, SPIP, Zope... etc.

40 produits sur le marché dont beaucoup de logiciels libres parmi les meilleurs.

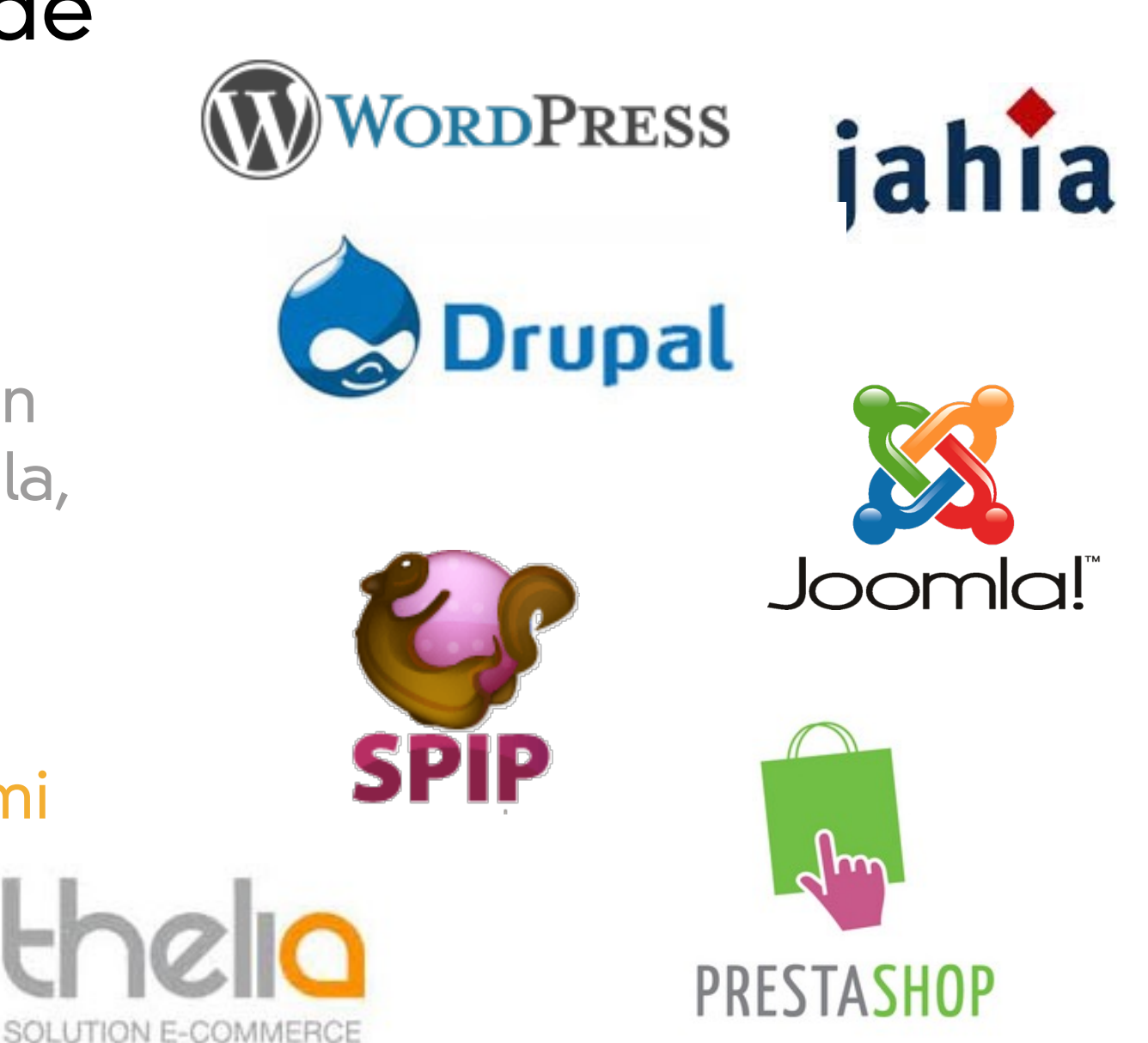

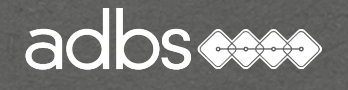

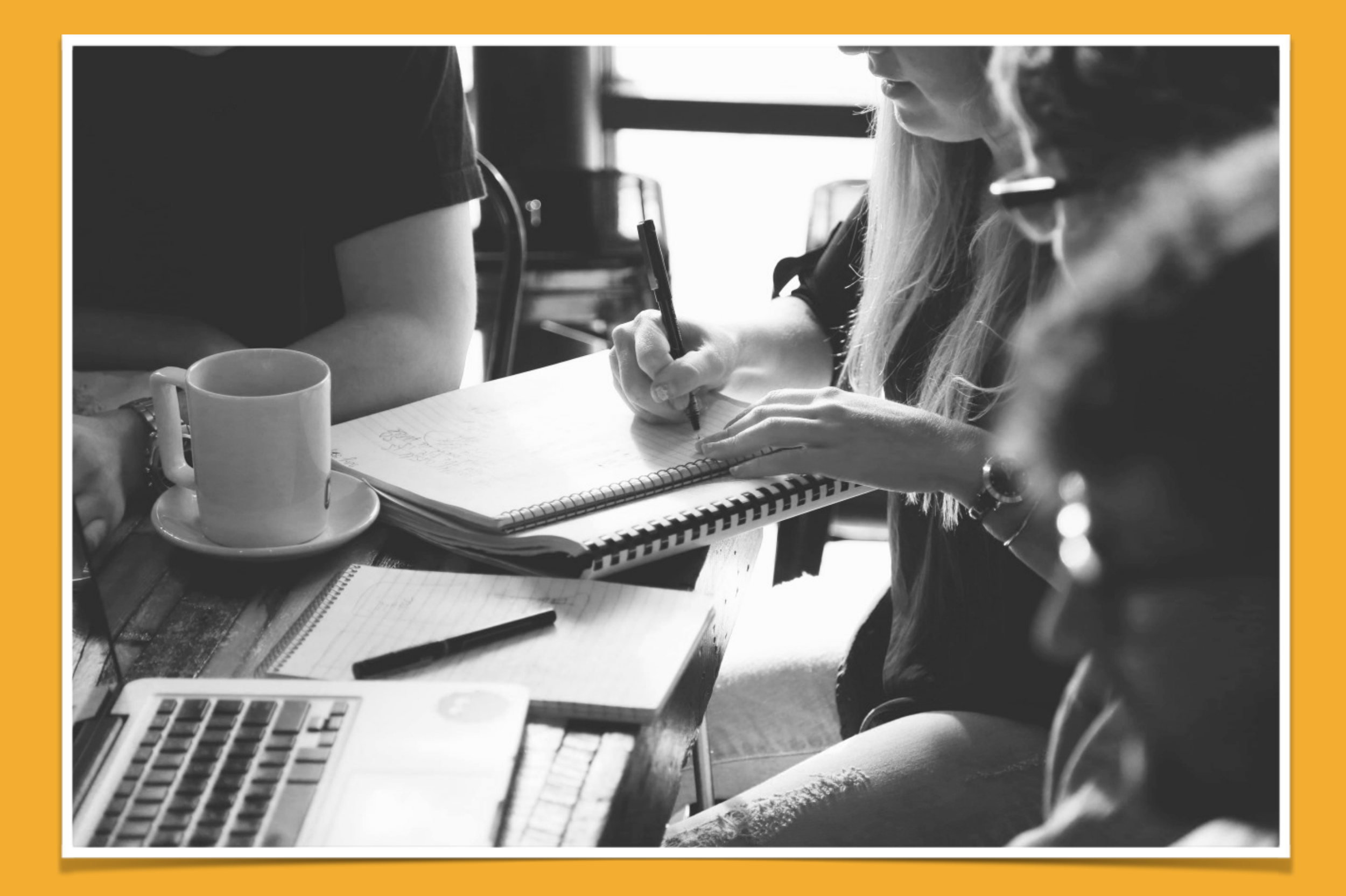

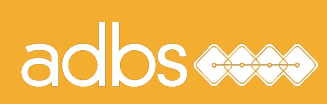

# Stage ADBS n° 501 Standards du web : bases et techniques

Principes de fonctionnement de l'Internet Évolution des langages Feuilles de style en cascade (CSS) Référencement "naturel" Web dynamique PHP & MySQL HTML & XML Bibliographie

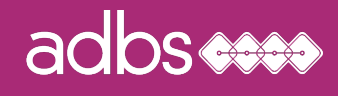

#### Langages de programmation côté serveur

PHP et Mysql

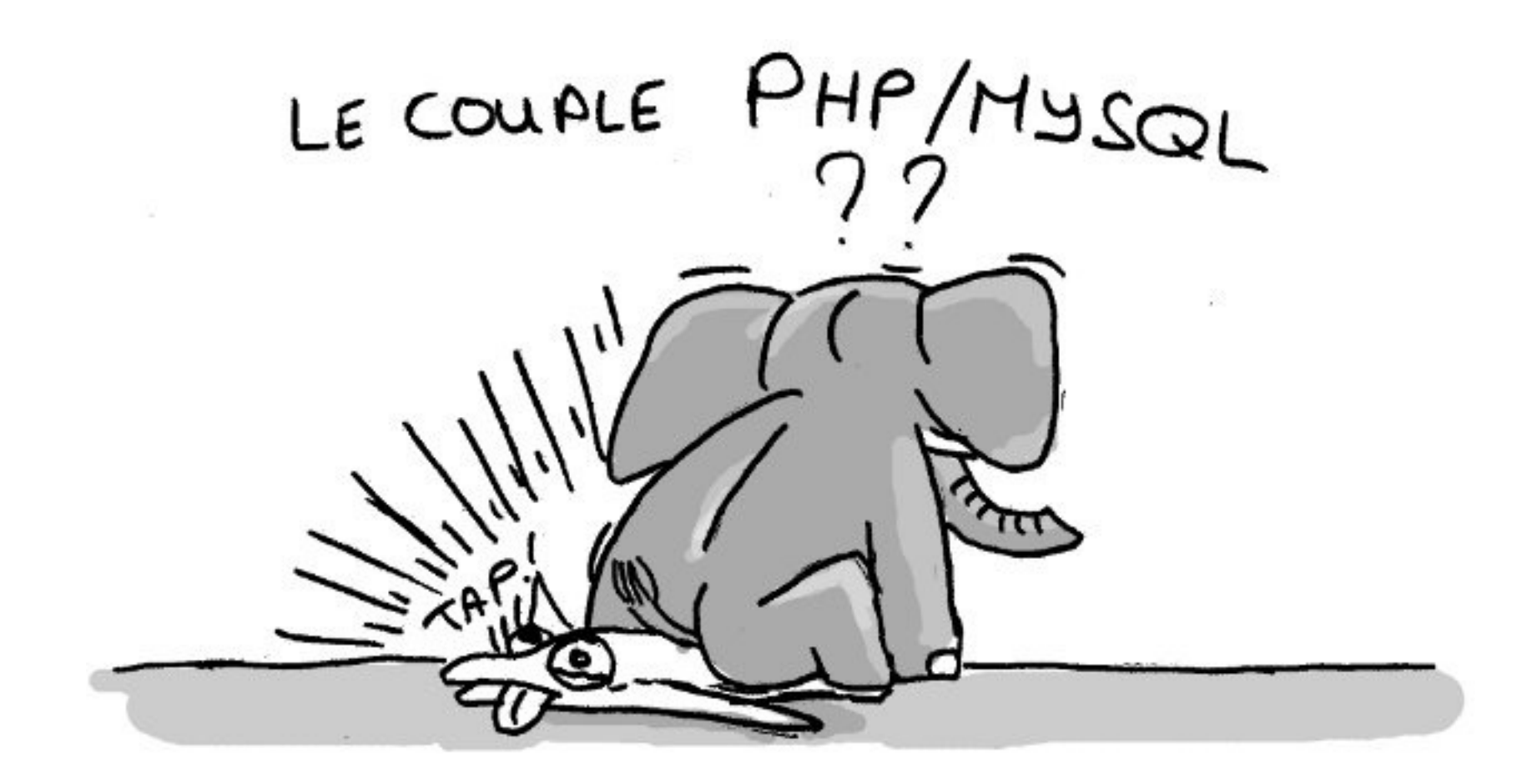

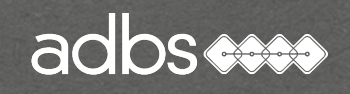

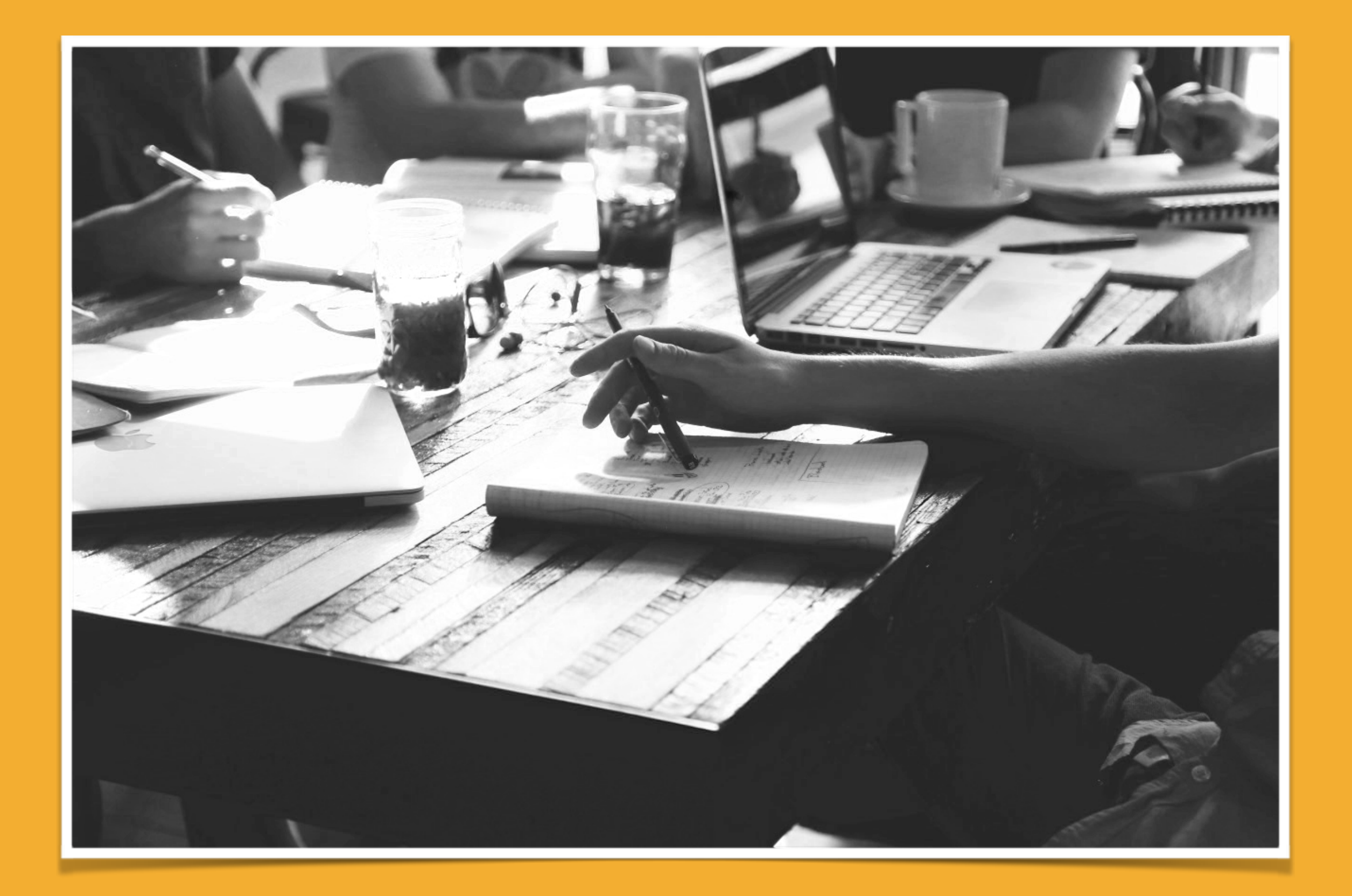

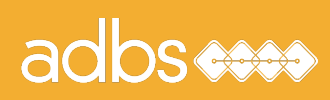

# Stage ADBS n° 501 Standards du web : bases et techniques

Principes de fonctionnement de l'Internet Évolution des langages Feuilles de style en cascade (CSS) Référencement "naturel" Web dynamique PHP & MySQL HTML & XML Bibliographie

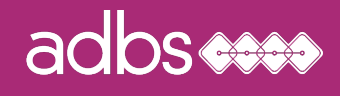

#### SGML, XML, HTML

#### Le XML ressemble au HTML car ils sont basés tous les deux sur un système de balises.

Ils sont tous deux issus du langage SGML XML

Mais le XML est un métalangage !

<lastName>Roberts</lastName> <dateBirth>12-11-1942</dateBirth>

#### **HTML**

<font size="3">Maria Roberts</font> <b>12-11-1942</b>

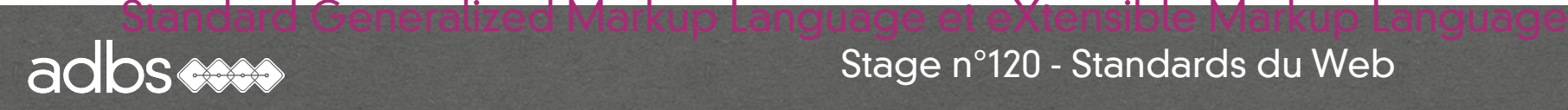

#### Langages et métalangage

Un métalangage permet de définir ses propres balises : SGML, XML.

Un langage dispose de balises prédéfinies : HTML, XHTML.

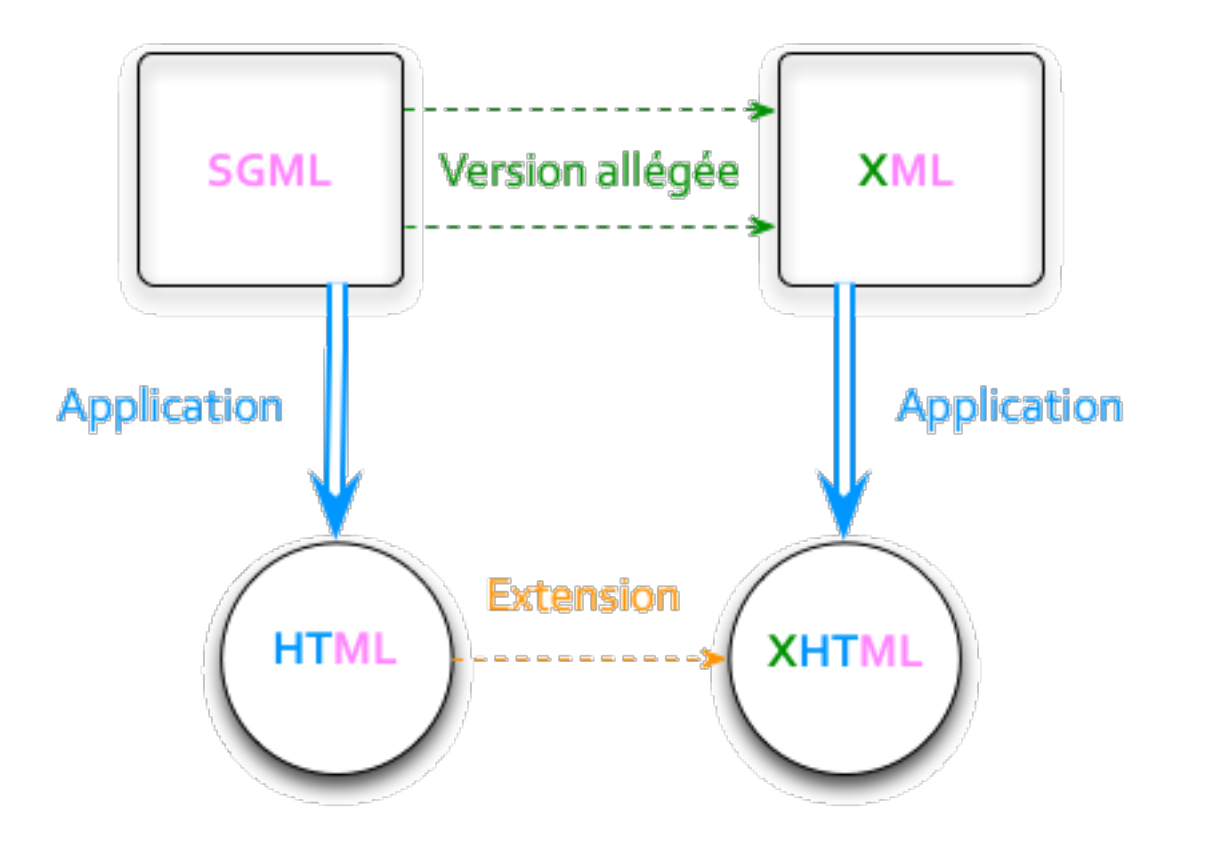

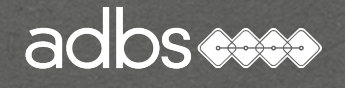

# Structure XML

```
<?xml version="1.0" encoding="ISO-8859-1"?> 
<BIBLIO SUBJECT="XML"> 
     <BOOK ISBN="9782212090819" LANG="fr" 
SUBJECT="applications"> 
         <AUTHOR> 
             <FIRSTNAME>Jean-Christophe</FIRSTNAME> 
             <LASTNAME>Bernadac</LASTNAME> 
          </AUTHOR> 
          <TITLE>Construire une application XML</TITLE>
```
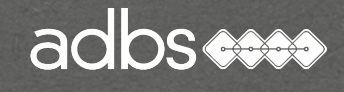

…

#### Langages et métalangage

 <PUBLISHER> <NAME>Eyrolles</NAME> <PLACE>Paris</PLACE> </PUBLISHER> <DATEPUB>1999</DATEPUB> </BOOK> </BIBLIO>

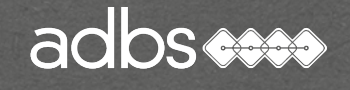

…
## HTML et XML

# Structure XSL

```
<?xml version="1.0" encoding="UTF-8"?> 
<xsl:stylesheet xmlns:xsl="http://www.w3.org/TR/WD-xsl"> 
<!-- Feuille de style pour la bibliographie --> 
<xsl:template match="/"> 
<HTML> 
     <HEAD>
         <STYLE> 
              .paire {color:white;background-color:gray;} 
         </STYLE> 
     </HEAD>
```
HTML et XML

#### Schéma d'ensemble

Le fichier XSL est au fichier XML ce que le fichier CSS est au fichier HTML : une mise en forme codifée.

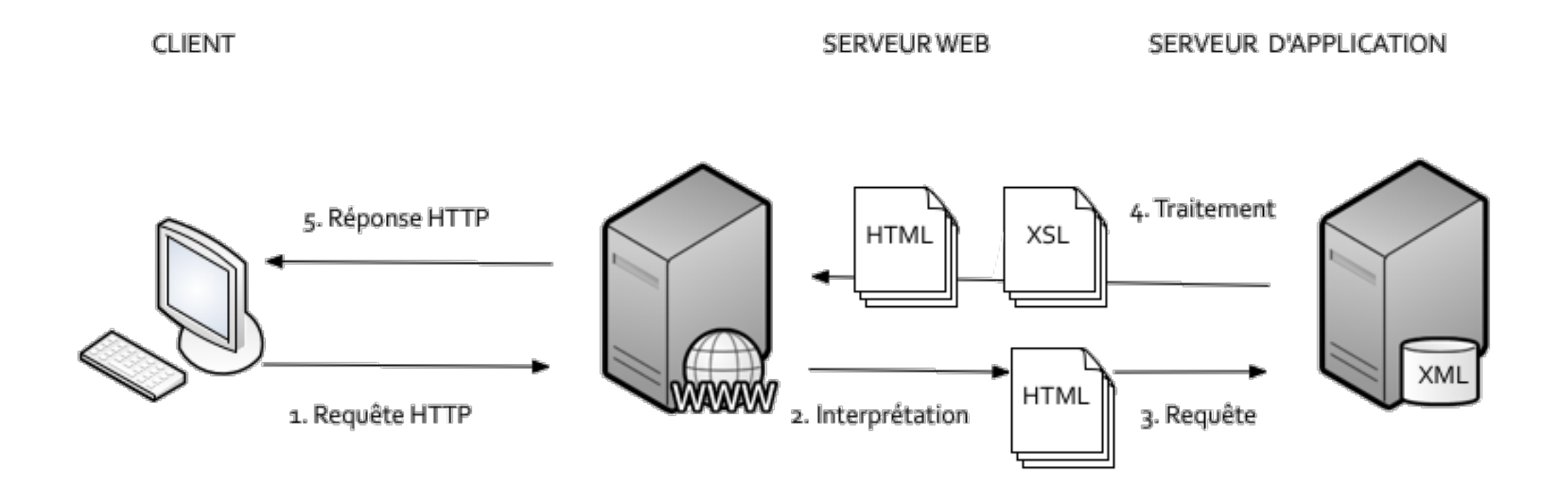

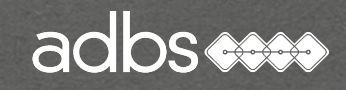

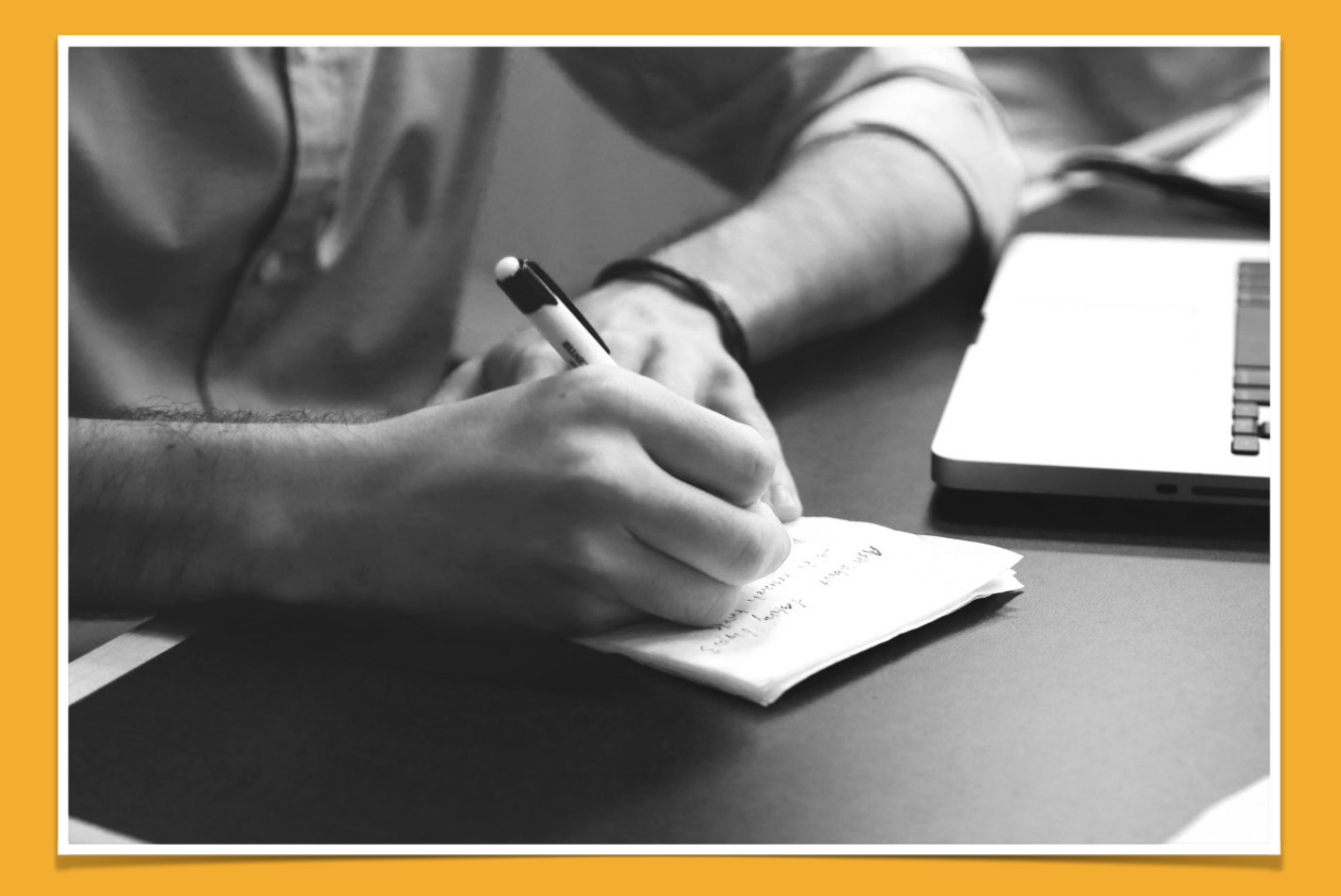

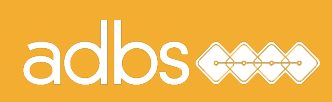

### Stage ADBS n° 501 Standards du web : bases et techniques

Principes de fonctionnement de l'Internet Évolution des langages Feuilles de style en cascade (CSS) Référencement "naturel" Web dynamique PHP & MySQL HTML & XML Bibliographie

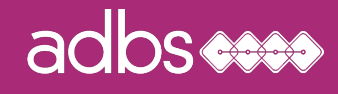

#### Bibliographie

# http://www.alsacreations.com/livres/

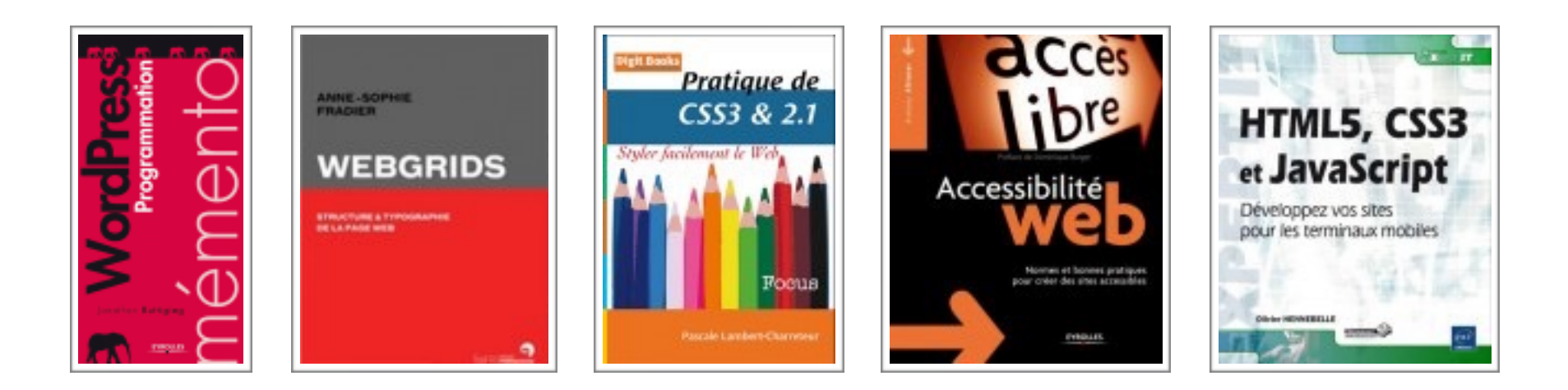

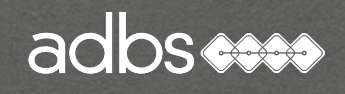

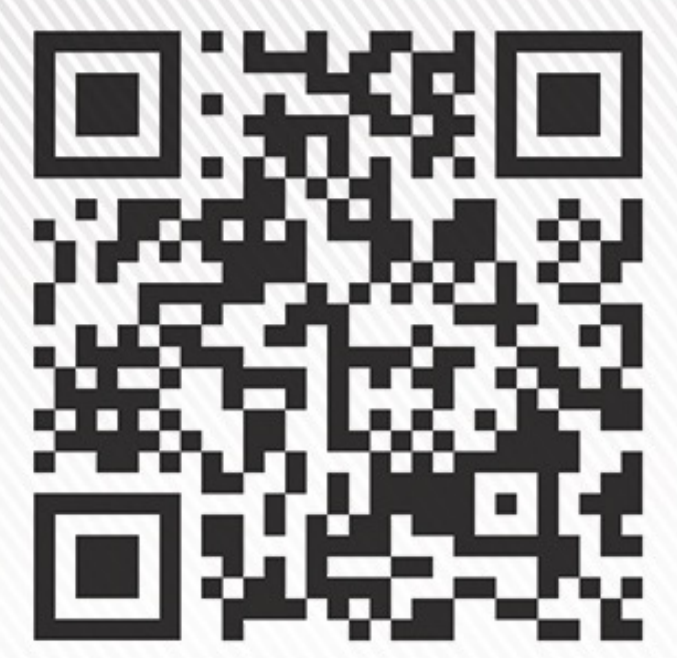

# **Bruno Bernard SIMON**

Consultant en système d'information Architecte internet

157 boulevard Constantin Descat - 59200 Tourcoing Tél: 06 60 81 81 31 Email: contact@bbs-consultant.com

www.bbs-consultant.net

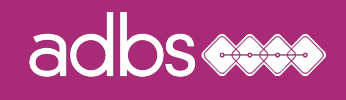

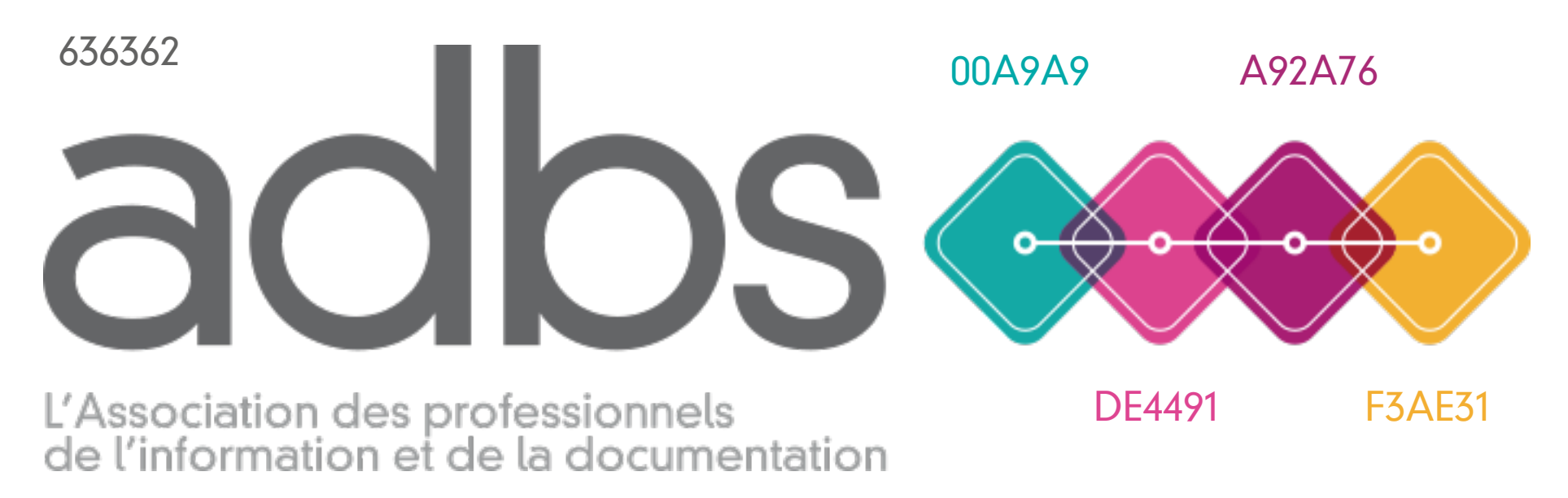

9D9C9C

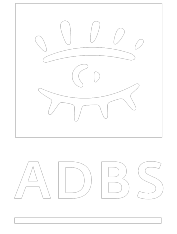